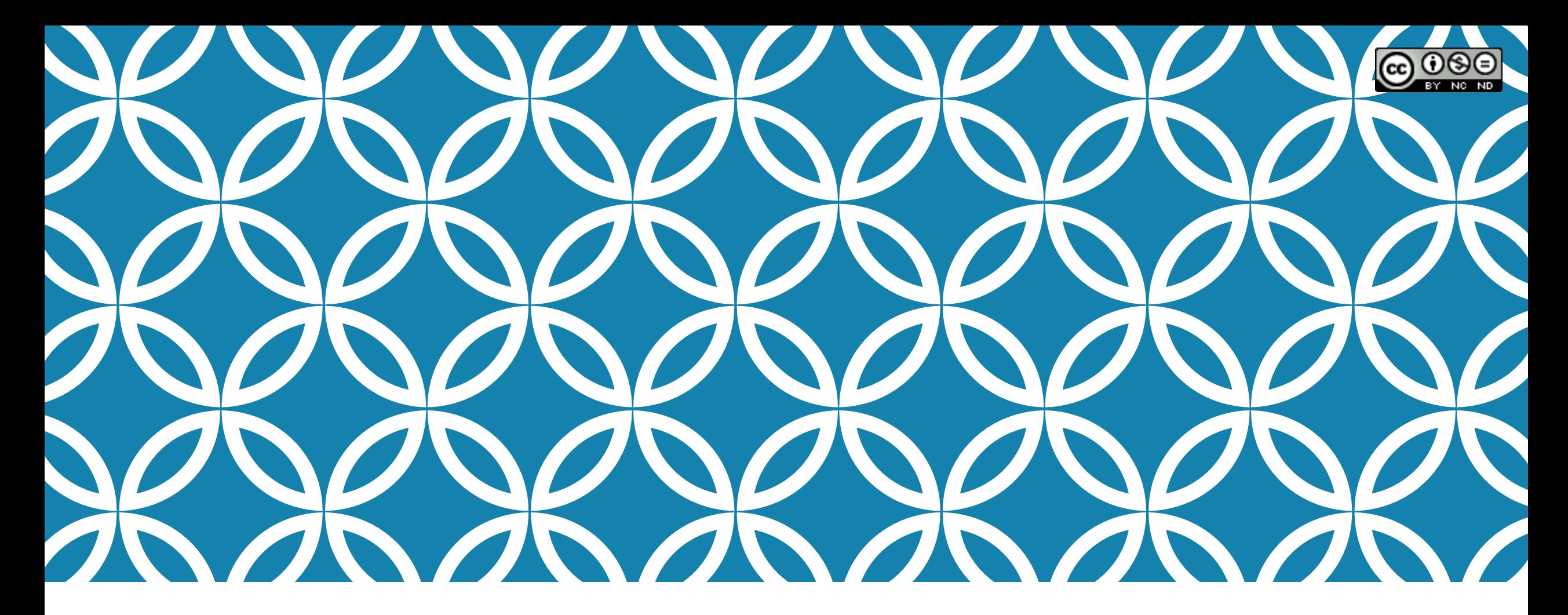

# TRANSFORMATIONS AND ACTIONS

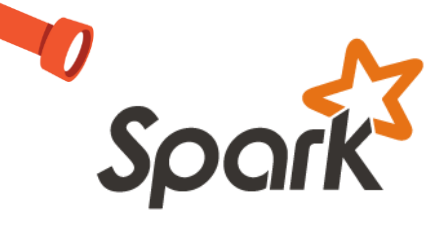

A Visual Guide of the API http://training.databricks.com/visualapi.pdf

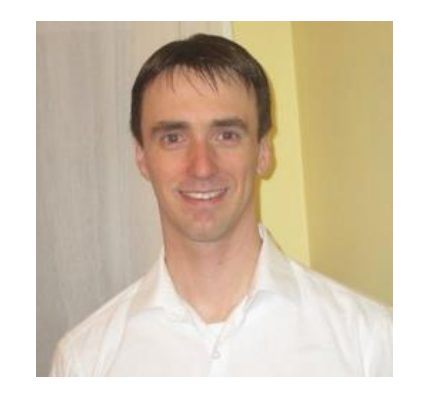

**[LinkedIn](https://www.linkedin.com/profile/view?id=128303555)** 

Blog: [data-frack](http://data-frack.blogspot.com/2015/01/visual-mnemonics-for-pyspark-api.html)

Databricks would like to give a special thanks to Jeff Thomspon for contributing 67 visual diagrams depicting the Spark API under the MIT license to the Spark community.

Jeff's original, creative work can be found [here](http://nbviewer.ipython.org/github/jkthompson/pyspark-pictures/blob/master/pyspark-pictures.ipynb) and you can read more about Jeff's project in his [blog post.](http://data-frack.blogspot.com/2015/01/visual-mnemonics-for-pyspark-api.html)

After talking to Jeff, Databricks commissioned [Adam Breindel](https://www.linkedin.com/profile/view?id=8052185) to further evolve Jeff's work into the diagrams you see in this deck.

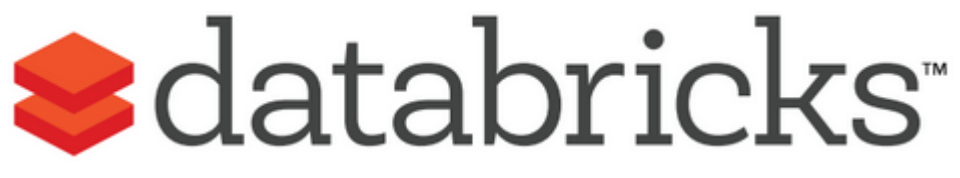

making big data simple

- Founded in late 2013
- by the creators of Apache Spark
- Original team from UC Berkeley AMPLab
- Raised \$47 Million in 2 rounds
- $~55$  employees
- We're hiring! (http://databricks.workable.com)
- Level 2/3 support partnerships with
	- Hortonworks
	- MapR
	- DataStax

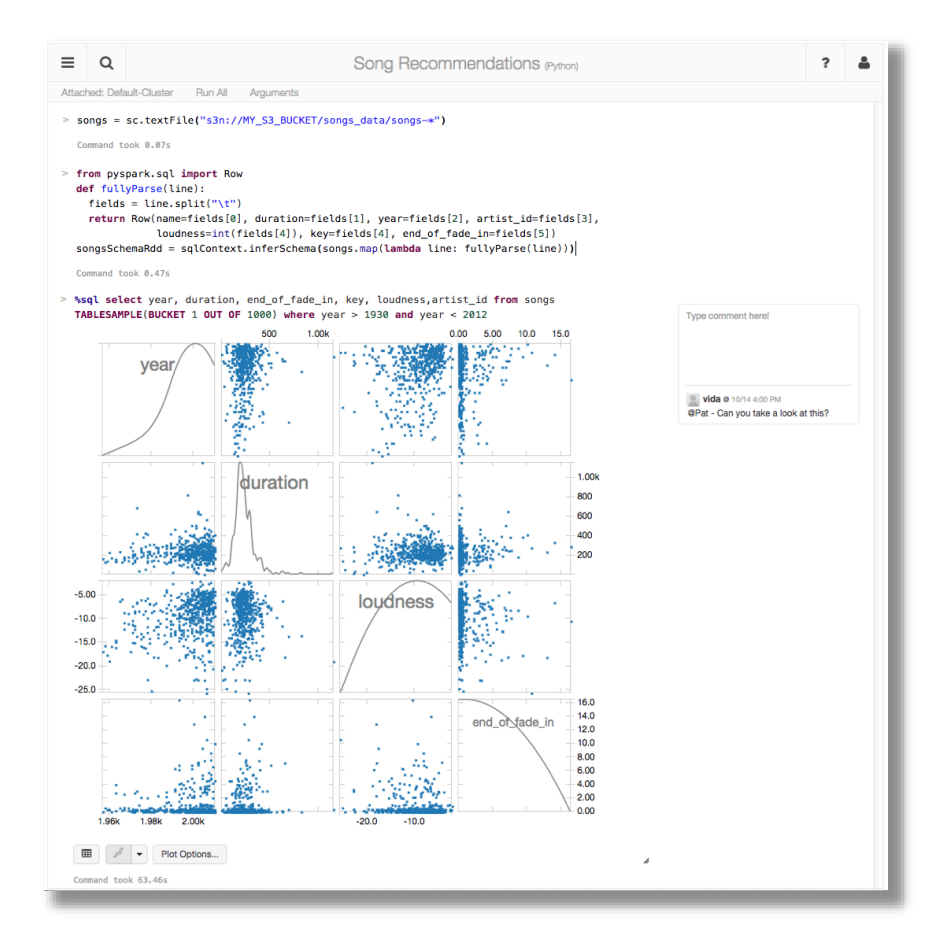

#### Databricks Cloud:

"A unified platform for building Big Data pipelines – from ETL to Exploration and Dashboards, to Advanced Analytics and Data Products."

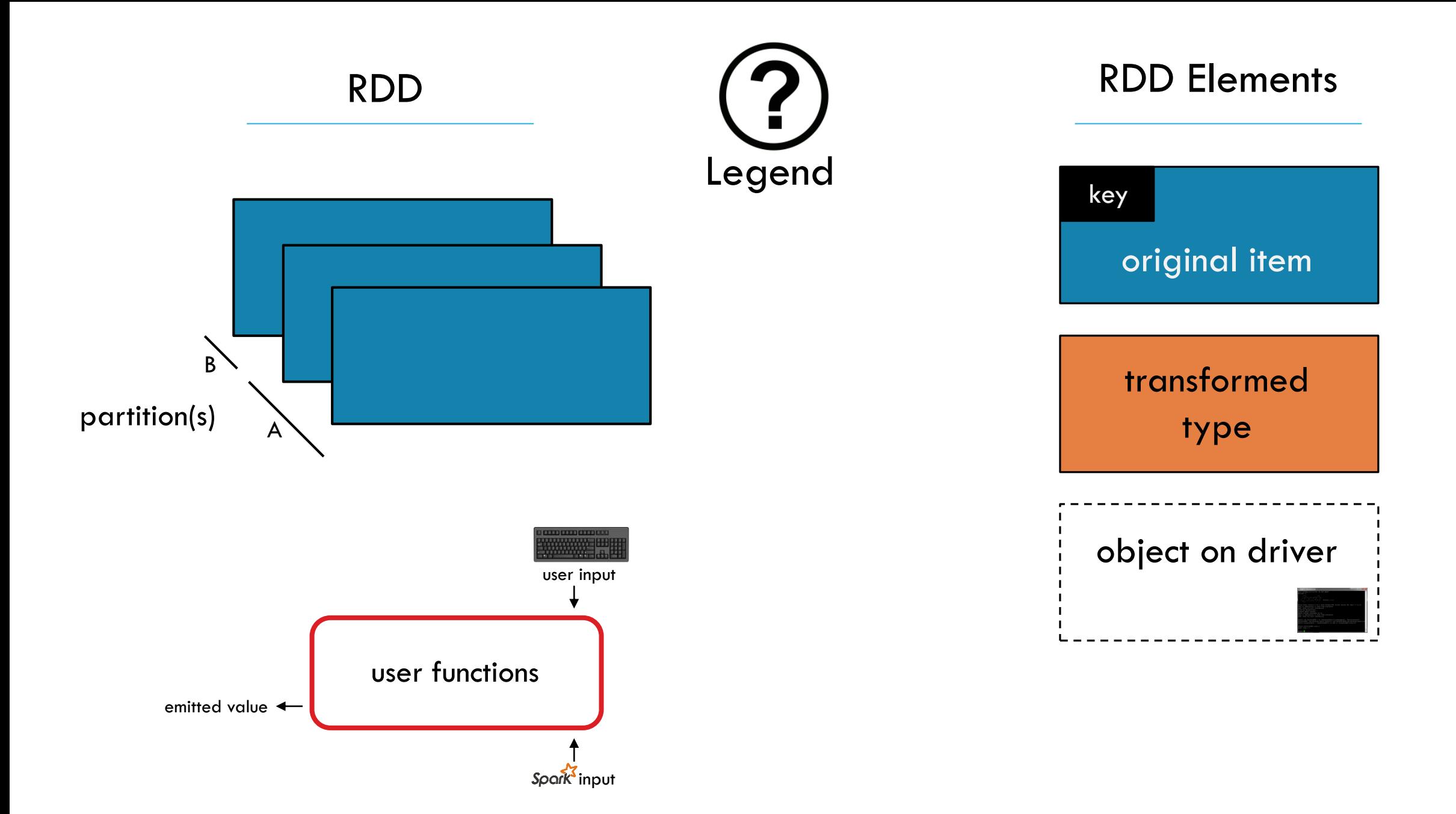

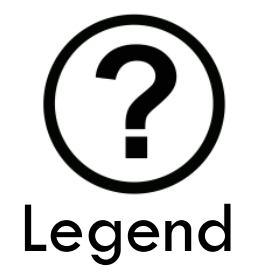

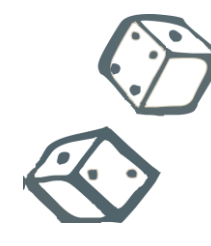

Randomized operation

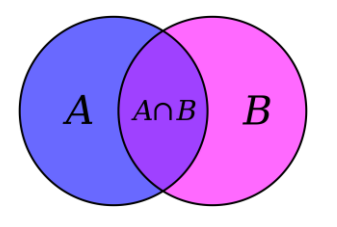

Set Theory / Relational operation

Numeric calculation $\frac{1}{\mu-\sigma}$  $\frac{1}{\mu+\sigma}$ 

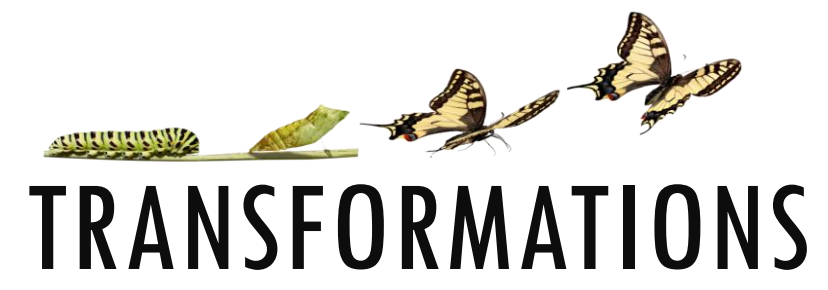

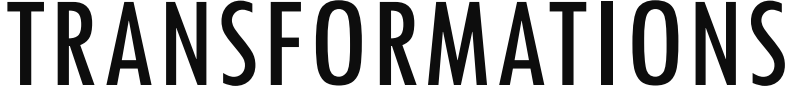

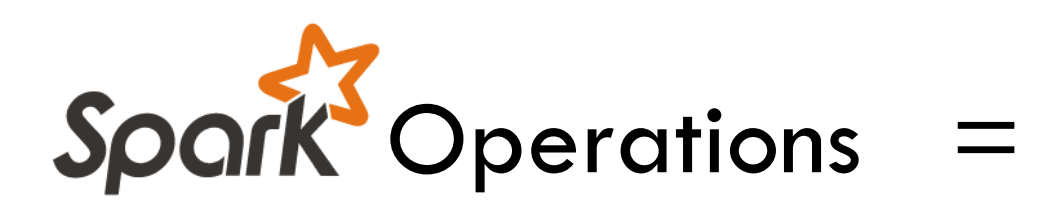

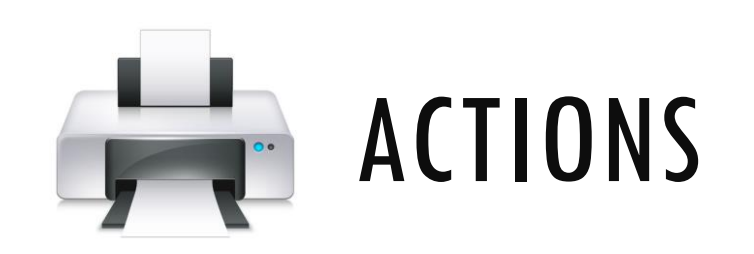

 $+$ 

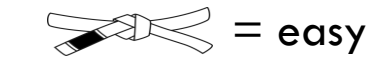

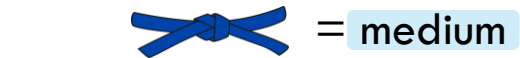

#### Essential Core & Intermediate Spark Operations

#### **General**

#### **Math / Statistical**

#### **Set Theory / Relational**

#### **Data Structure / I/O**

- map
- filter
- flatMap
- mapPartitions
- mapPartitionsWithIndex
- groupBy
- sortBy
- intersection
- subtract
- 
- 
- zip
- keyBy
- zipWithIndex
- zipWithUniqueID
- zipPartitions
- coalesce
- repartition
- repartitionAndSortWithinPartitions
- pipe

- reduce
- collect
- aggregate
- fold
- first
- take
- forEach
- top
- treeAggregate
- treeReduce
- forEachPartition
- collectAsMap
- count
- takeSample
	- max
- min
- sum
	- histogram
- mean
- variance
- stdev
	- sampleVariance
- countApprox
- countApproxDistinct

• takeOrdered

- saveAsTextFile
- saveAsSequenceFile
- saveAsObjectFile
- saveAsHadoopDataset
- saveAsHadoopFile
- saveAsNewAPIHadoopDataset
- saveAsNewAPIHadoopFile

• sample • randomSplit

#### • union

- - distinct
- cartesian
- 

TRANSFORMATIONS TRANSFORMATIONS

ACTIONS

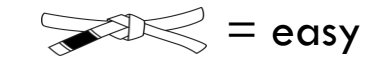

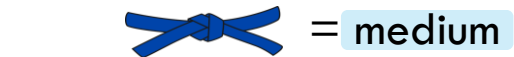

#### Essential Core & Intermediate PairRDD Operations

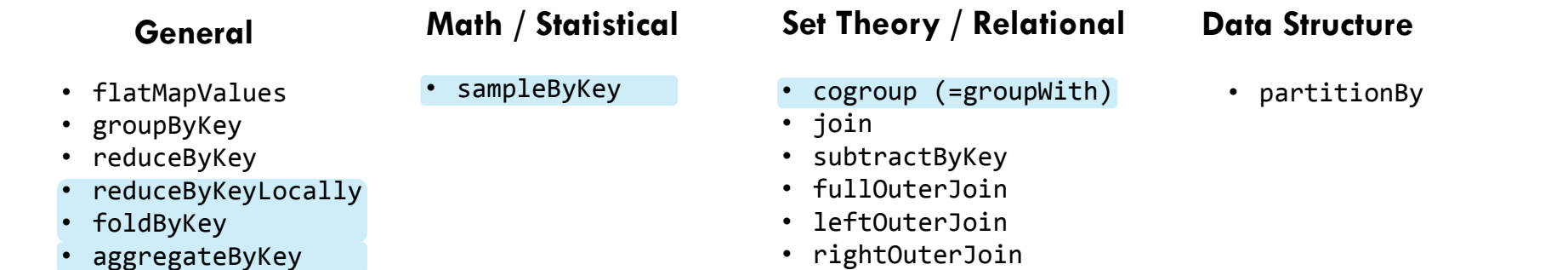

• keys

• sortByKey • combineByKey

• values

- countByKey
- countByValue
- countByValueApprox
- countApproxDistinctByKey
- countApproxDistinctByKey
- countByKeyApprox
- sampleByKeyExact

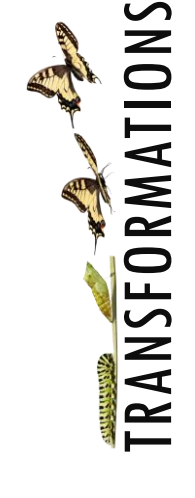

ACTIONS

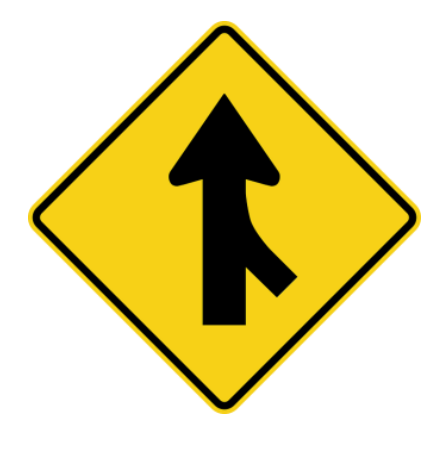

vs

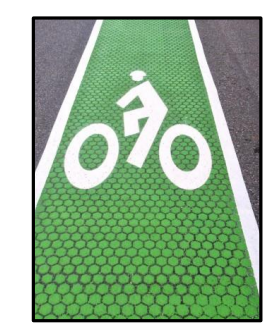

*each partition of the parent RDD is used by at most one partition of the child RDD*

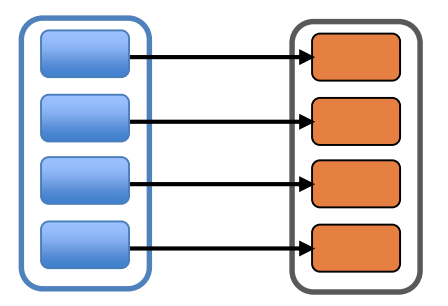

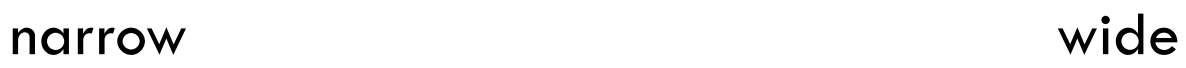

*multiple child RDD partitions may depend on a single parent RDD partition*

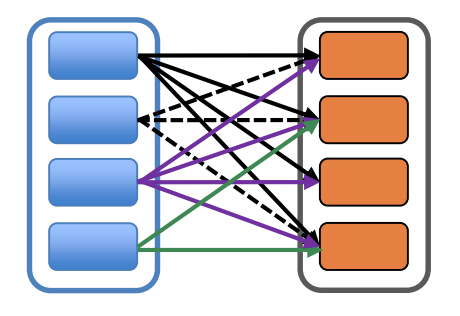

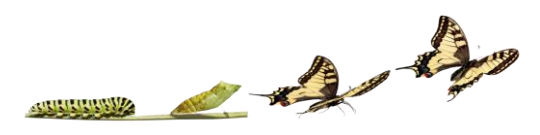

#### **LINEAGE**

"One of the challenges in providing RDDs as an abstraction is choosing a representation for them that can track lineage across a wide range of transformations."

"The most interesting question in designing this interface is how to represent dependencies between RDDs."

"We found it both sufficient and useful to classify dependencies into two types:

- narrow dependencies, where each partition of the parent RDD is used by at most one partition of the child RDD
- wide dependencies, where multiple child partitions may depend on it."

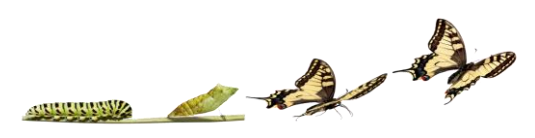

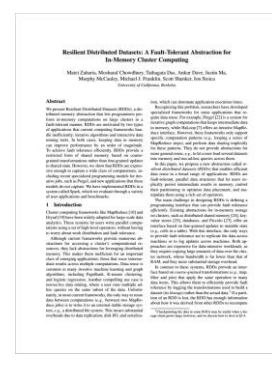

#### narrow wide

*each partition of the parent RDD is used by at most one partition of the child RDD*

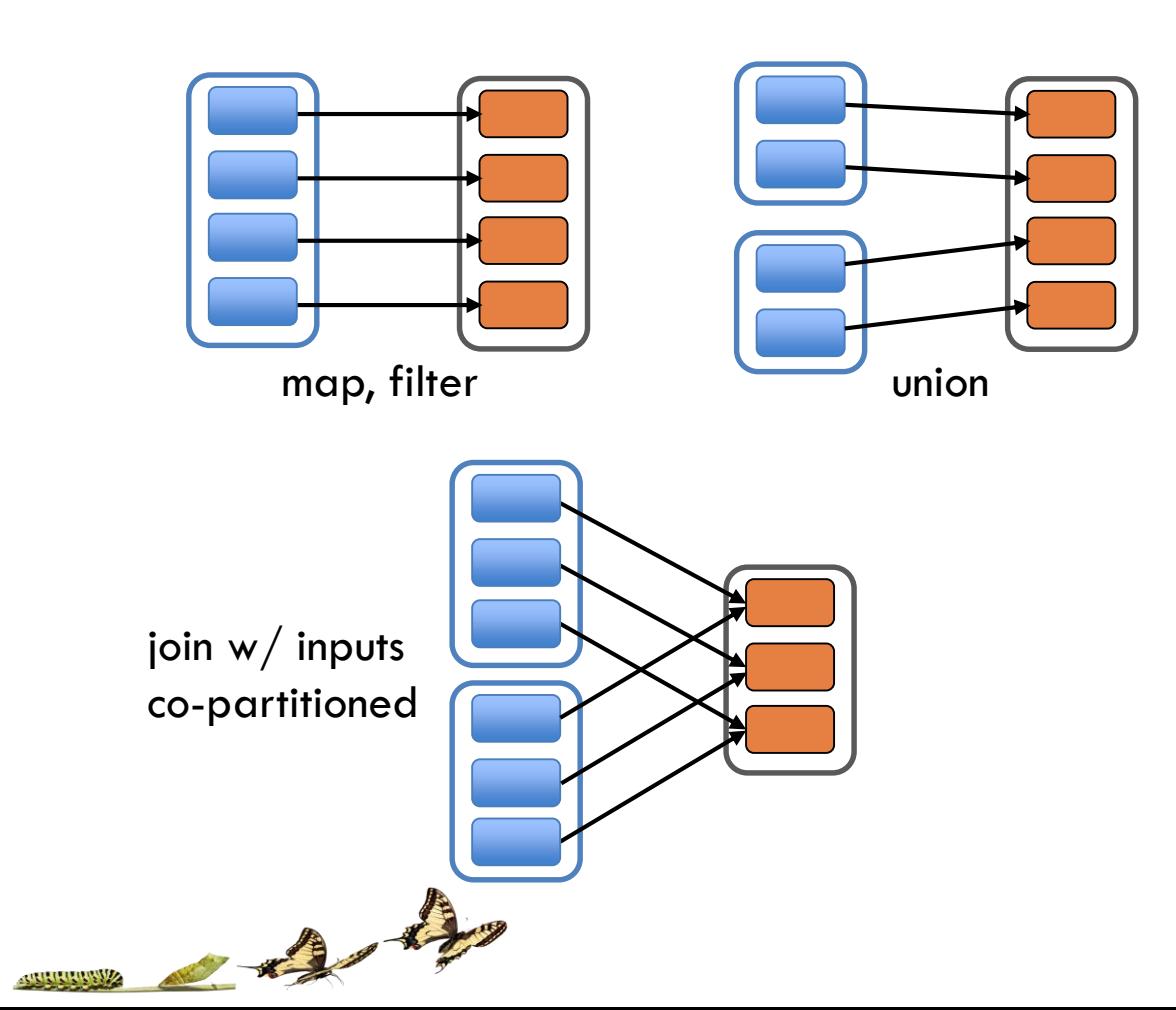

*multiple child RDD partitions may depend on a single parent RDD partition*

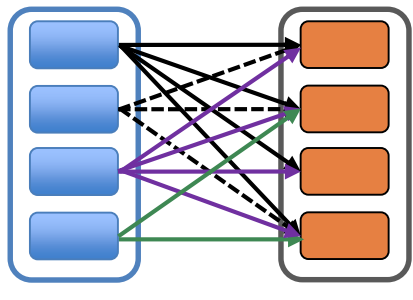

groupByKey

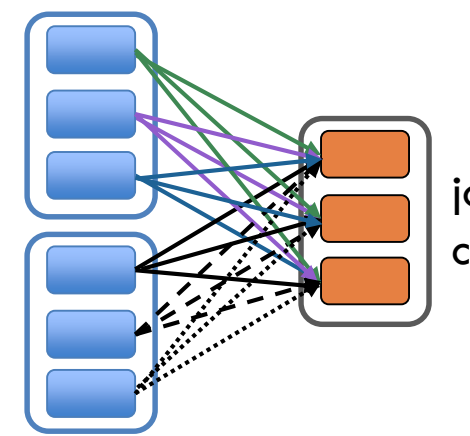

join w/ inputs not co-partitioned

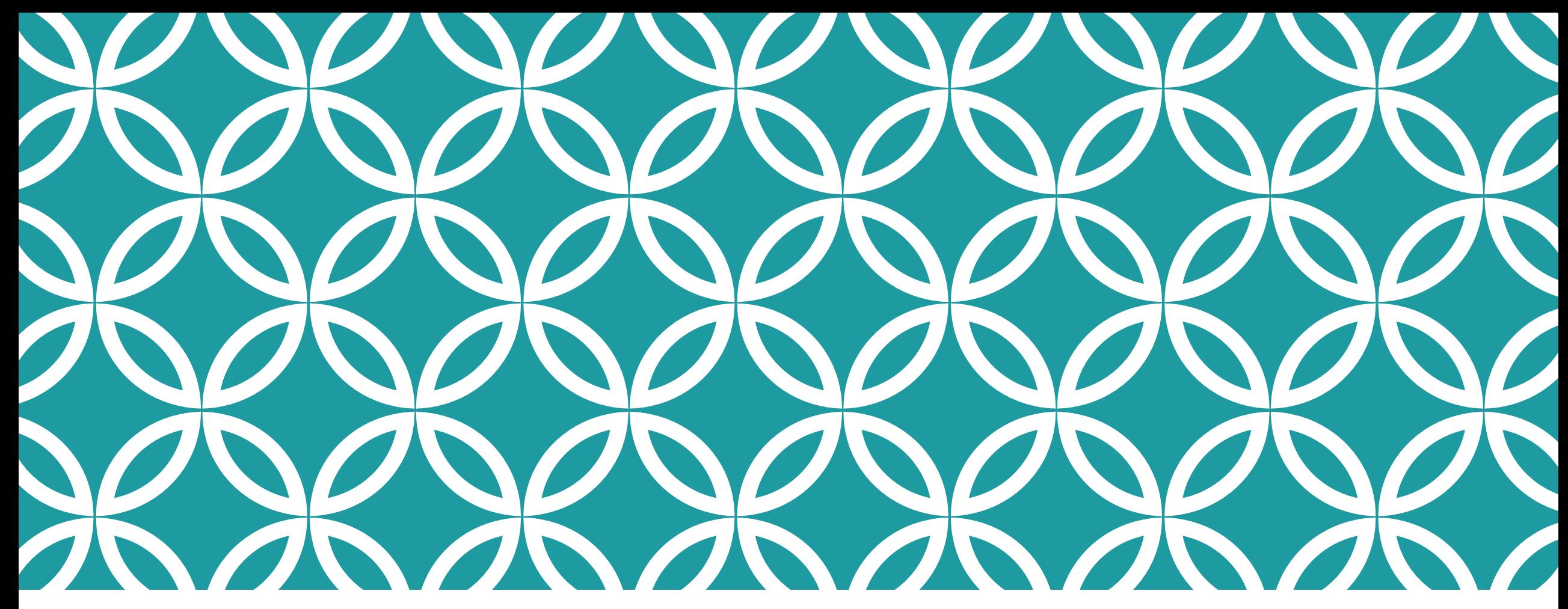

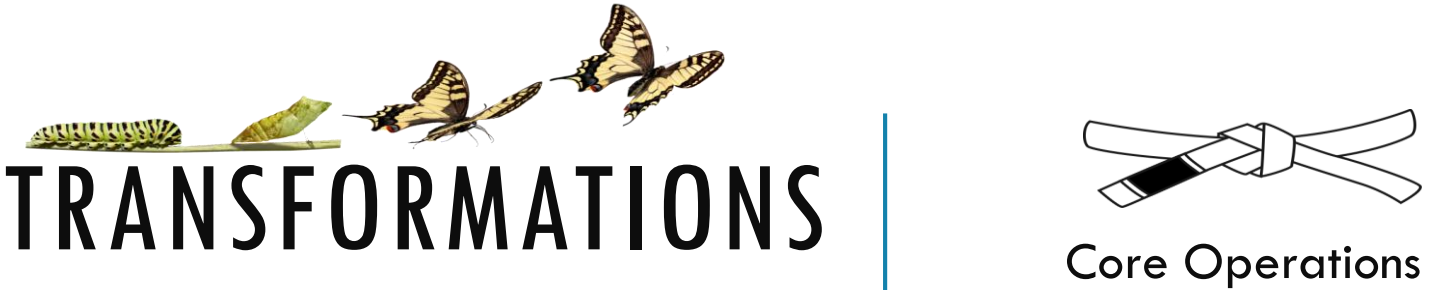

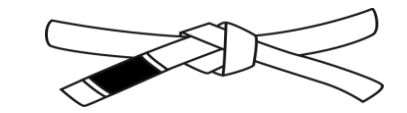

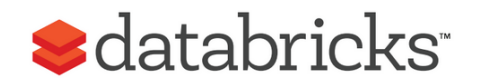

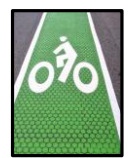

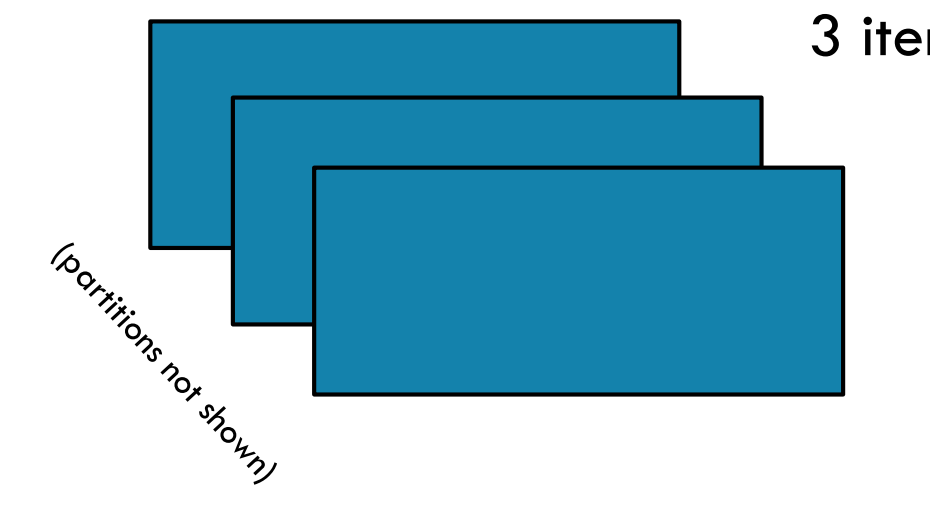

3 items in RDD

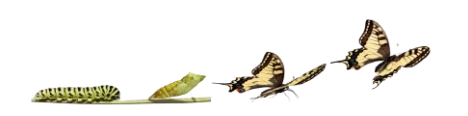

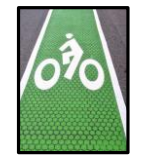

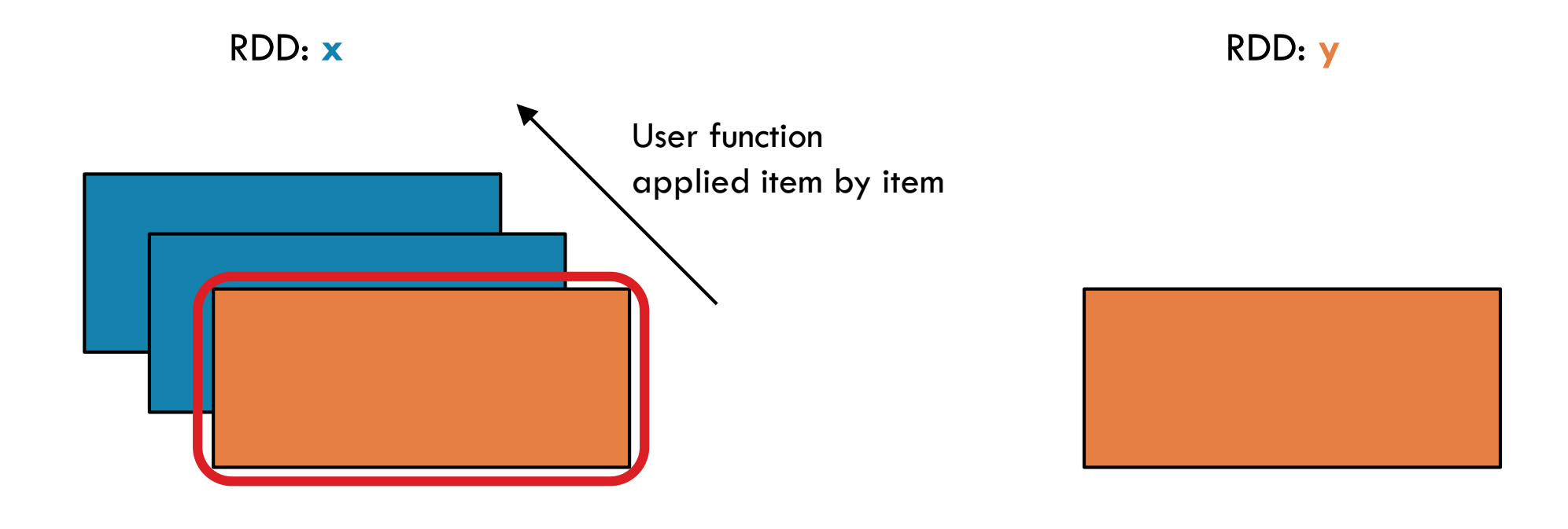

 $\rightarrow$ 

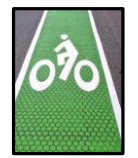

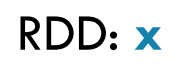

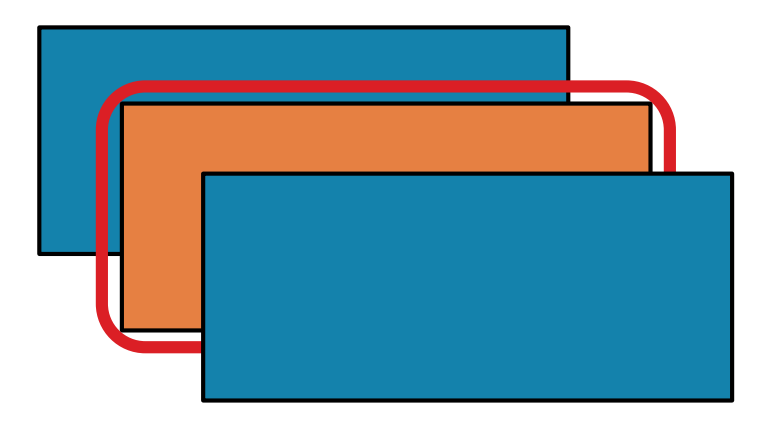

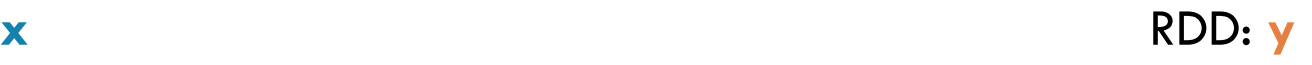

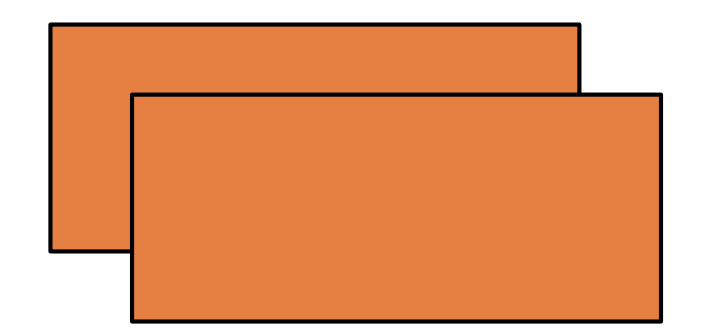

 $\rightarrow$ 

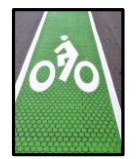

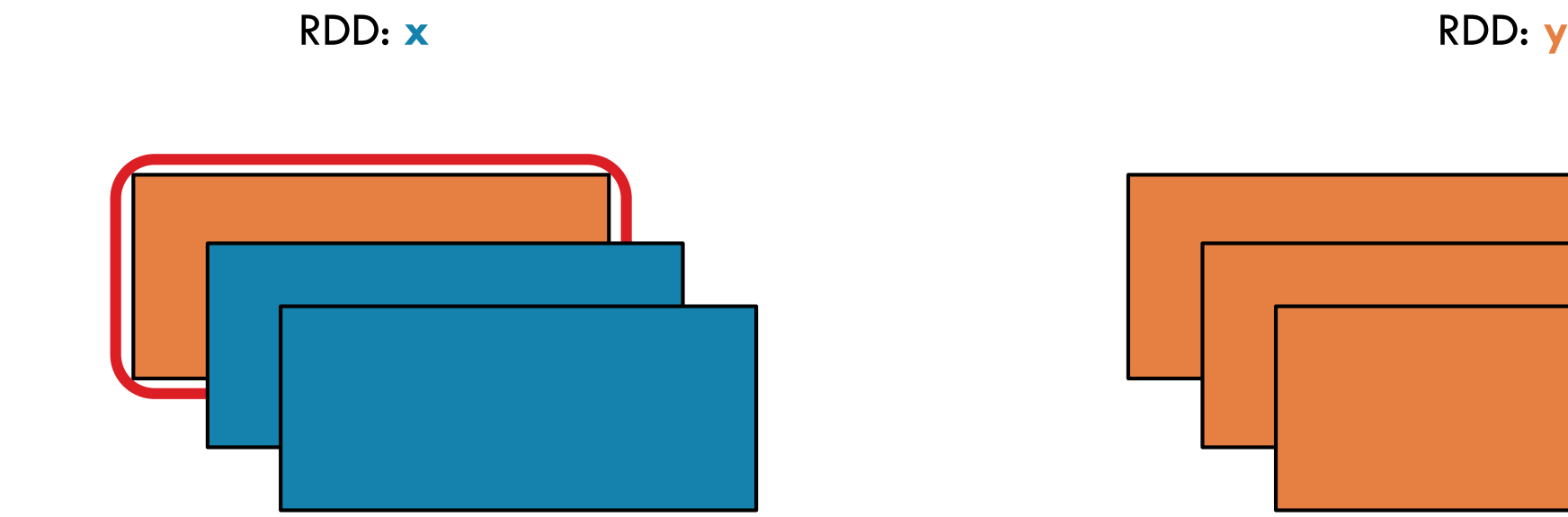

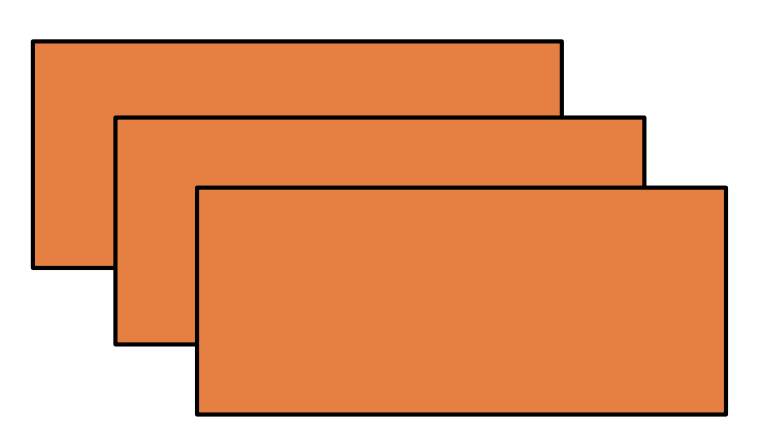

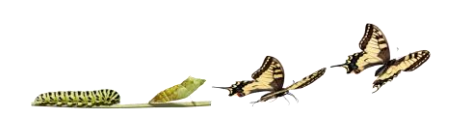

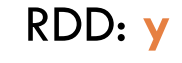

#### After map() has been applied…

# MAP

RDD: **x** RDD: **y**

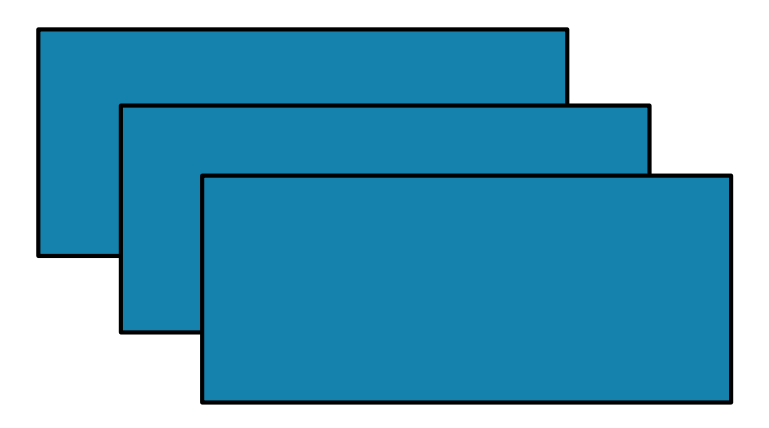

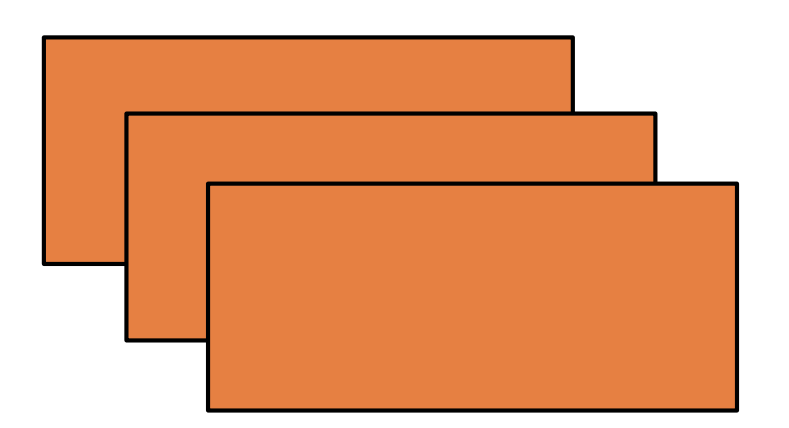

before and a structure of the structure of the structure of the structure of the structure of the structure of the structure of the structure of the structure of the structure of the structure of the structure of the struc

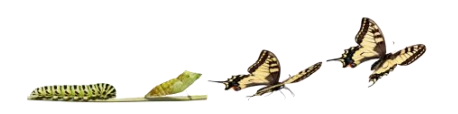

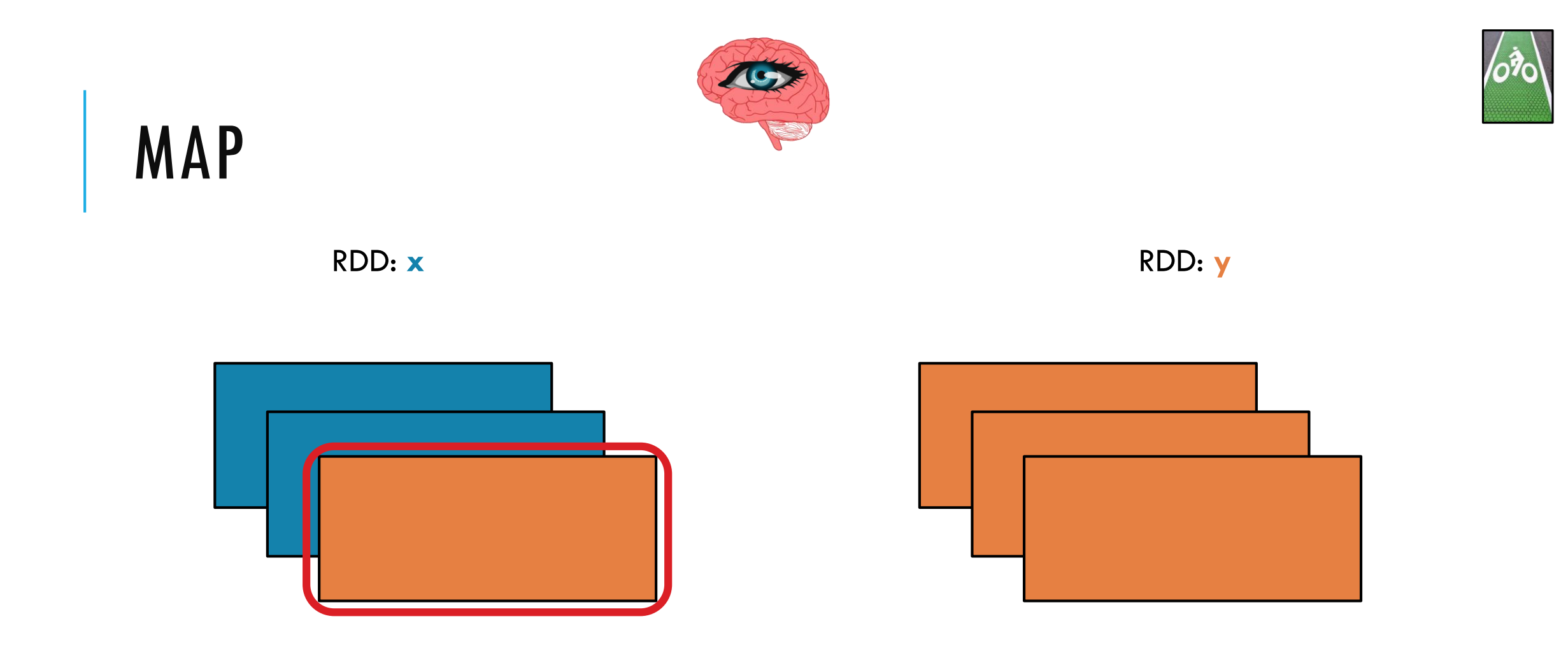

Return a new RDD by applying a function to each element of this RDD.

 $\rightarrow$ 

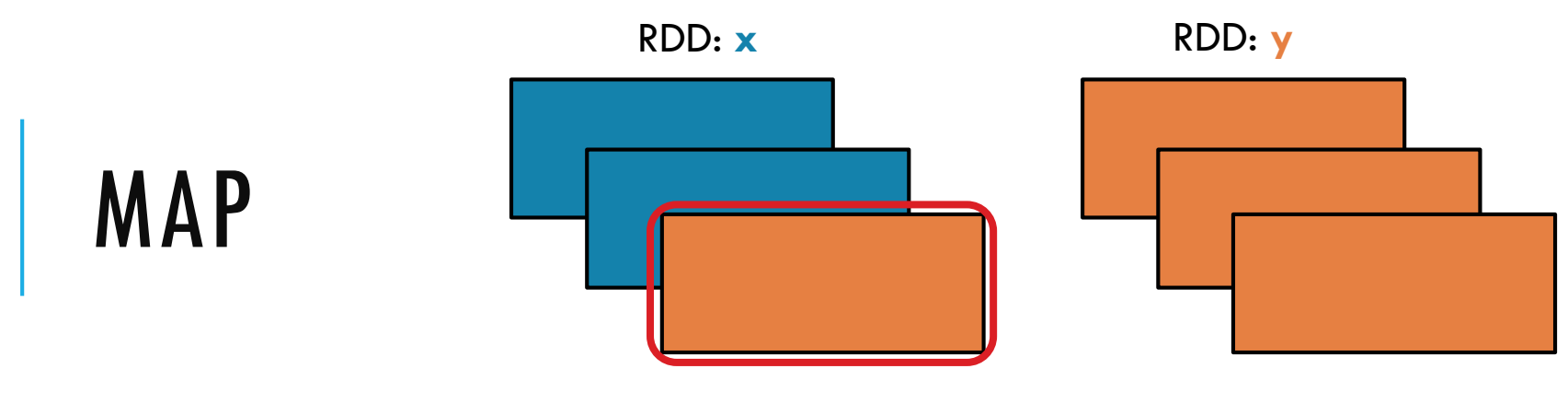

**map(***f, preservesPartitioning=False***)**

Return a new RDD by applying a function to each element of this RDD

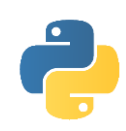

```
x = sc.parallelize(["b", "a", "c"]) 
y = x.map(lambda z: (z, 1))
print(x.collect())
print(y.collect())
```
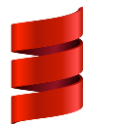

24

```
val x = sc.parallelize(Array("b", "a", "c"))
val y = x.map(z => (z,1))
println(x.collect().mkString(", "))
println(y.collect().mkString(", "))
```
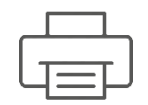

['b', 'a', 'c'] **x:**

[('b', 1), ('a', 1), ('c', 1)] **y:**

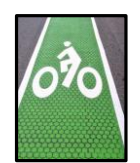

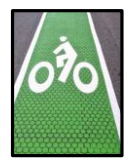

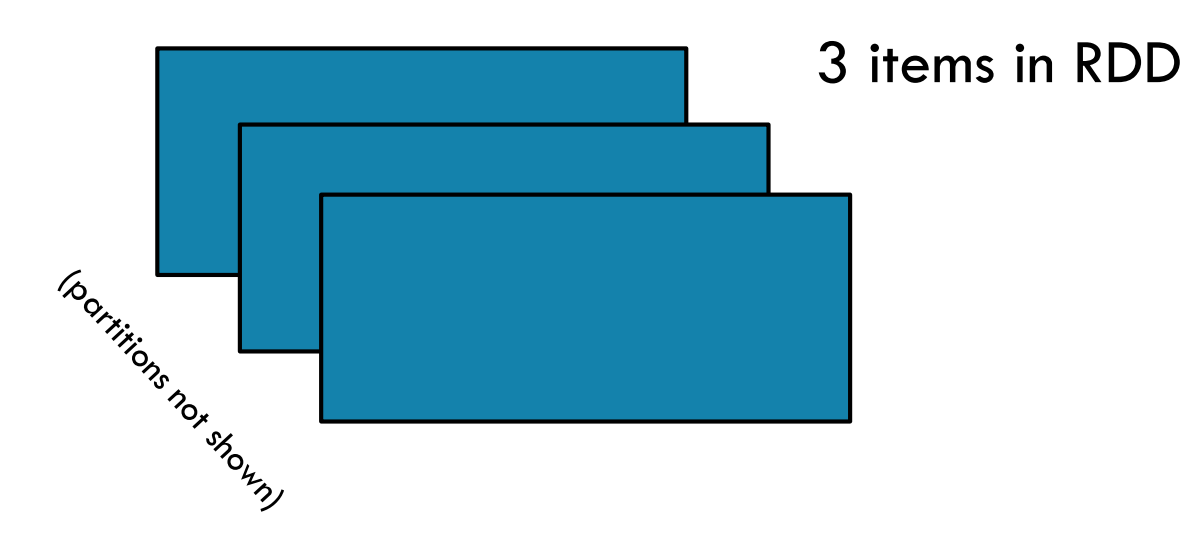

and the first

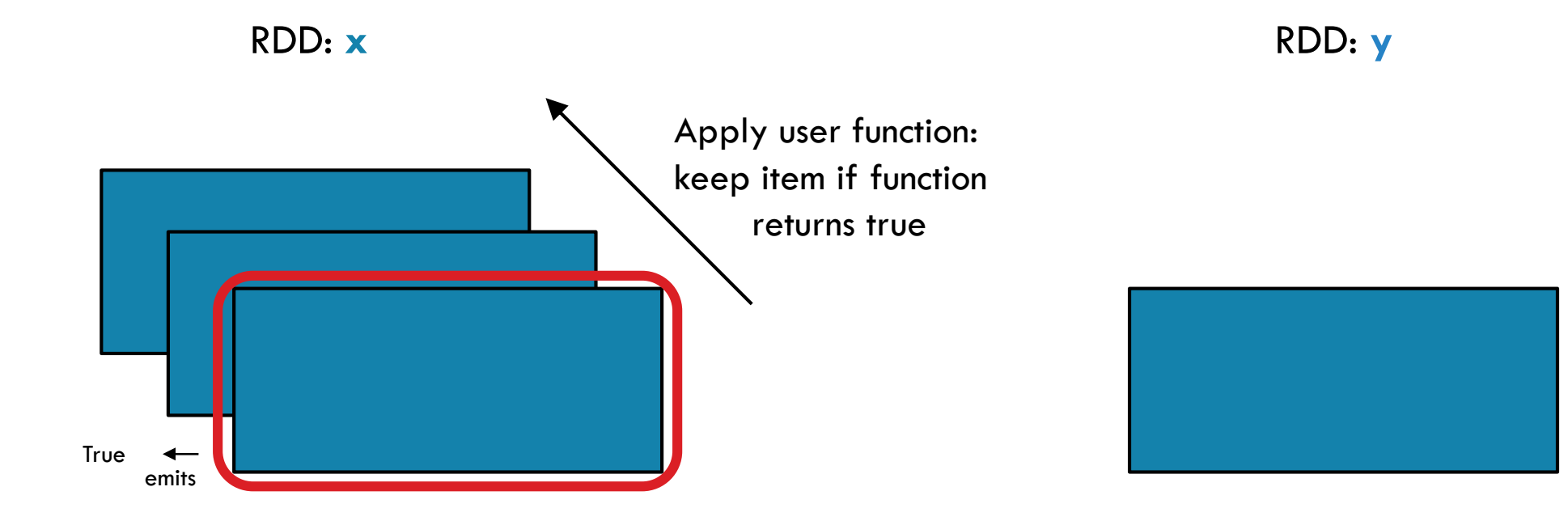

and the

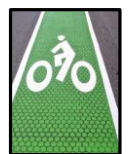

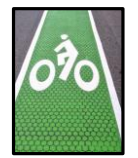

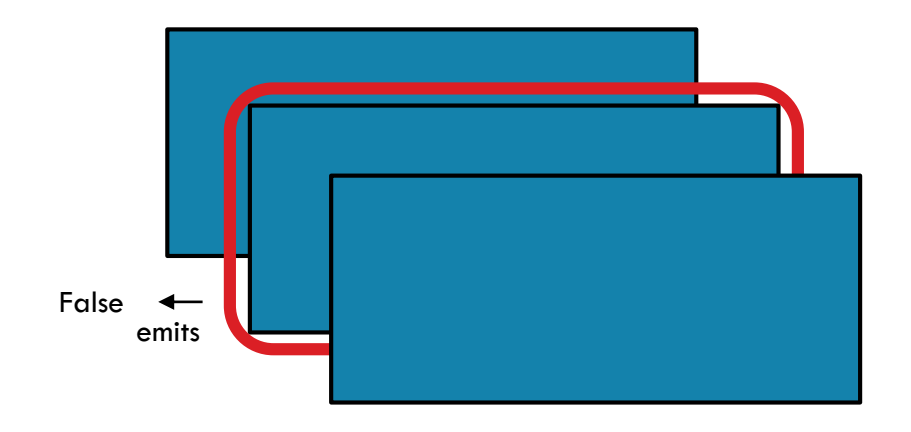

RDD: **x** RDD: **y**

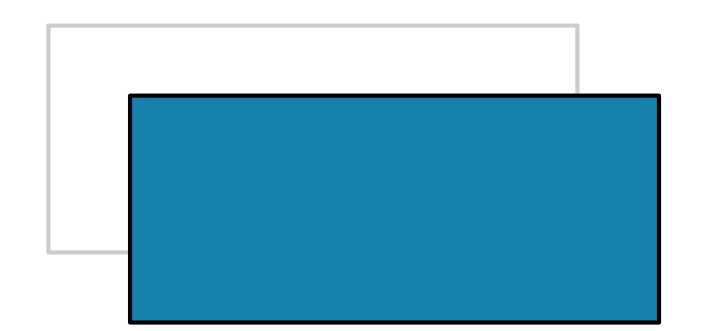

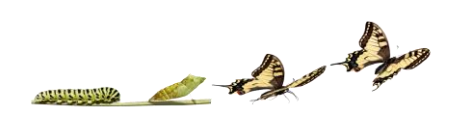

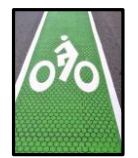

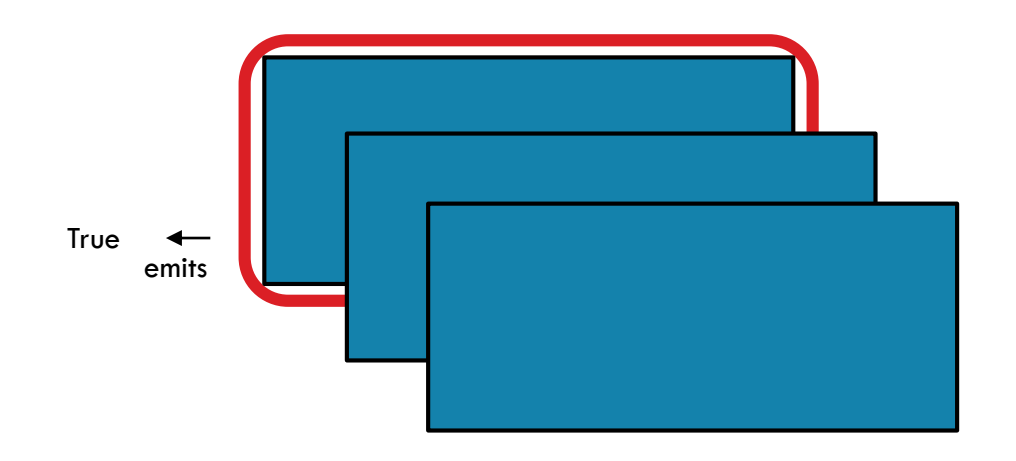

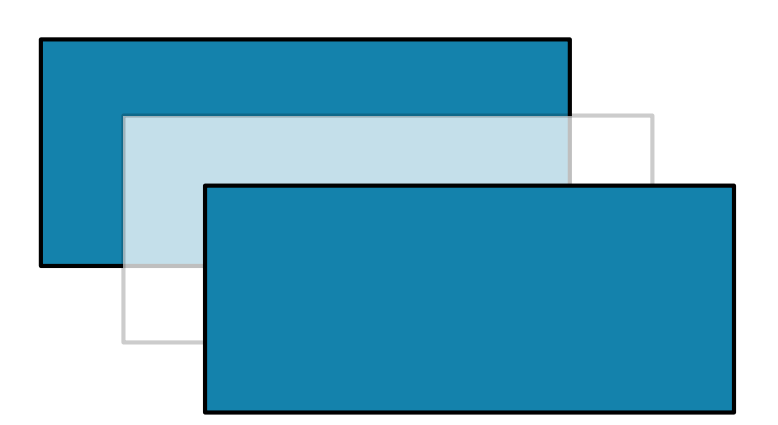

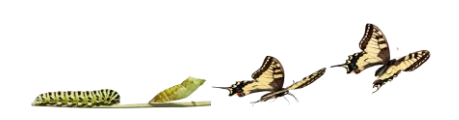

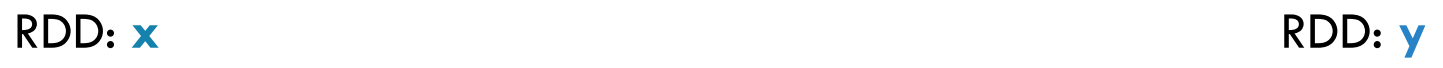

#### After filter() has been applied…

# FILTER

RDD: **x** RDD: **y**

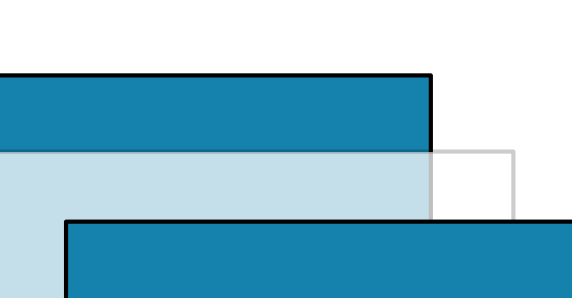

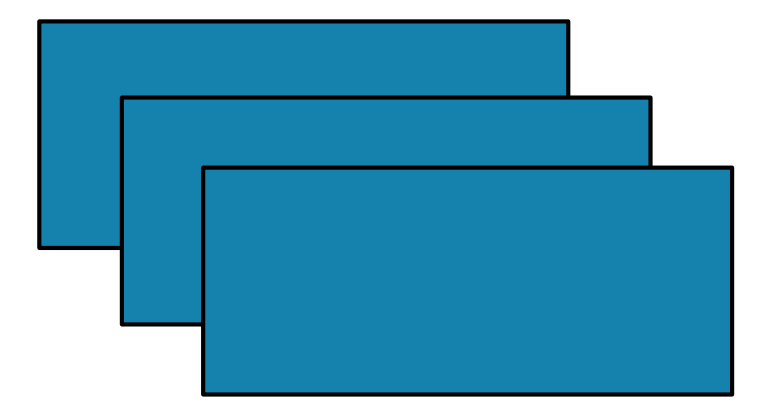

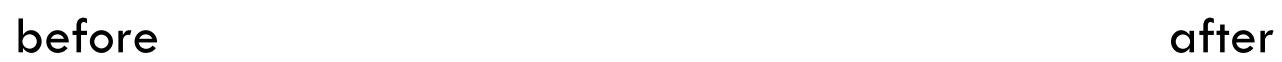

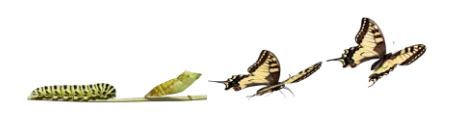

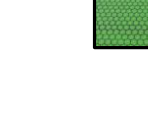

**TOY** 

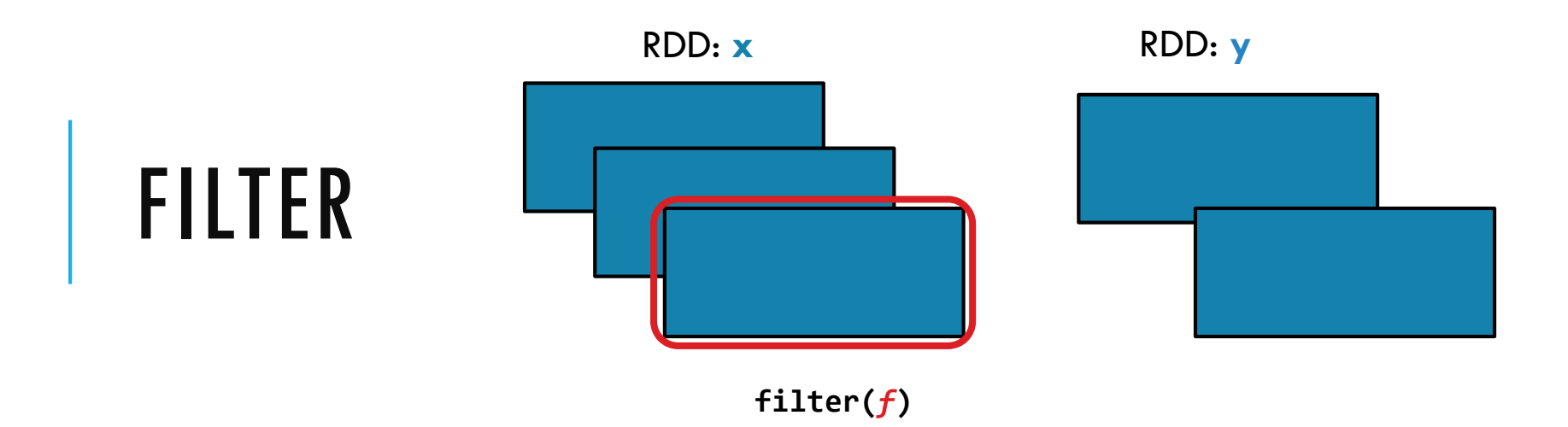

Return a new RDD containing only the elements that satisfy a predicate

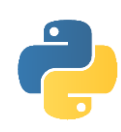

```
x = sc.parallelize([1,2,3])y = x.filter(lambda x: x\%2 == 1) #keep odd values
print(x.collect())
print(y.collect())
```
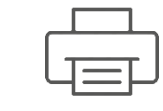

[1, 2, 3] **x:**

[1, 3] **y:**

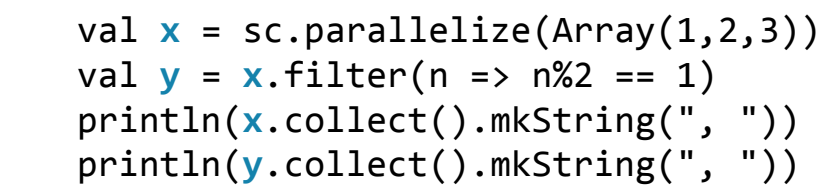

and the

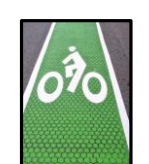

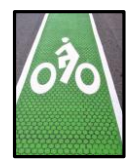

RDD: **x**

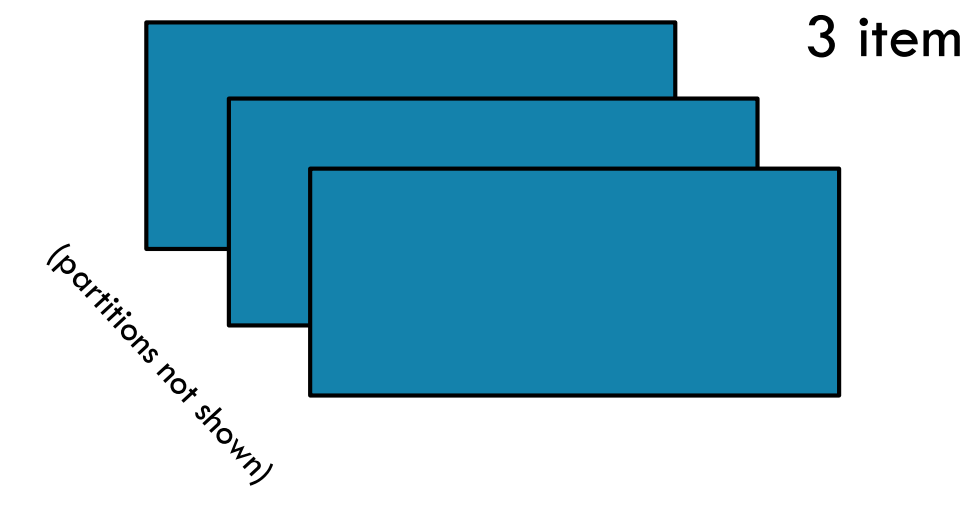

3 items in RDD

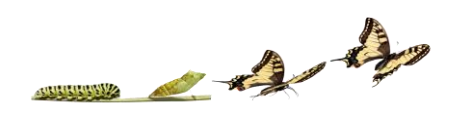

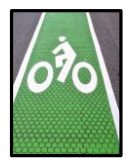

RDD:

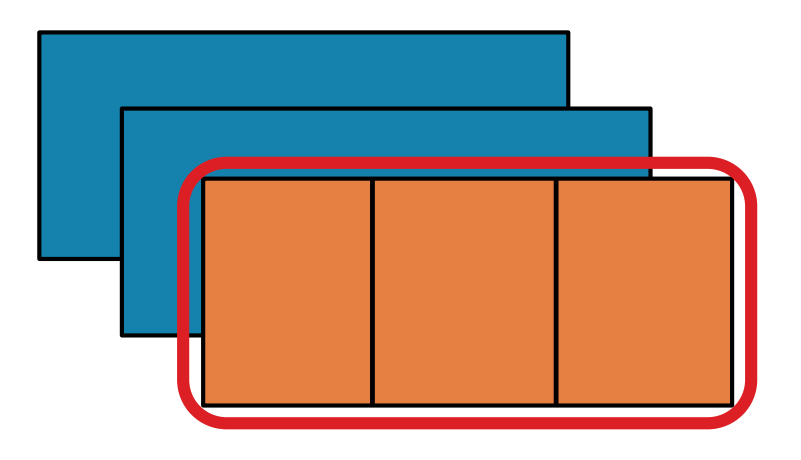

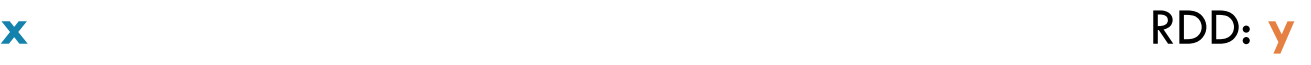

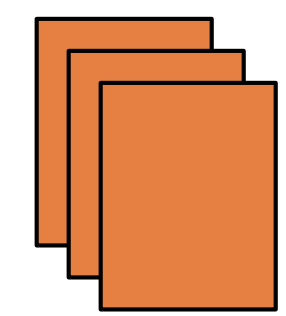

 $\rightarrow$ 

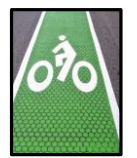

RDD:

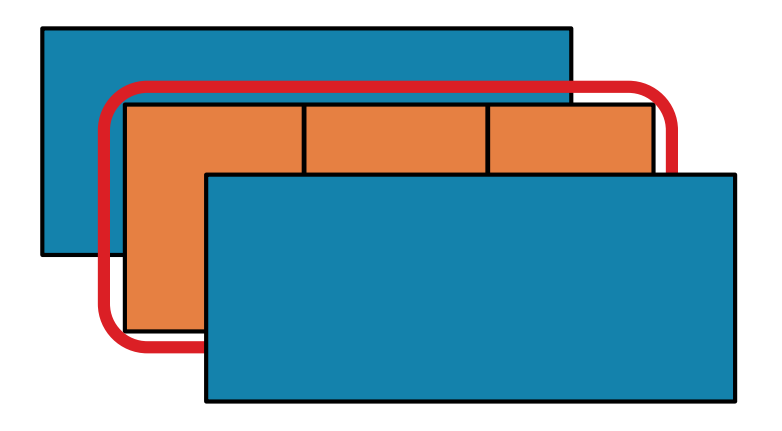

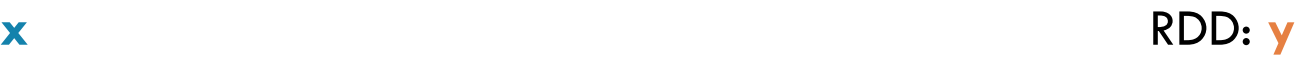

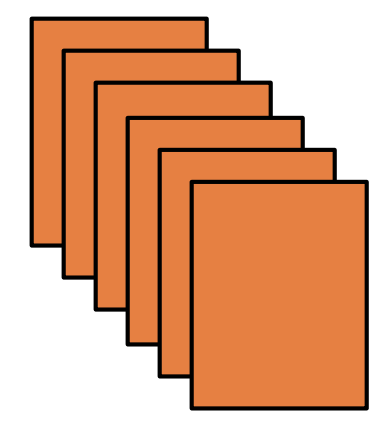

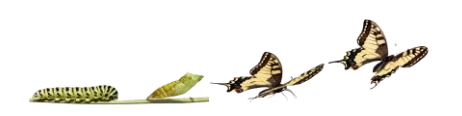

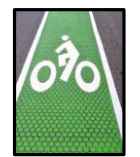

RDD:

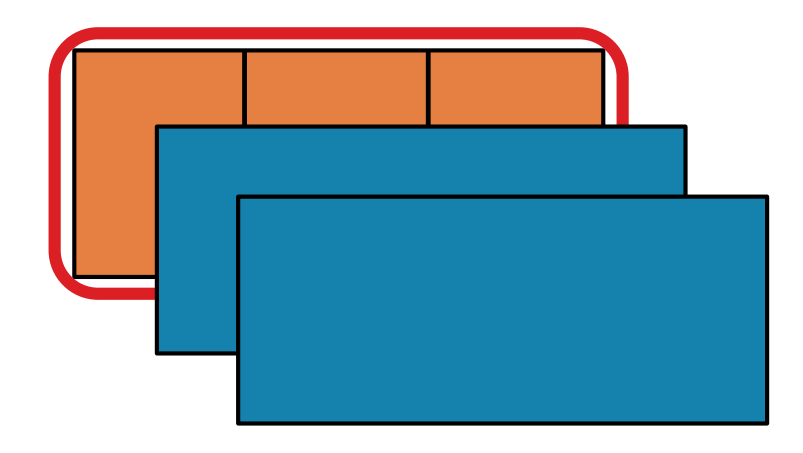

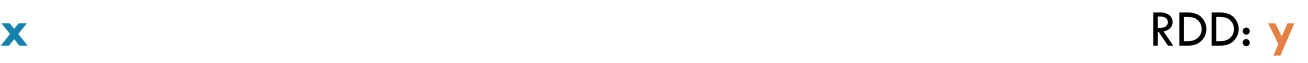

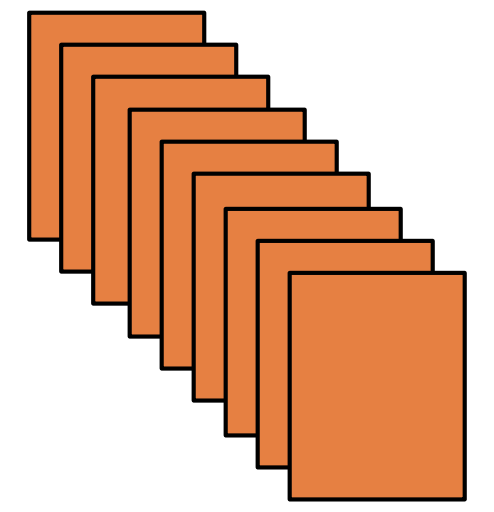

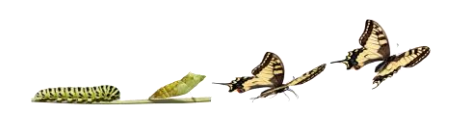

After flatmap() has been applied…

# FLATMAP

RDD: **x** RDD: **y**

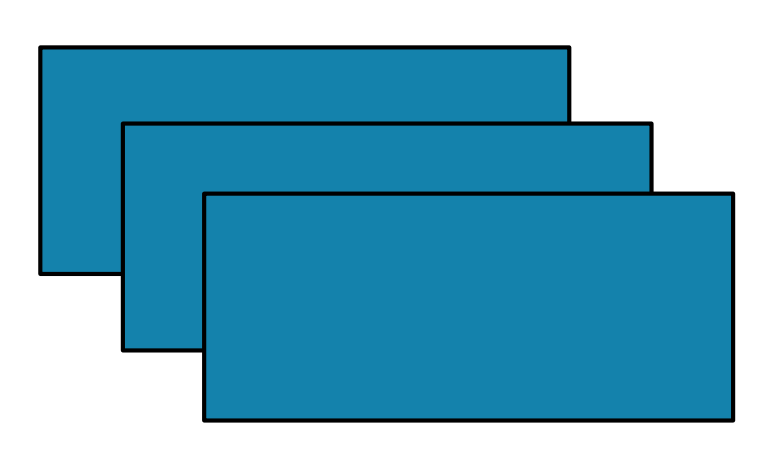

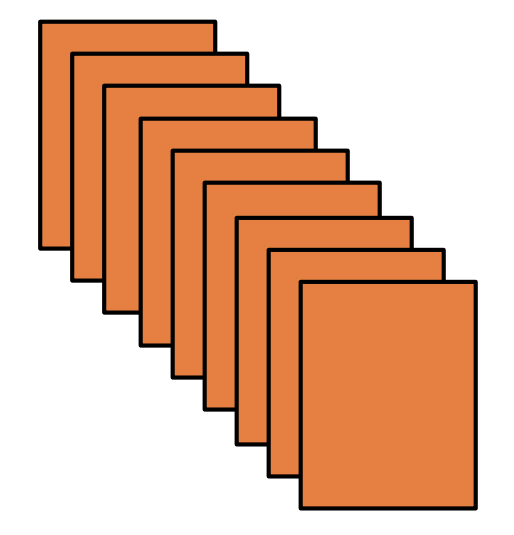

before and a structure of the structure of the structure of the structure of the structure of the structure of the structure of the structure of the structure of the structure of the structure of the structure of the struc

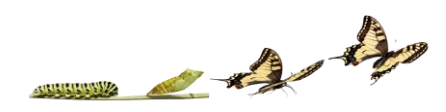

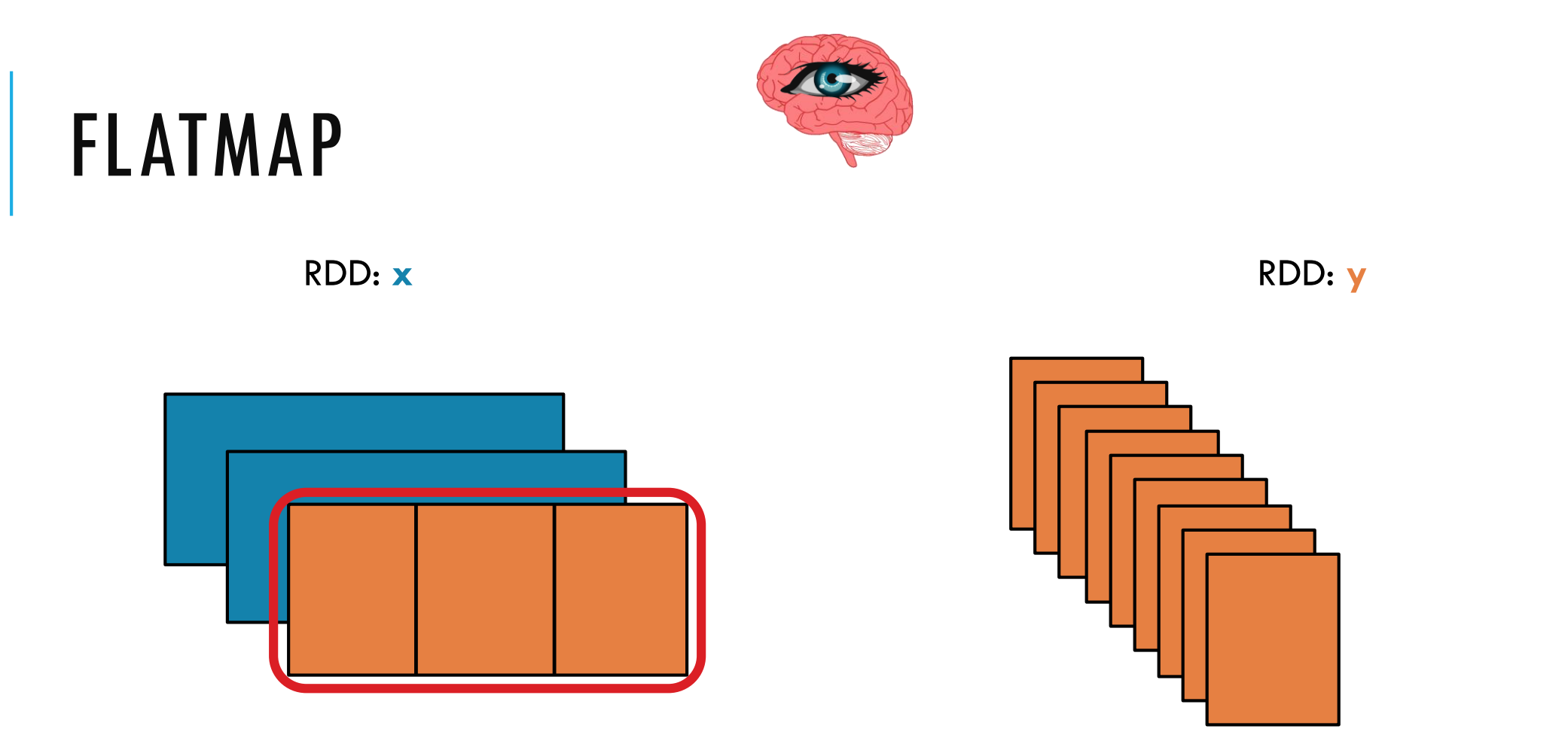

Return a new RDD by first applying a function to all elements of this RDD, and then flattening the results

 $\rightarrow$ 

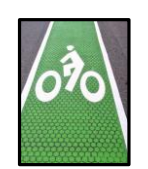

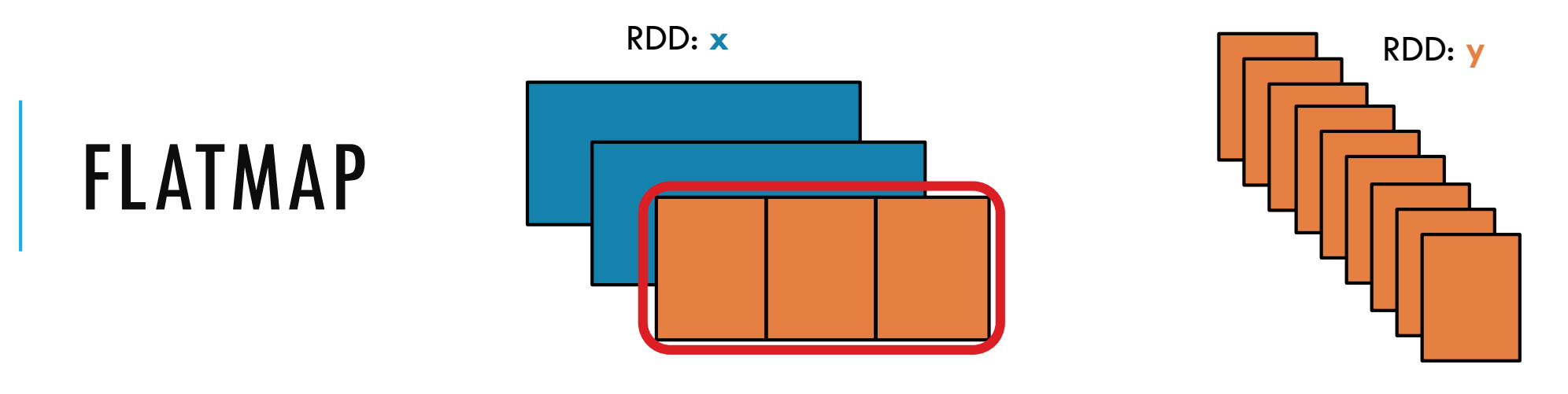

**flatMap(***f, preservesPartitioning=False***)**

Return a new RDD by first applying a function to all elements of this RDD, and then flattening the results

```
x = sc.parallelize([1,2,3])y = x.flatMap(lambda x: (x, x*100, 42))
print(x.collect())
print(y.collect())
```
val  $x = sc.parallelice(Array(1, 2, 3))$ val **y** = **x**.flatMap(n => Array(n, n\*100, 42)) println(**x**.collect().mkString(", ")) println(**y**.collect().mkString(", "))

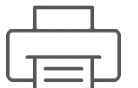

[1, 2, 3] **x:**

[1, 100, 42, 2, 200, 42, 3, 300, 42] **y:**

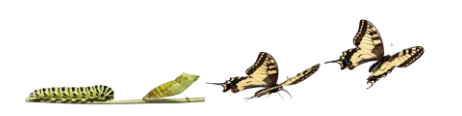

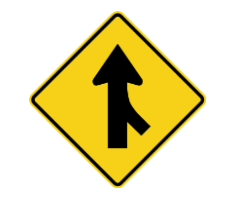

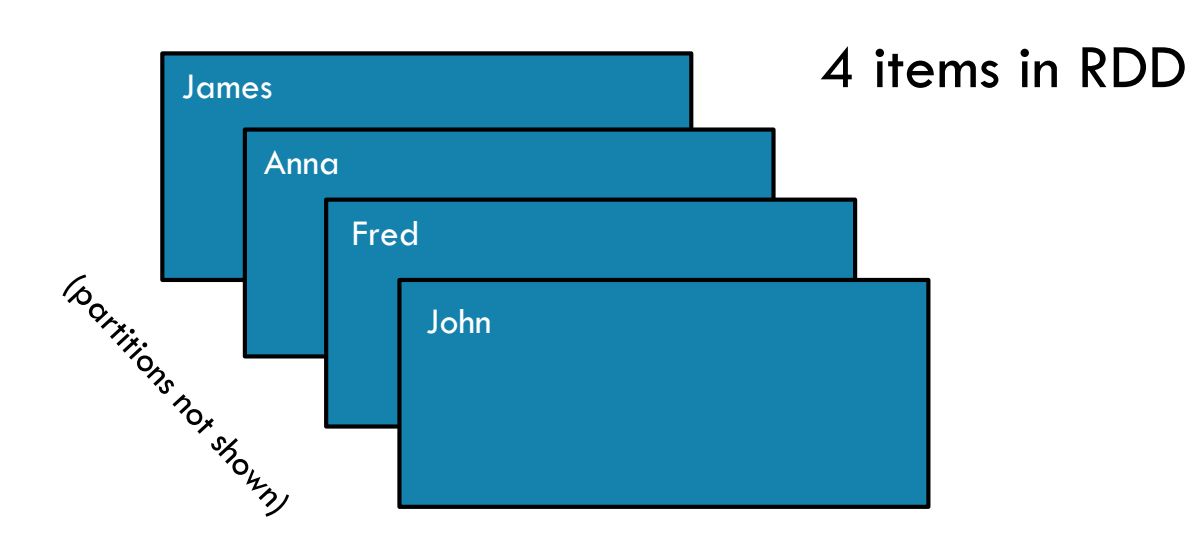

and the

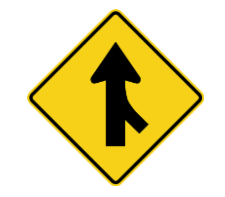

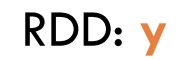

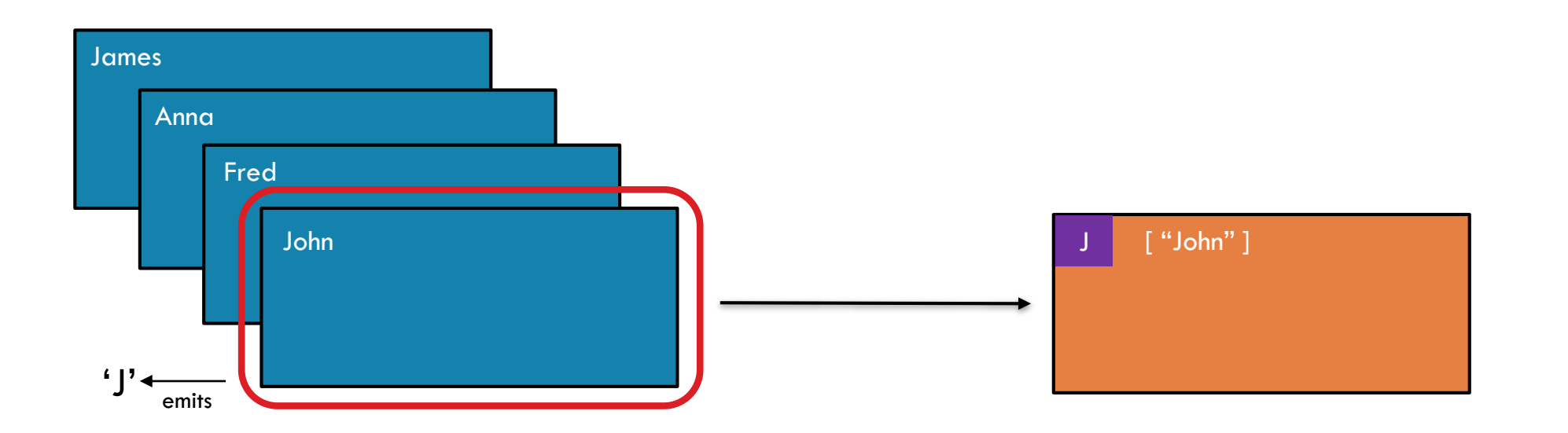

and the

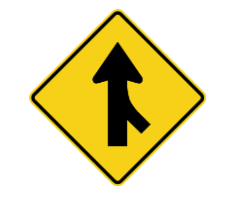

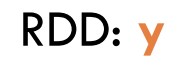

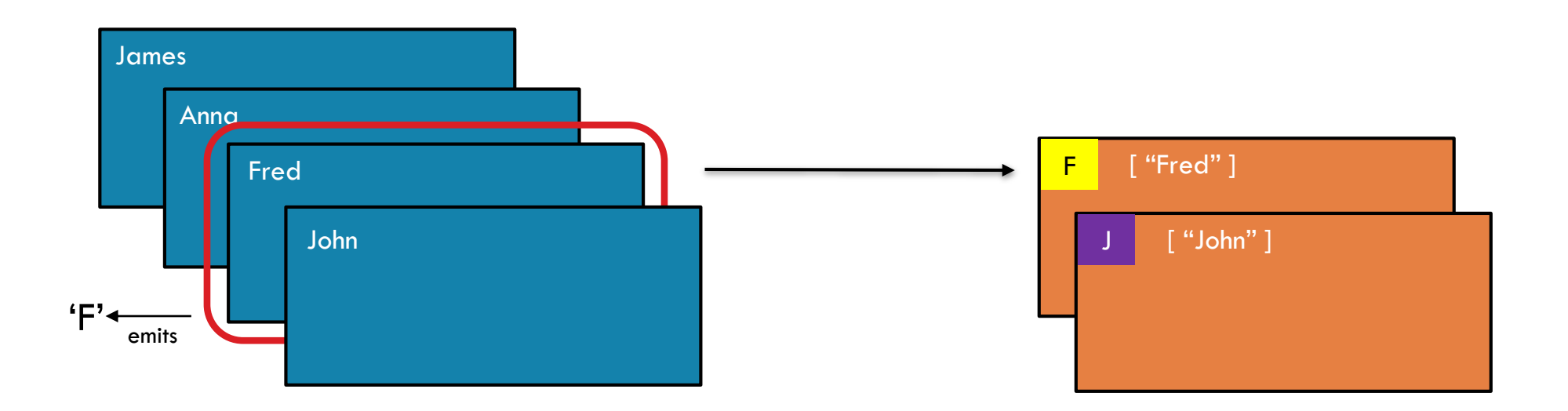

and the

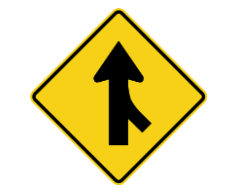

RDD: **x**

RDD: **y**

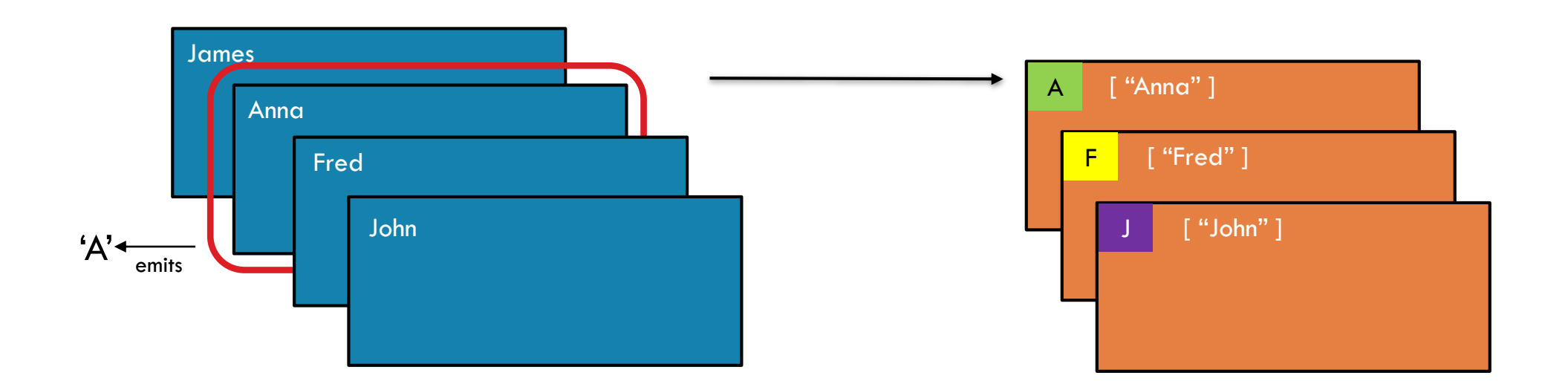

and the
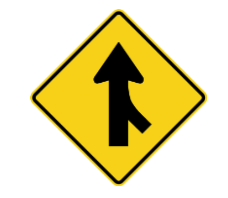

#### GROUPBY

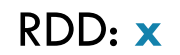

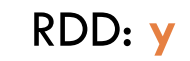

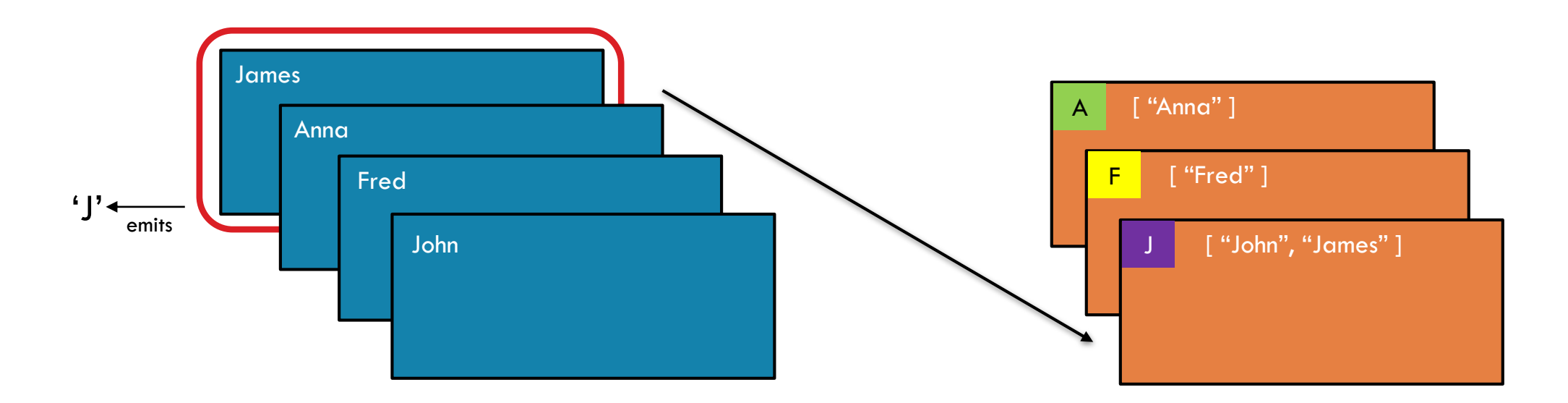

 $\rightarrow$ 

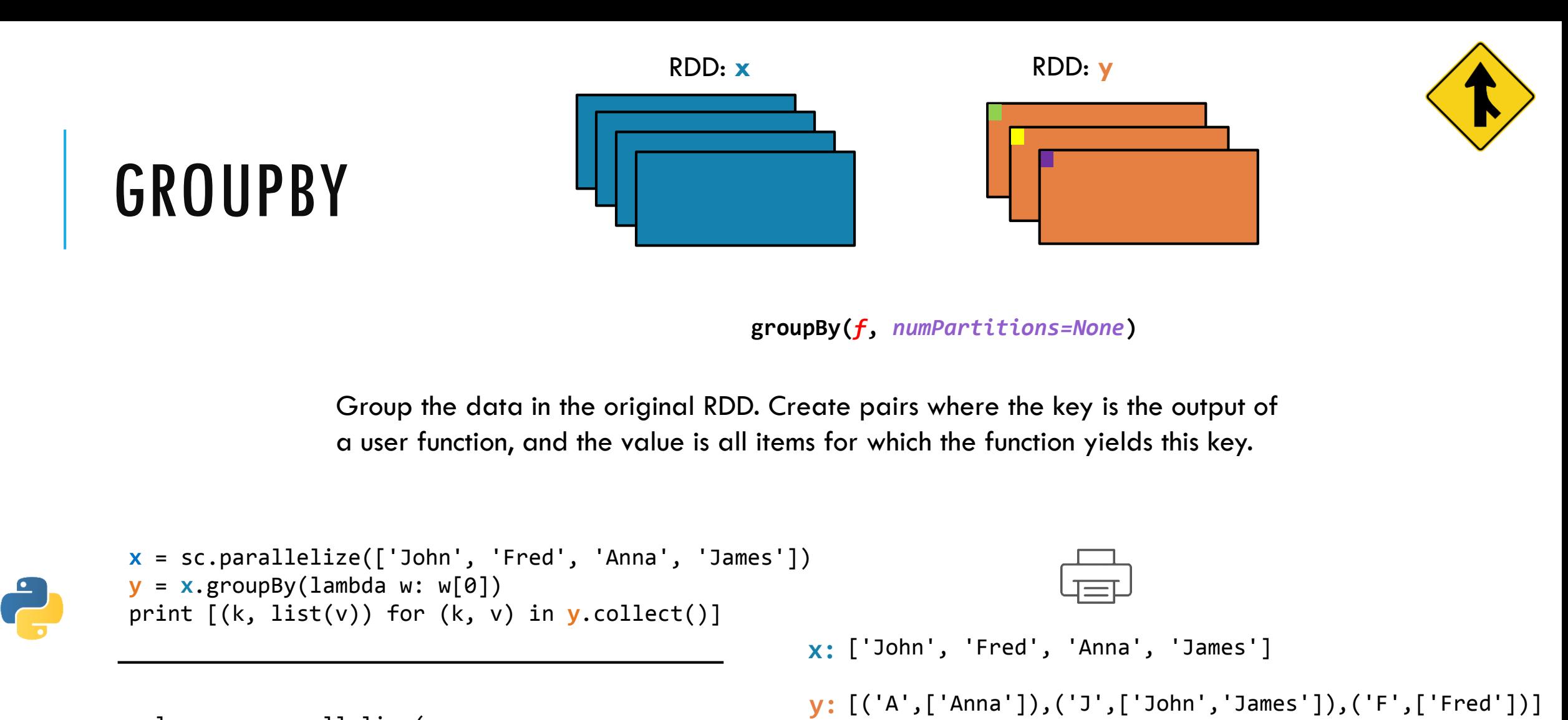

```
val x = sc.parallelize(
    Array("John", "Fred", "Anna", "James"))
val y = x.groupBy(w = > w.charAt(\theta))
println(y.collect().mkString(", "))
```
and the

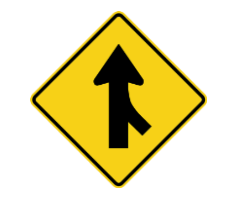

Pair RDD: **x**

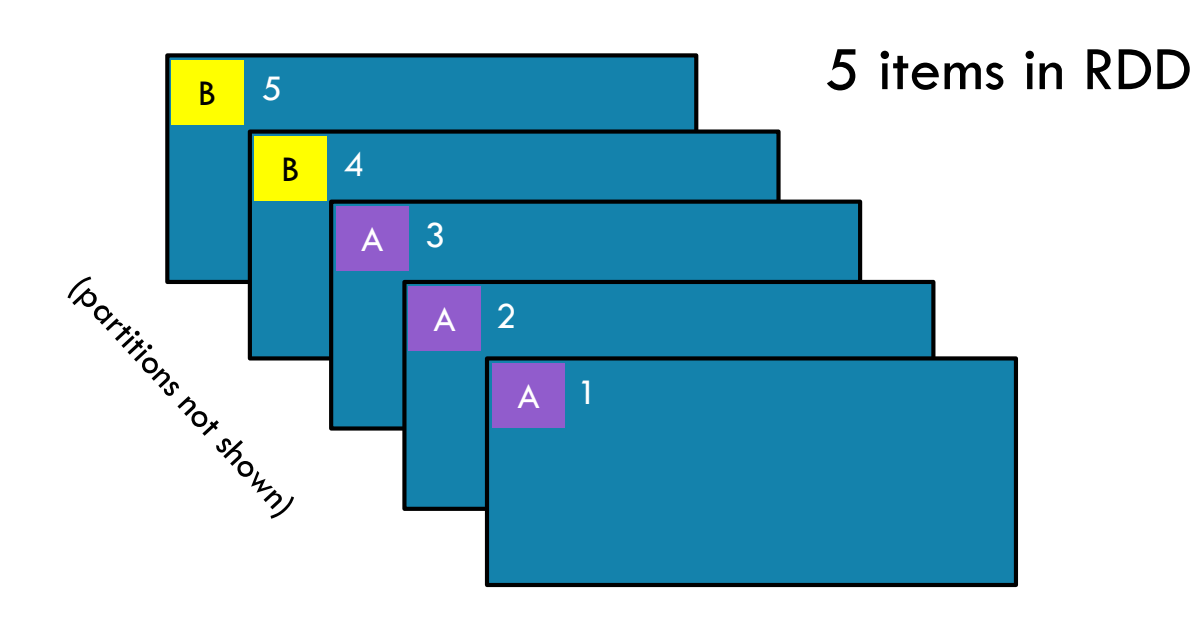

 $\rightarrow$ 

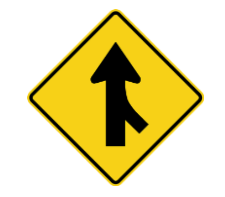

Pair RDD: x

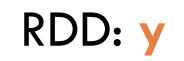

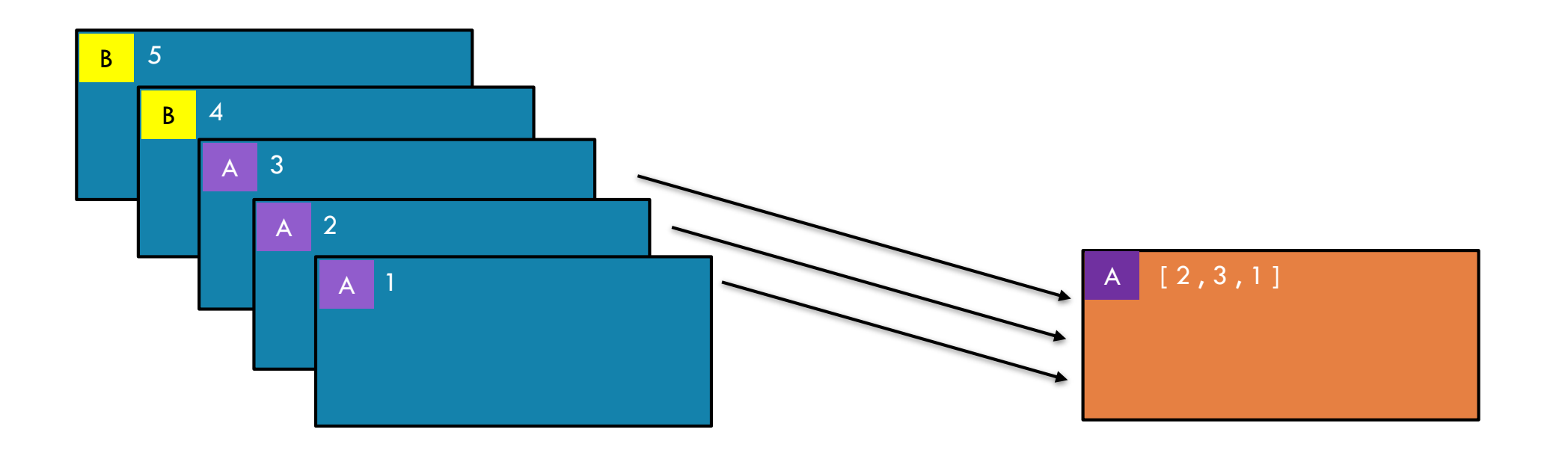

 $\rightarrow$ 

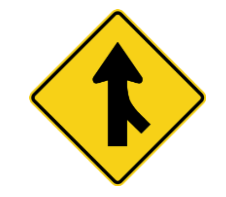

Pair RDD: x

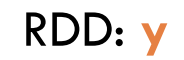

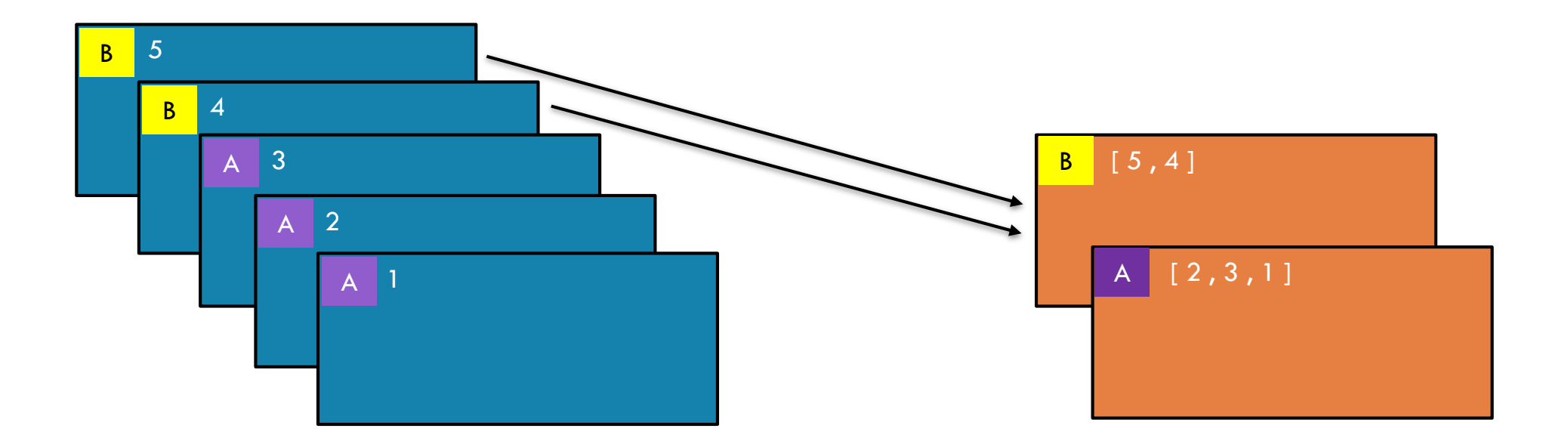

 $\rightarrow$ 

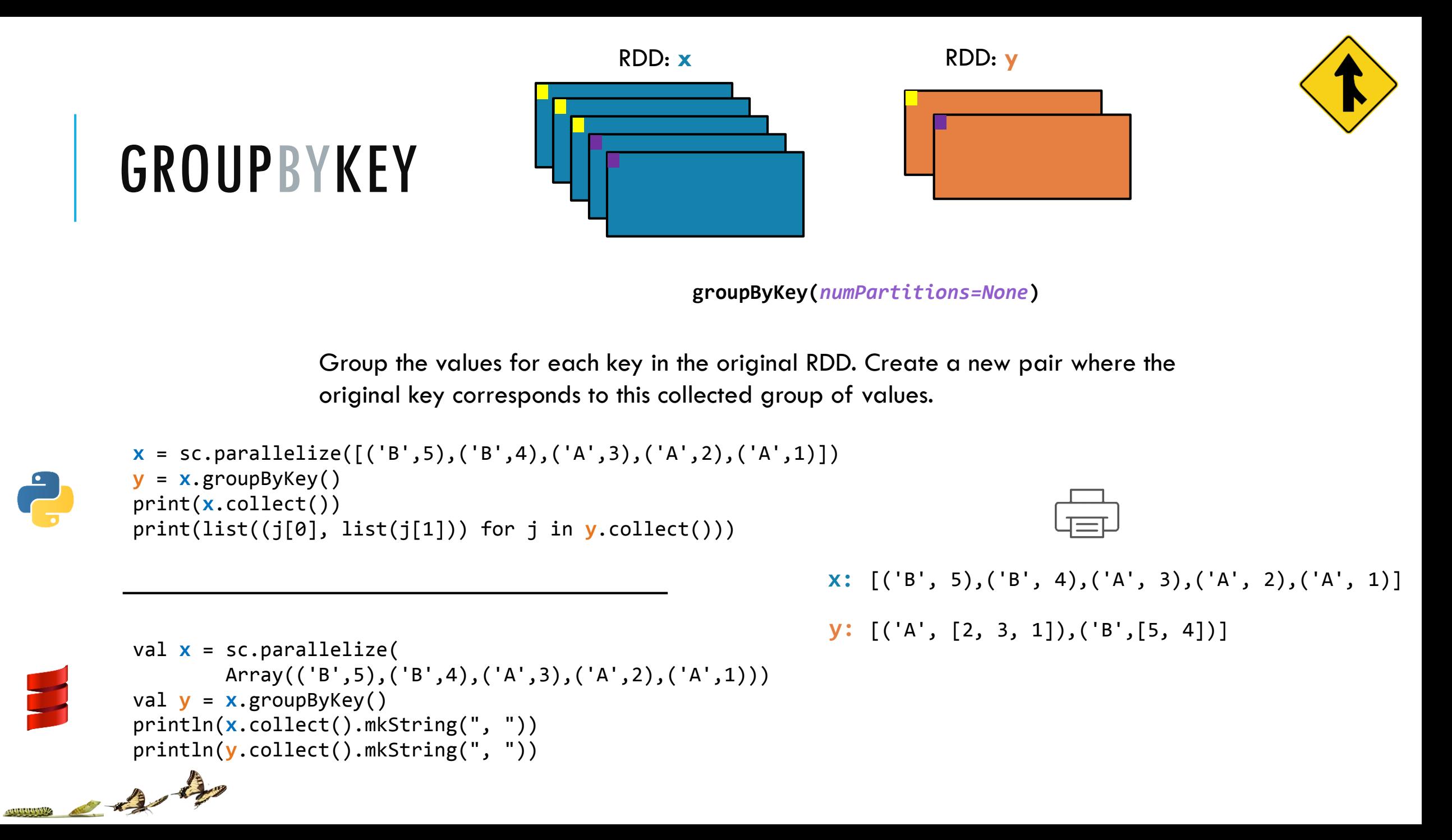

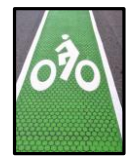

#### MAPPARTITIONS

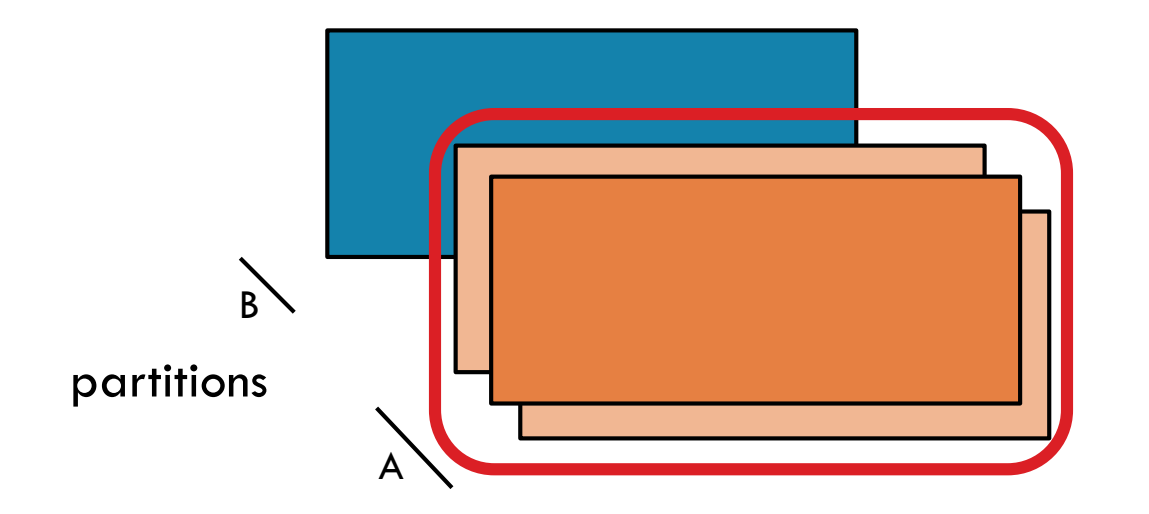

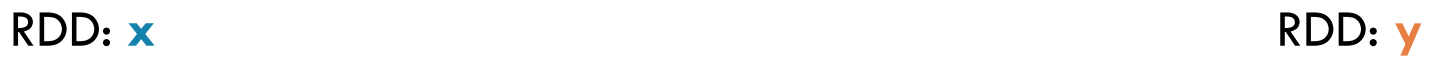

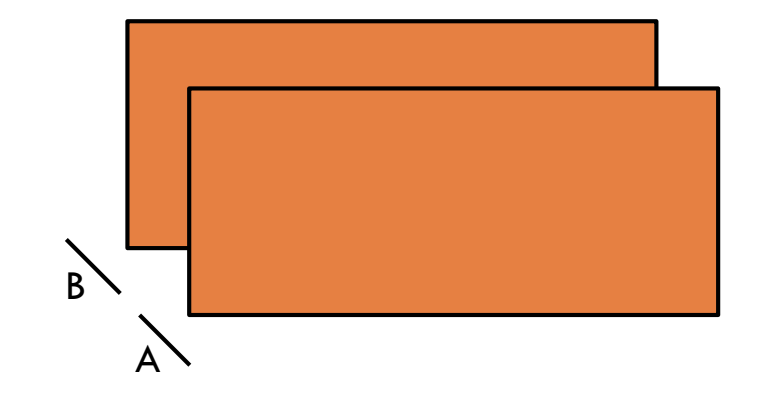

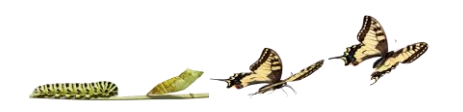

### REDUCEBYKEY vs GROUPBYKEY

```
val words = Array("one", "two", "two", "three", "three", "three")
val wordPairsRDD = sc.parallelize(words).map(word => (word, 1))
```

```
val wordCountsWithReduce = wordPairsRDD
  .reduceByKey( + ).collect()
```

```
val wordCountsWithGroup = wordPairsRDD
  .groupByKey()
  .map(t => (t.-1, t.-2.sum)).collect()
```
#### REDUCEBYKEY

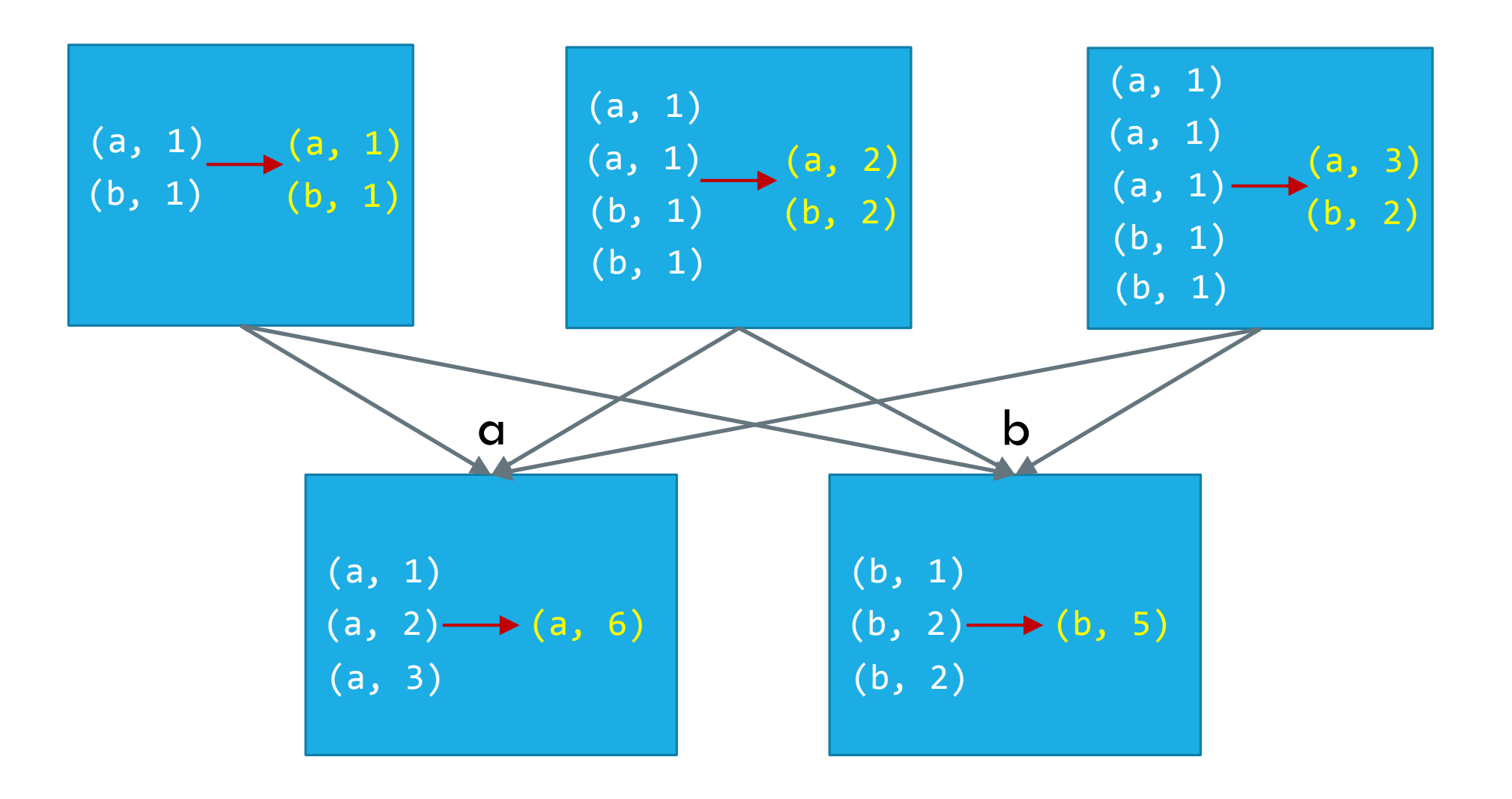

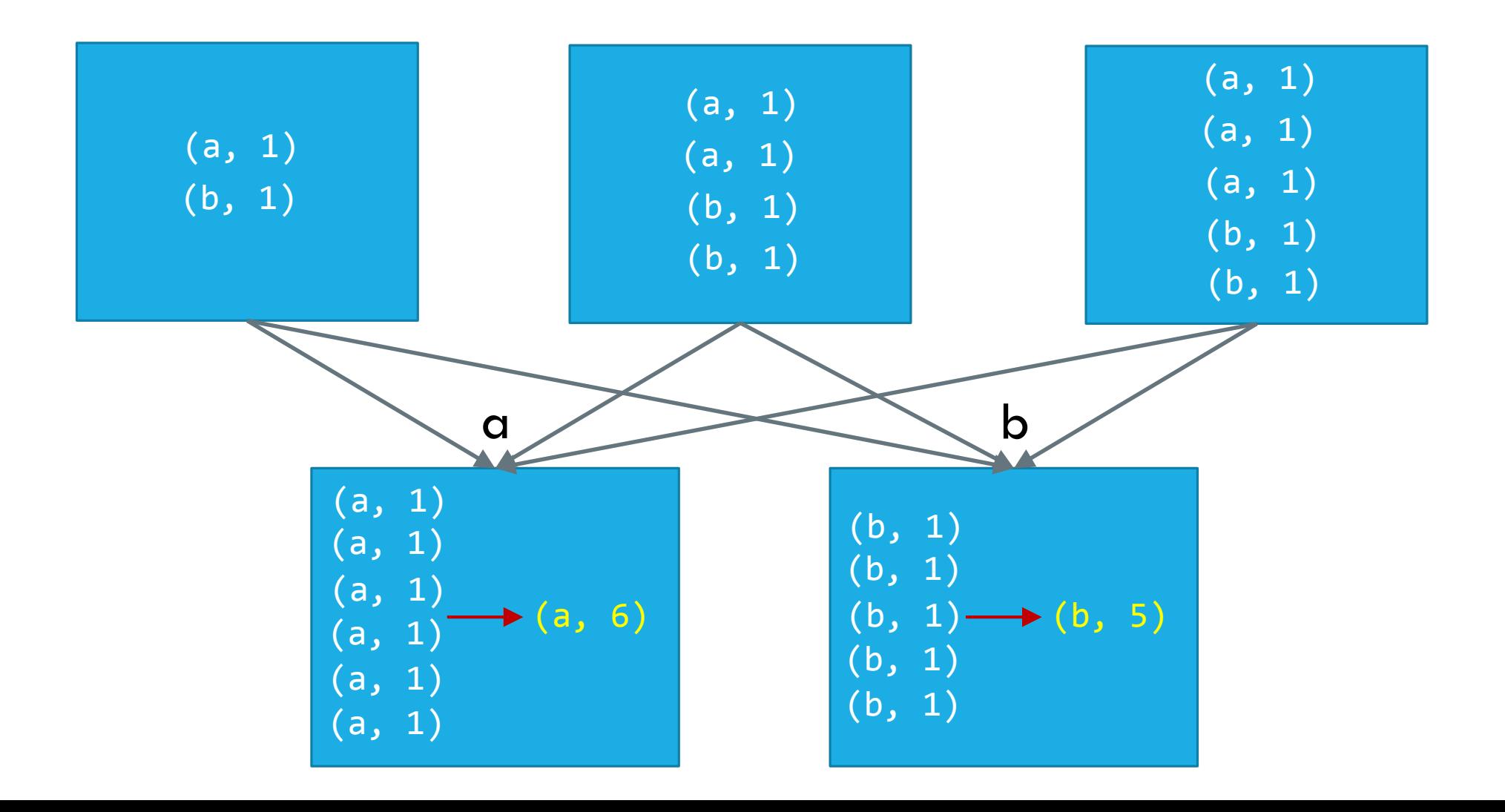

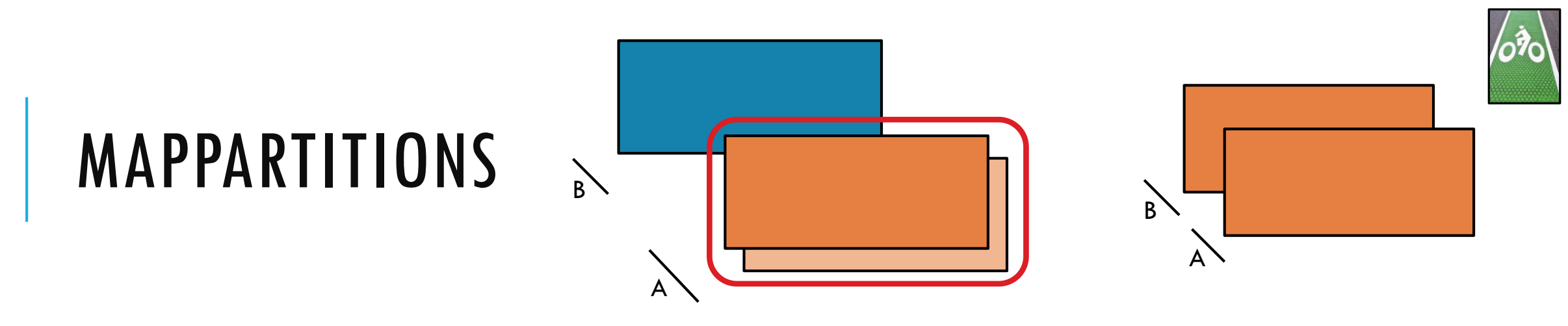

**mapPartitions(***f, preservesPartitioning=False***)**

Return a new RDD by applying a function to each partition of this RDD

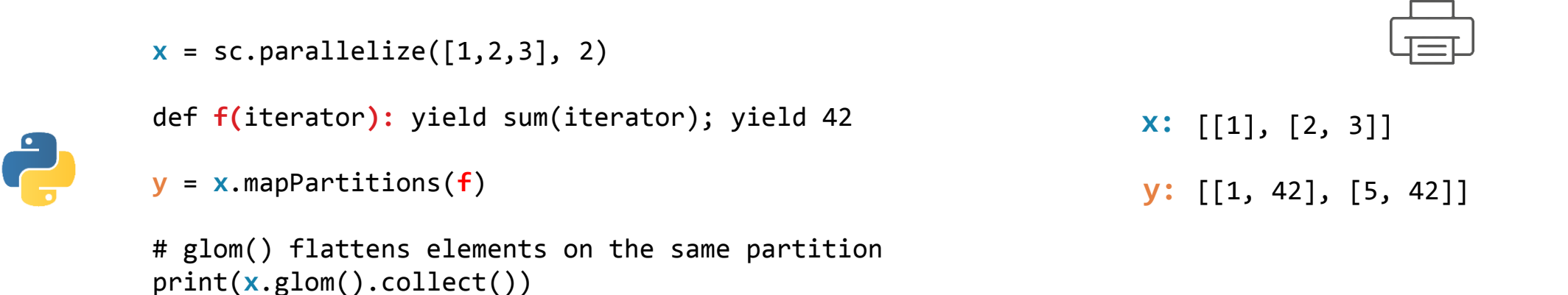

 $\rightarrow$ 

print(**y**.glom().collect())

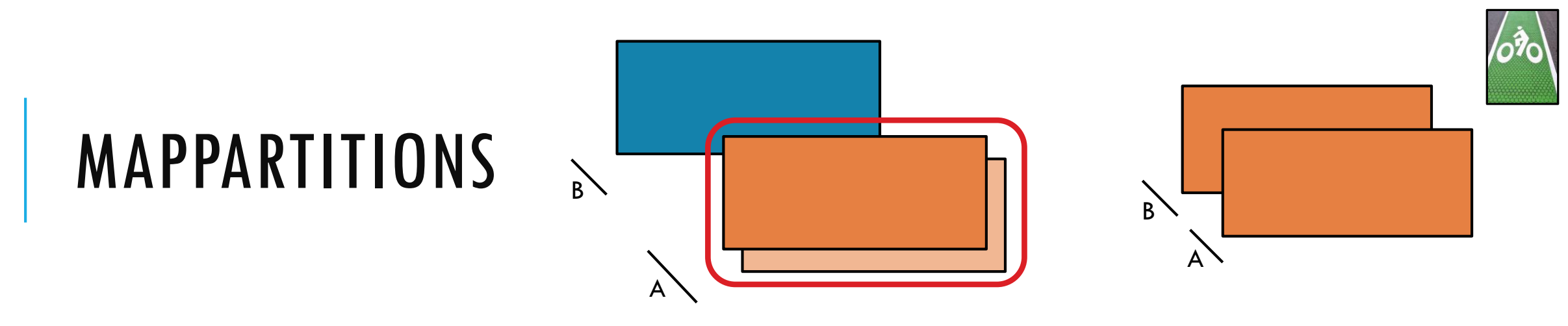

**mapPartitions(***f, preservesPartitioning=False***)**

Return a new RDD by applying a function to each partition of this RDD

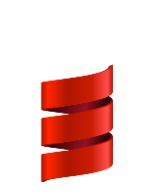

and the

```
def f(i:Iterator[Int])={ (i.sum,42).productIterator }
```
val  $x = sc.parallelice(Array(1, 2, 3), 2)$ 

```
val y = x.mapPartitions(f)
```

```
// glom() flattens elements on the same partition
val xOut = x.glom().collect()
val yOut = y.glom().collect()
```
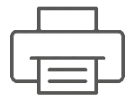

**x:** Array(Array(1), Array(2, 3))

**y:** Array(Array(1, 42), Array(5, 42))

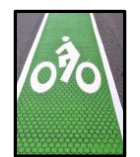

#### MAPPARTITIONSWITHINDEX

RDD: **x** RDD: **y**

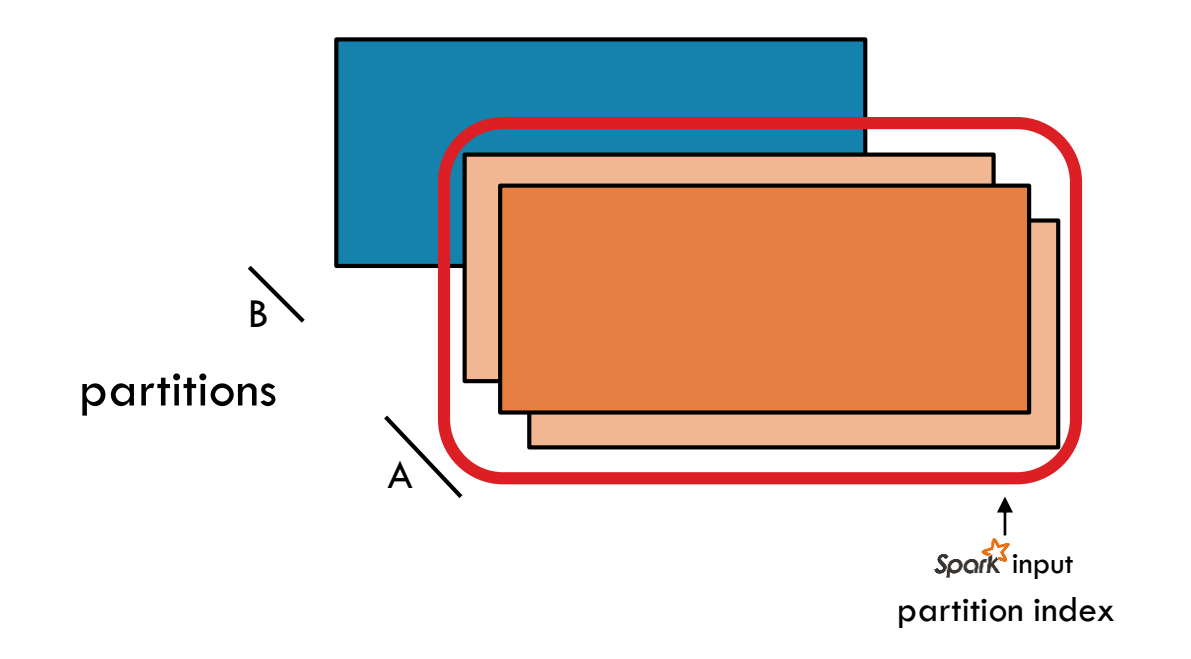

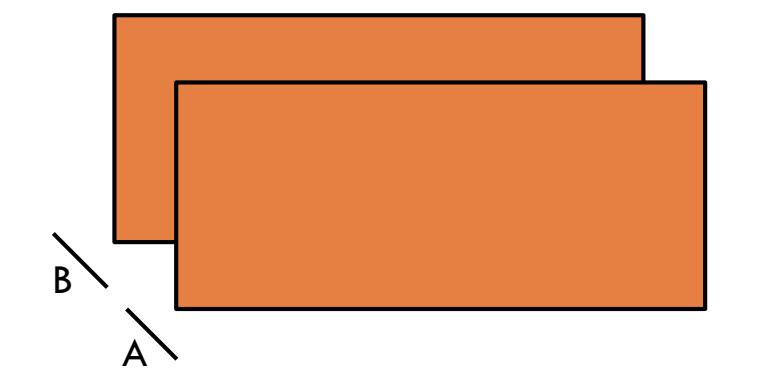

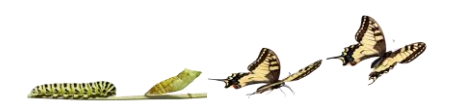

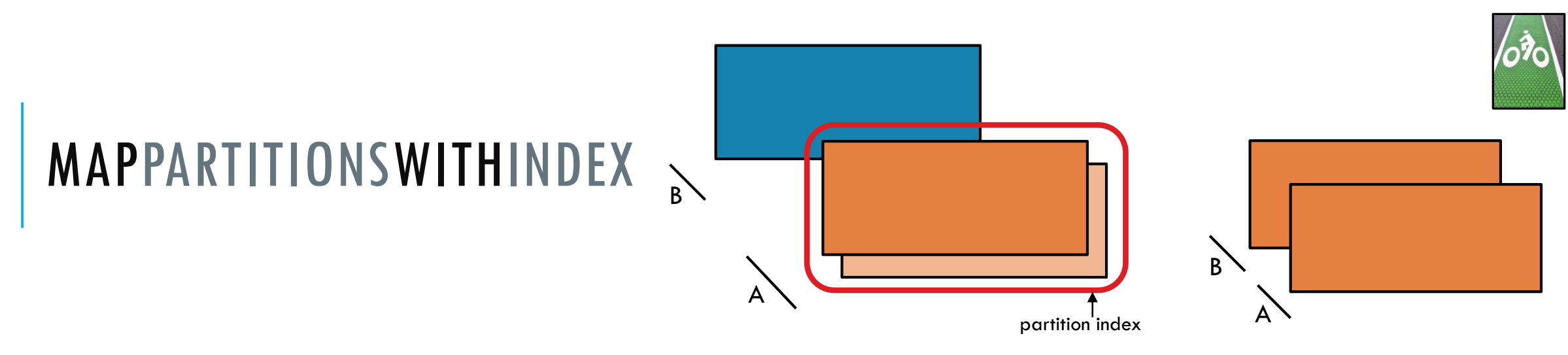

**mapPartitionsWithIndex(***f, preservesPartitioning=False***)**

Return a new RDD by applying a function to each partition of this RDD, while tracking the index of the original partition

```
x = sc.parallelice([1,2,3], 2)
```
def **f(**partitionIndex, iterator**):** yield (partitionIndex, sum(iterator))

```
y = x.mapPartitionsWithIndex(f)
```

```
# glom() flattens elements on the same partition
print(x.glom().collect())
print(y.glom().collect())
```
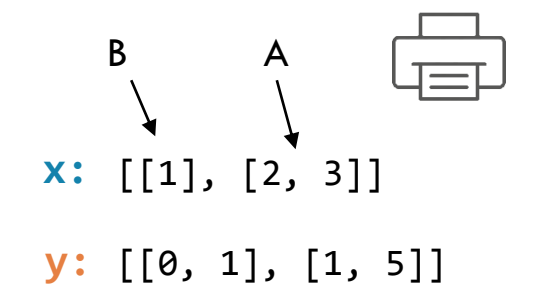

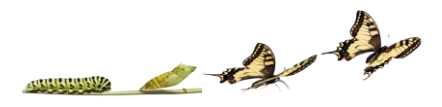

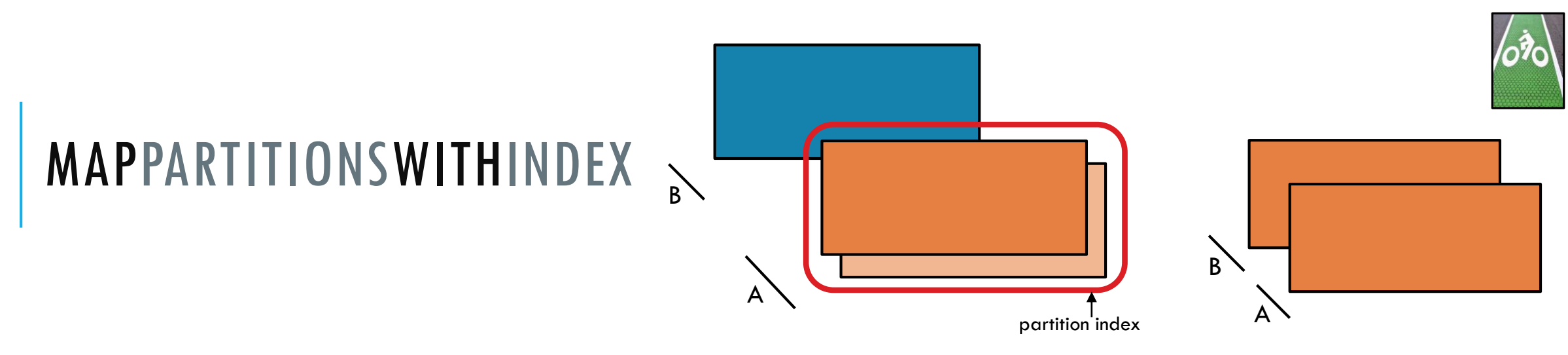

**mapPartitionsWithIndex(***f, preservesPartitioning=False***)**

Return a new RDD by applying a function to each partition of this RDD, while tracking the index of the original partition.

```
val x = sc.parallelize(Array(1, 2, 3), 2)
```

```
def f(partitionIndex:Int, i:Iterator[Int]) = {
 (partitionIndex, i.sum).productIterator
}
```

```
val y = x.mapPartitionsWithIndex(f)
```

```
// glom() flattens elements on the same partition
val xOut = x.glom().collect()val yOut = y.glom().collect()
```
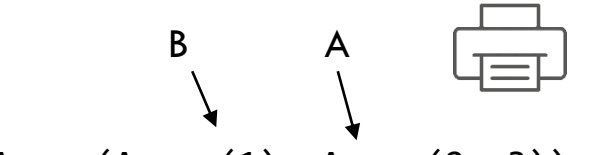

**x:** Array(Array(1), Array(2, 3))

```
y:
Array(Array(0, 1), Array(1, 5))
```
and the

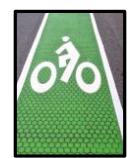

## SAMPLE

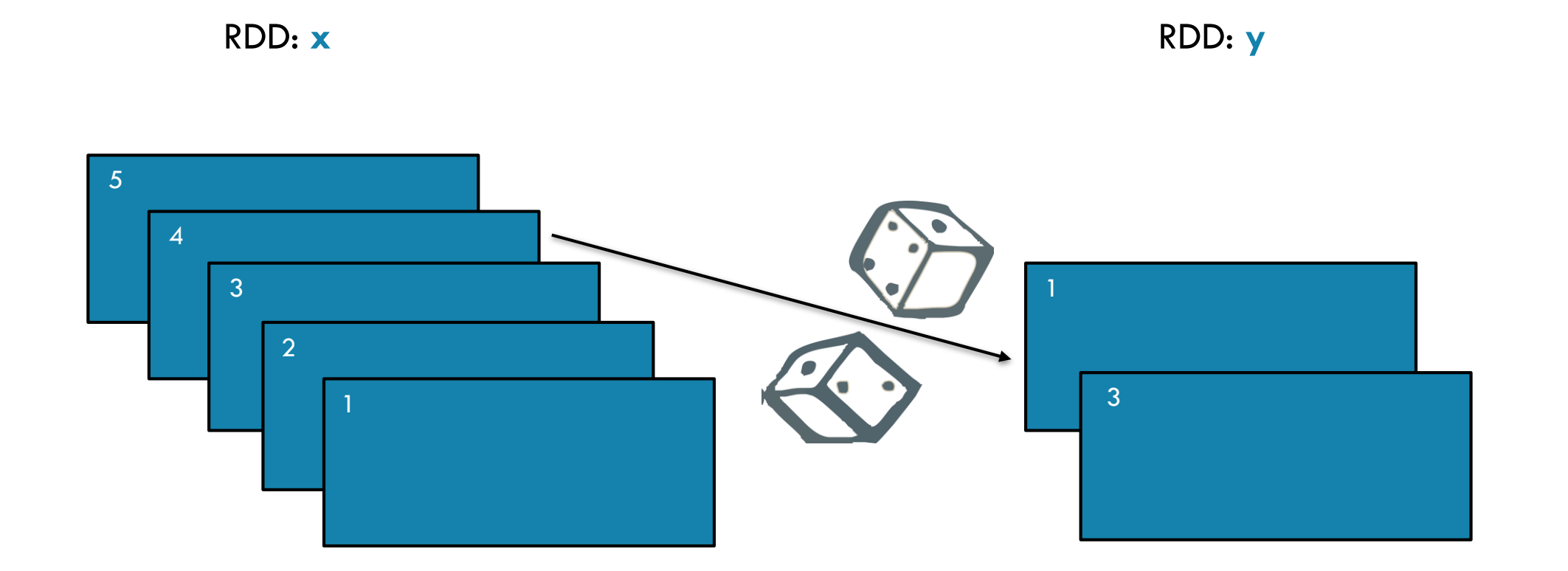

 $\rightarrow$ 

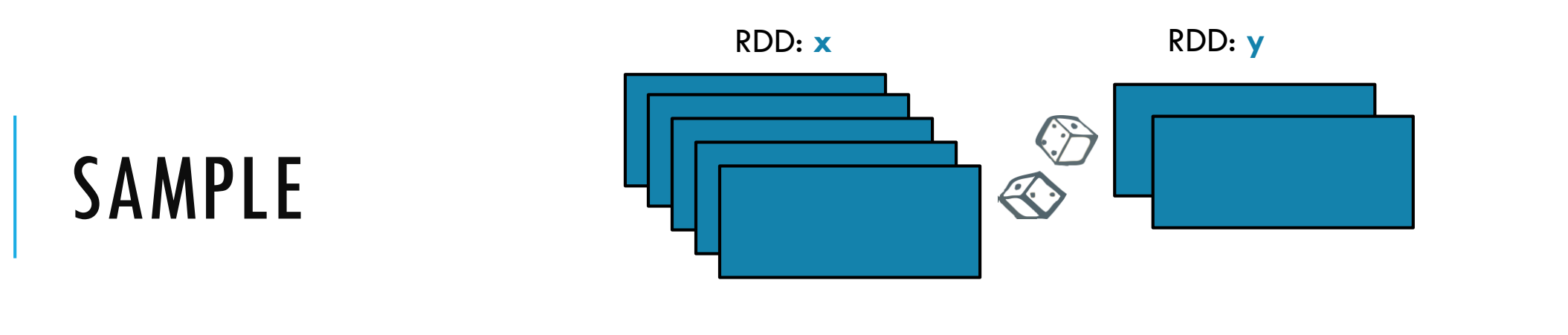

**sample(***withReplacement, fraction, seed=None***)**

Return a new RDD containing a statistical sample of the original RDD

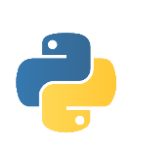

```
x = sc.parallelize([1, 2, 3, 4, 5])
y = x.sample(False, 0.4, 42)
print(x.collect())
print(y.collect())
```
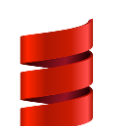

 $\rightarrow$ 

```
val x = sc.parallelize(Array(1, 2, 3, 4, 5))
val y = x.sample(false, 0.4)
```
// omitting seed will yield different output println(**y**.collect().mkString(", "))

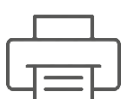

[1, 2, 3, 4, 5] **x:**

[1, 3] **y:**

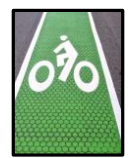

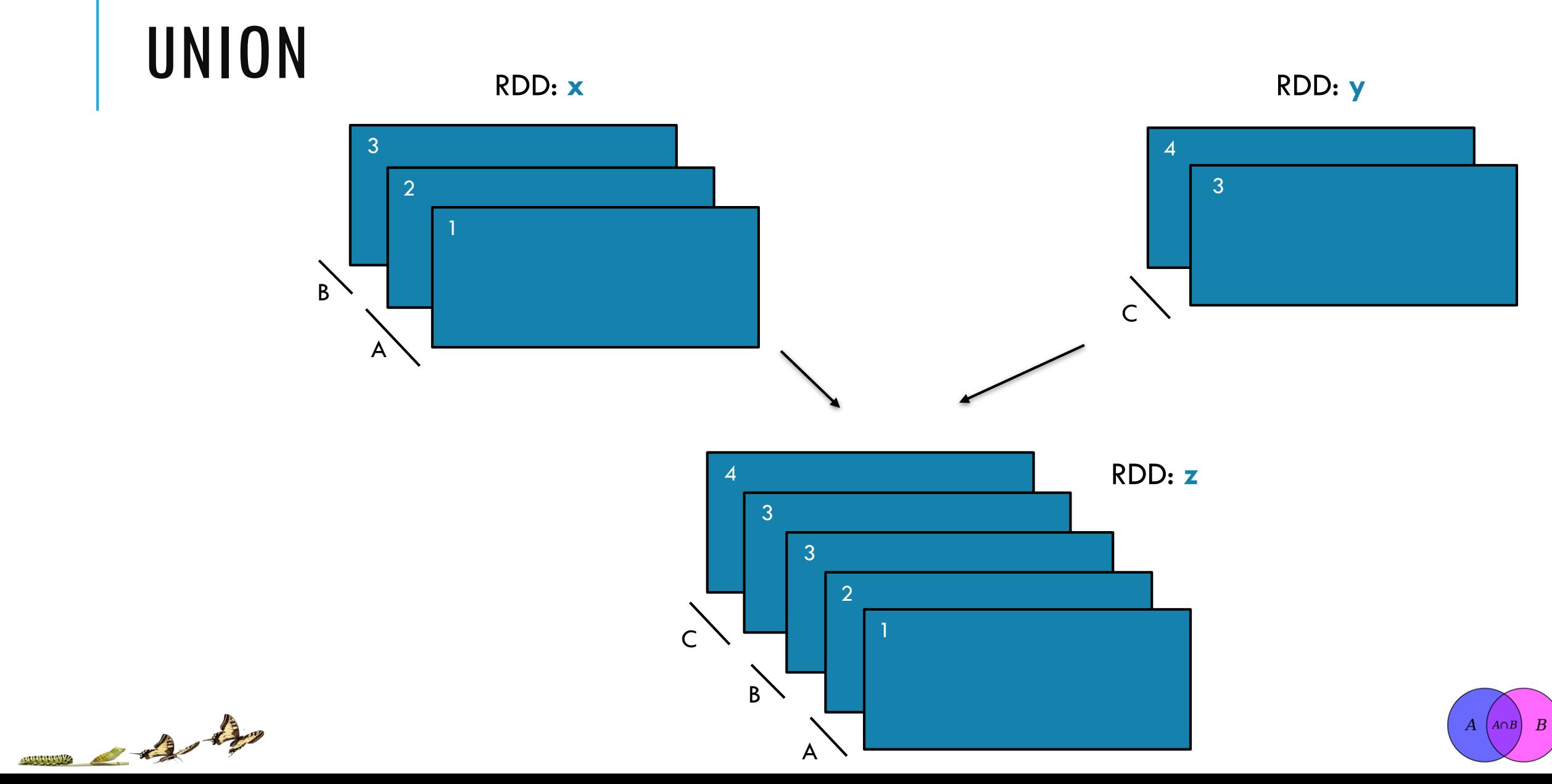

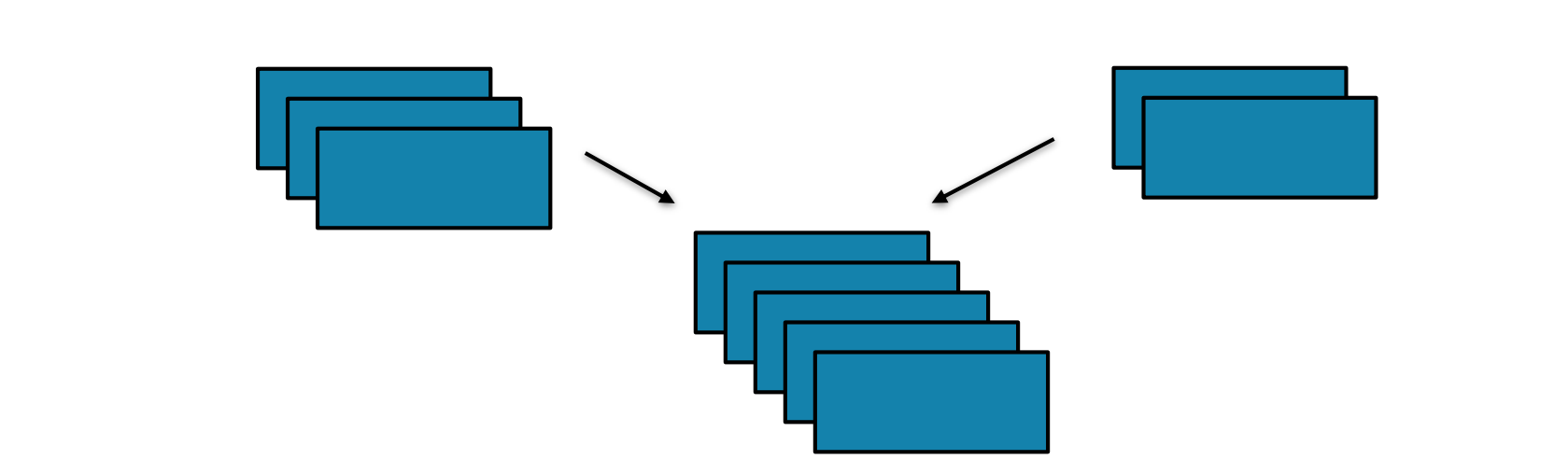

**union(***otherRDD***)** Return a new RDD containing all items from two original RDDs. Duplicates are *not* culled.

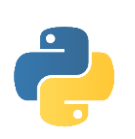

UNION

```
x = sc.parallelize([1,2,3], 2)y = sc.parallelize([3,4], 1)
z = x.union(y)
print(z.glom().collect())
```
val **x** = sc.parallelize(Array(1,2,3), 2) val **y** = sc.parallelize(Array(3,4), 1) val **z** = **x**.union(**y**) val **zOut** = **z**.glom().collect()

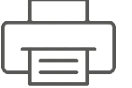

- [1, 2, 3] **x:**
- [3, 4] **y:**
- [[1], [2, 3], [3, 4]] **z:**

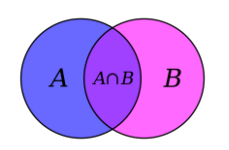

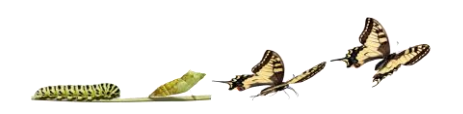

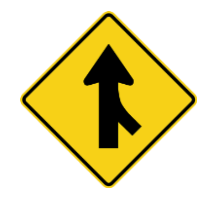

# **JOIN**

RDD: x

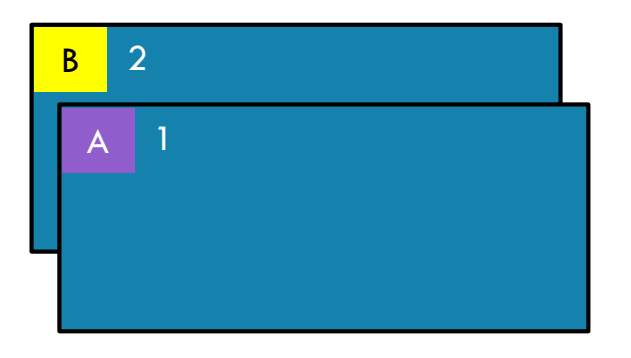

RDD: y

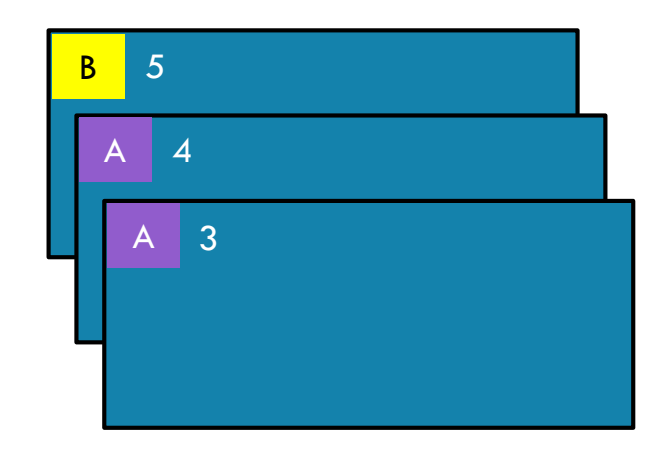

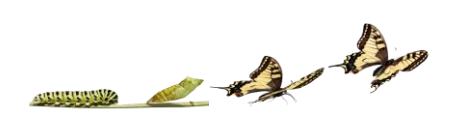

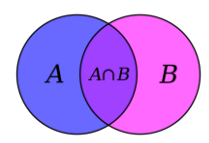

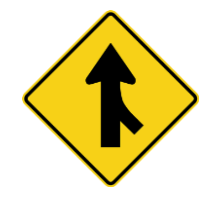

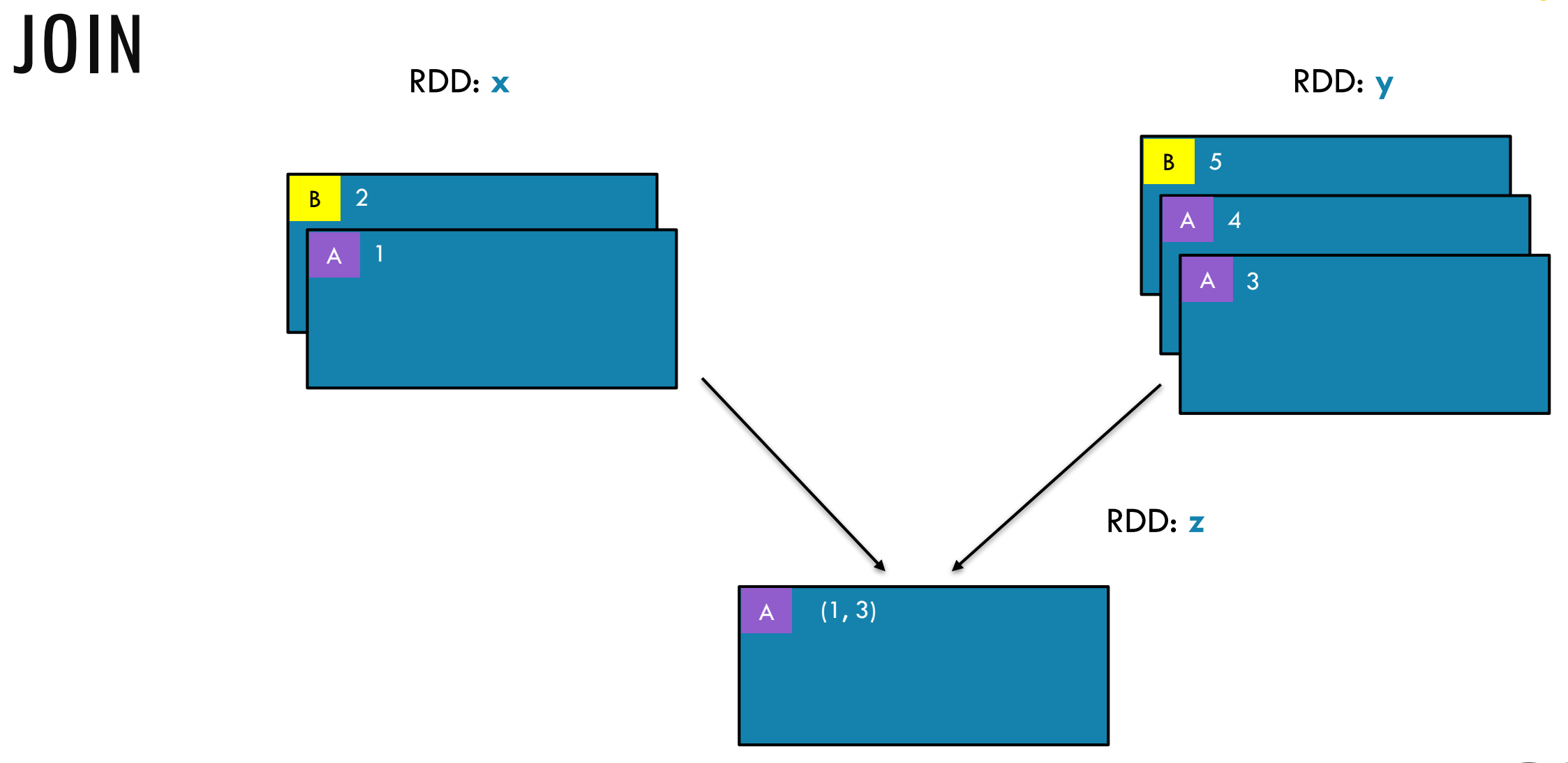

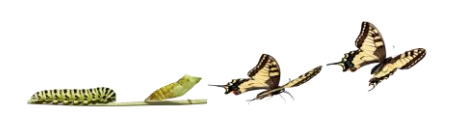

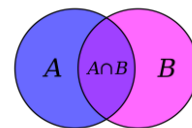

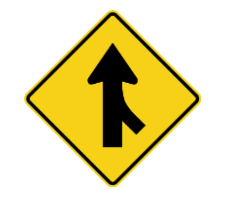

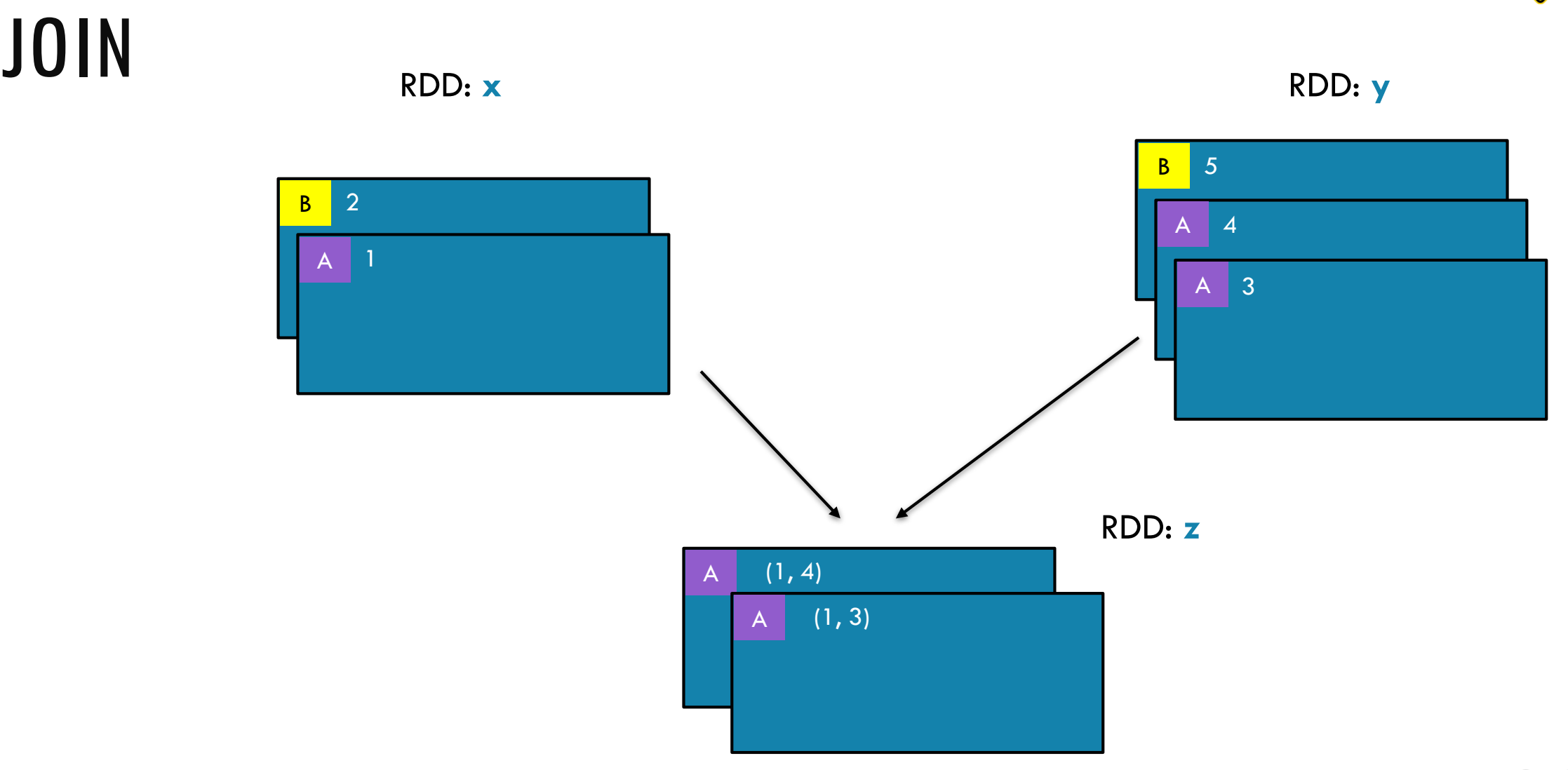

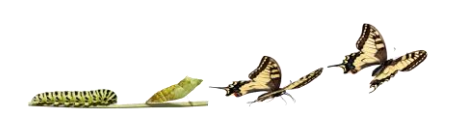

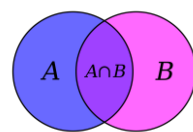

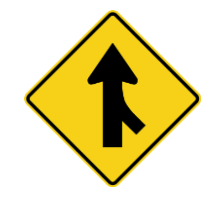

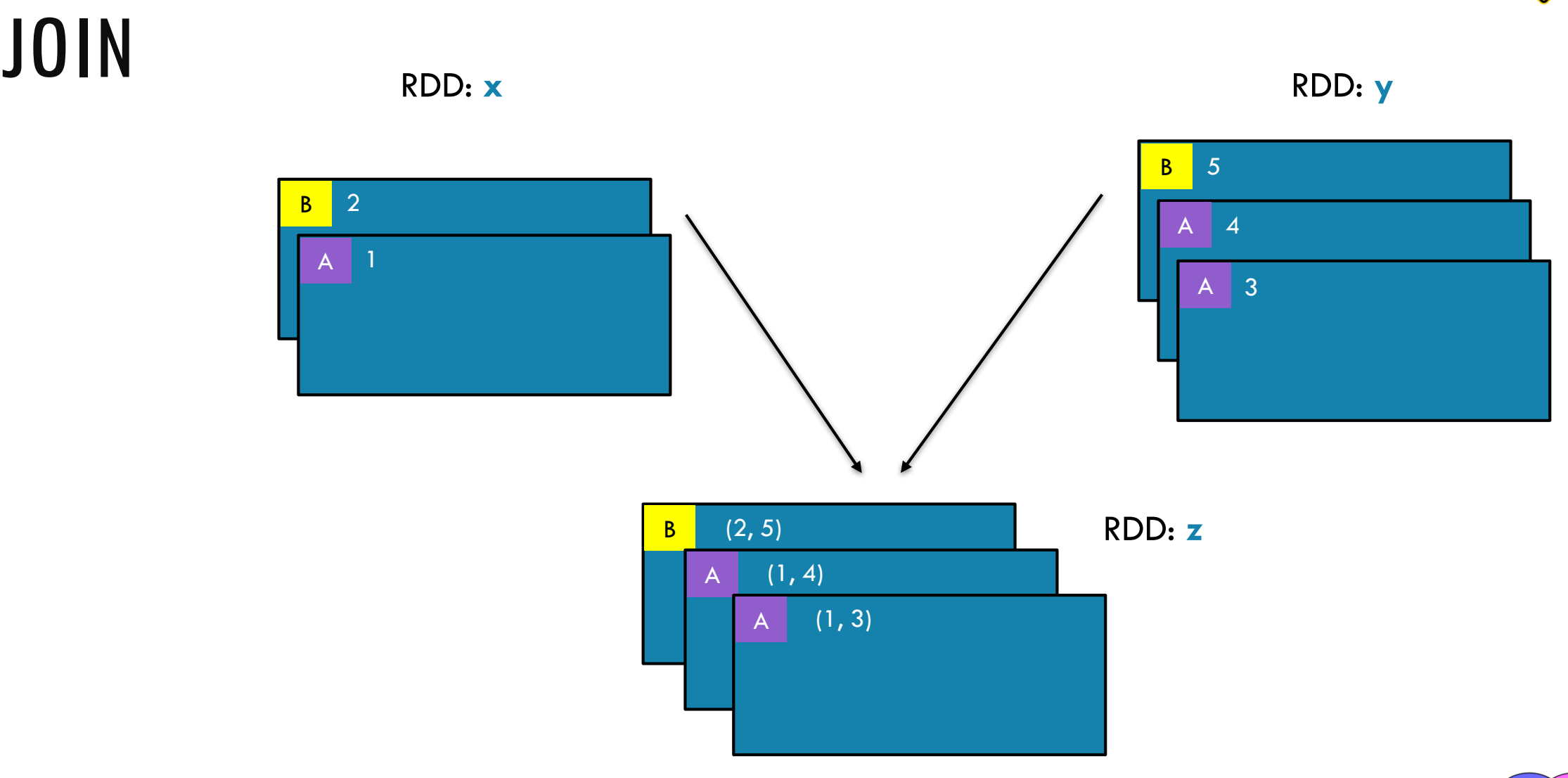

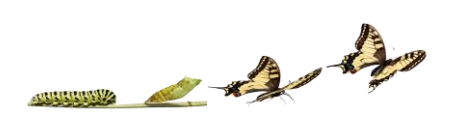

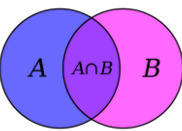

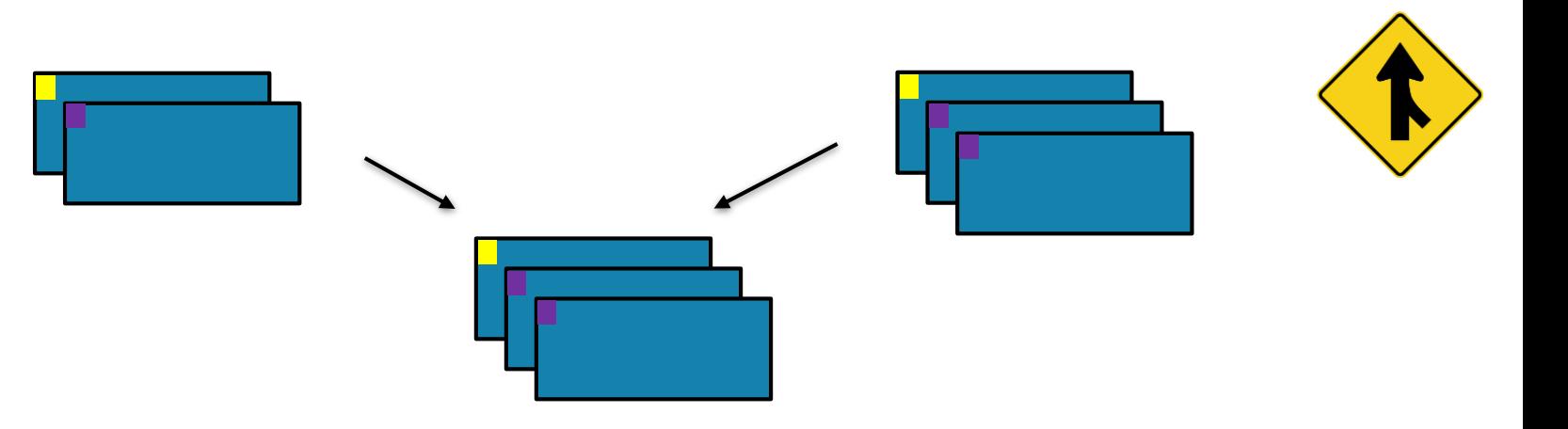

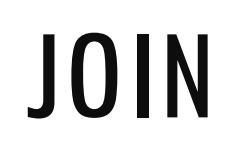

Return a new RDD containing all pairs of elements having the same key in the original RDDs

**union(***otherRDD, numPartitions=None***)**

```
x = sc.parallelice([('a", 1), ('b", 2)])y = sc.parallelize([("a", 3), ("a", 4), ("b", 5)])
z = x.join(y)
x: [("a", 1), ("b", 2)]<br>print(z.collect())
```
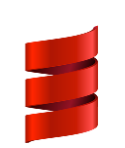

and the first state

```
val x = sc.parallelize(Array(("a", 1), ("b", 2)))
val y = sc.parallelize(Array(("a", 3), ("a", 4), ("b", 5)))
val z = x.join(y)
println(z.collect().mkString(", "))
```
- 
- [("a", 3), ("a", 4), ("b", 5)] **y:**

[('a', (1, 3)), ('a', (1, 4)), ('b', (2, 5))] **z:**

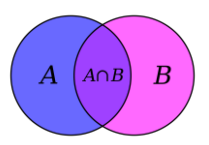

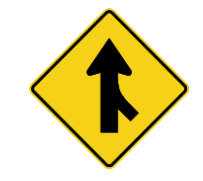

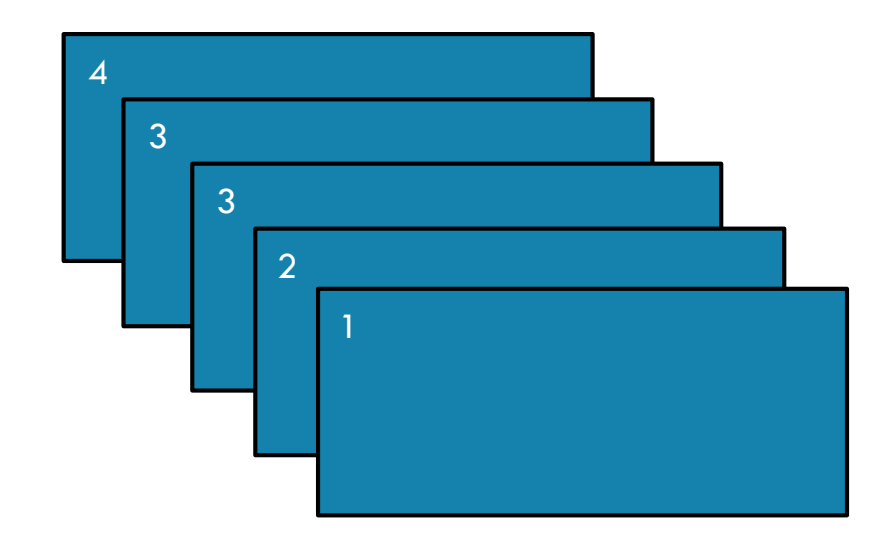

and the form

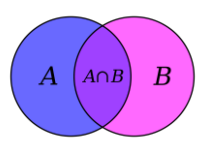

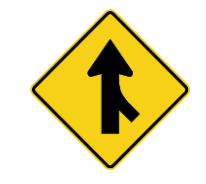

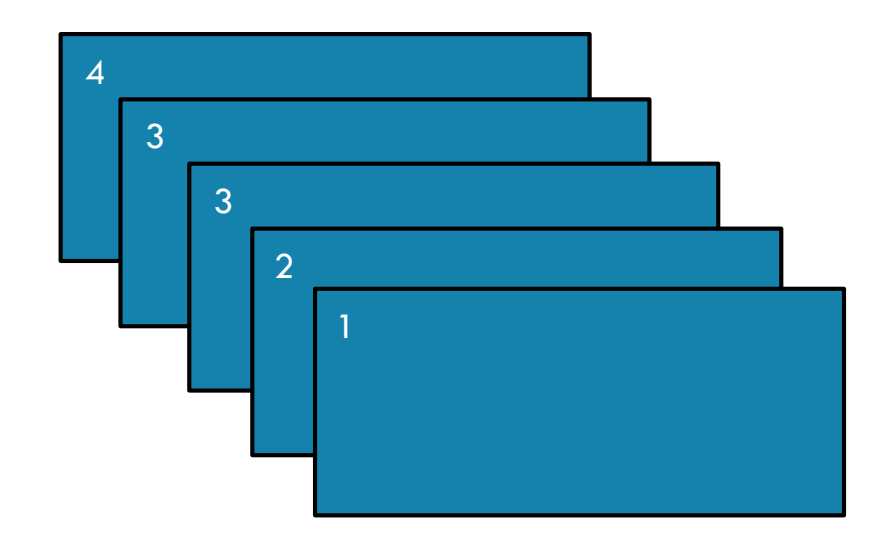

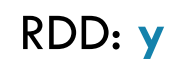

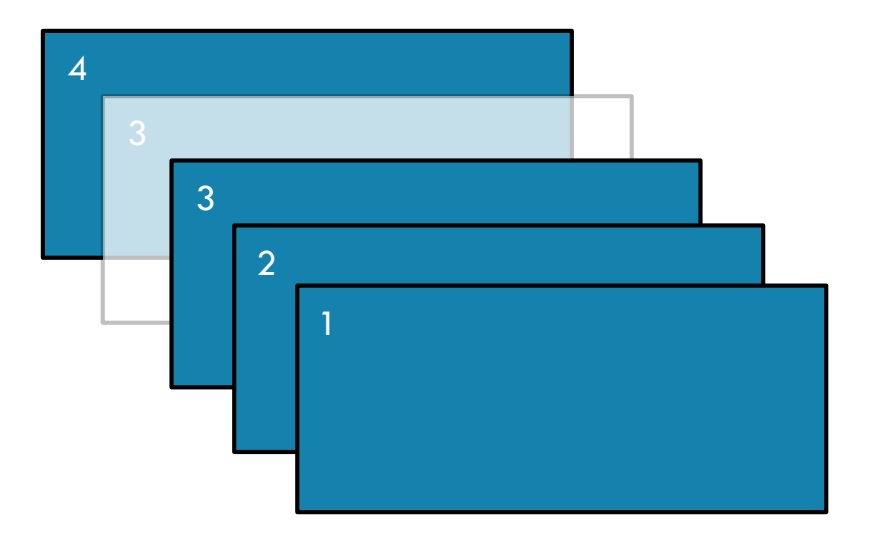

 $\rightarrow$ 

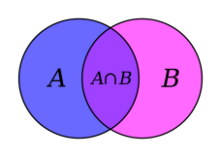

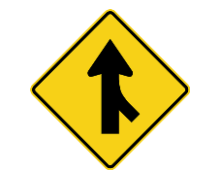

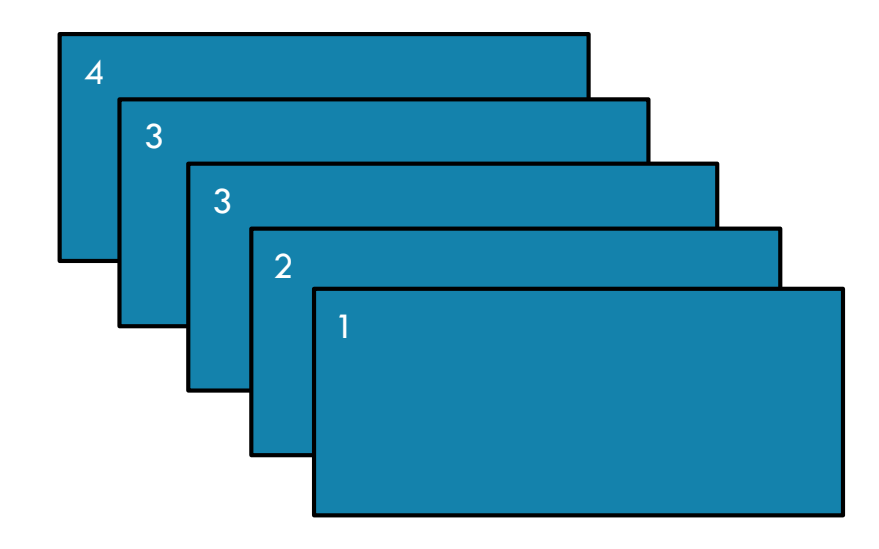

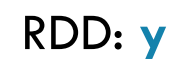

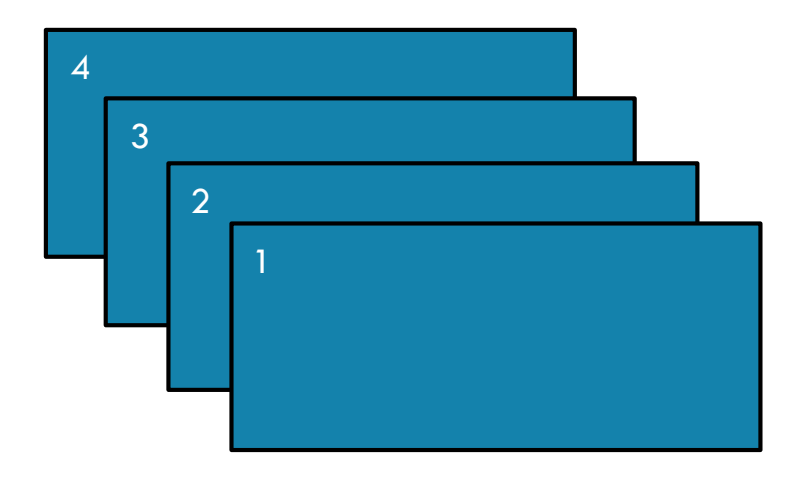

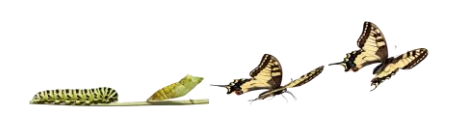

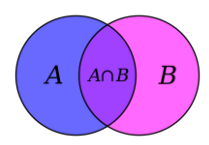

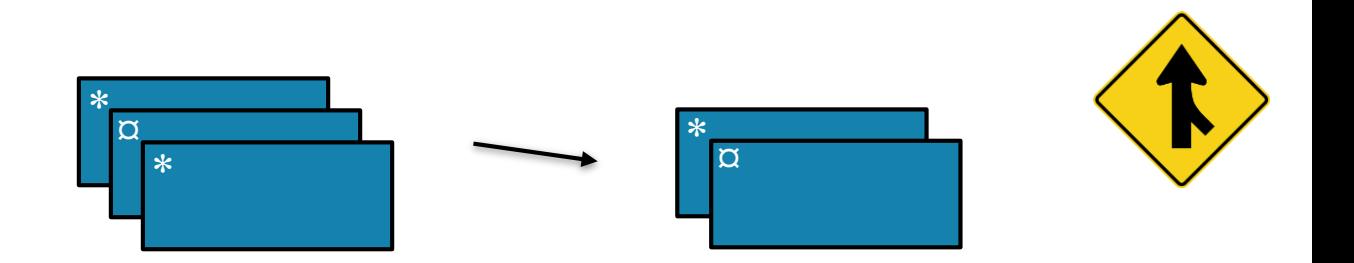

**distinct(***numPartitions=None***)** Return a new RDD containing distinct items from the original RDD (omitting all duplicates)

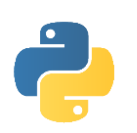

```
x = sc.parallelice([1, 2, 3, 3, 4])y = x.distinct()
```
print(y.collect())

val  $x = sc.parallelice(Array(1, 2, 3, 3, 4))$ val  $y = x$ .distinct()

println(**y**.collect().mkString(", "))

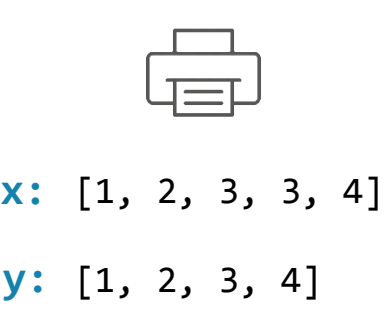

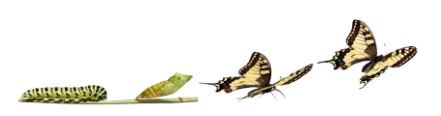

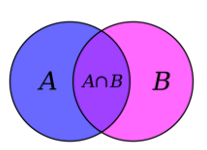

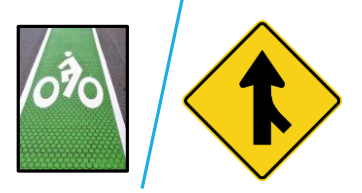

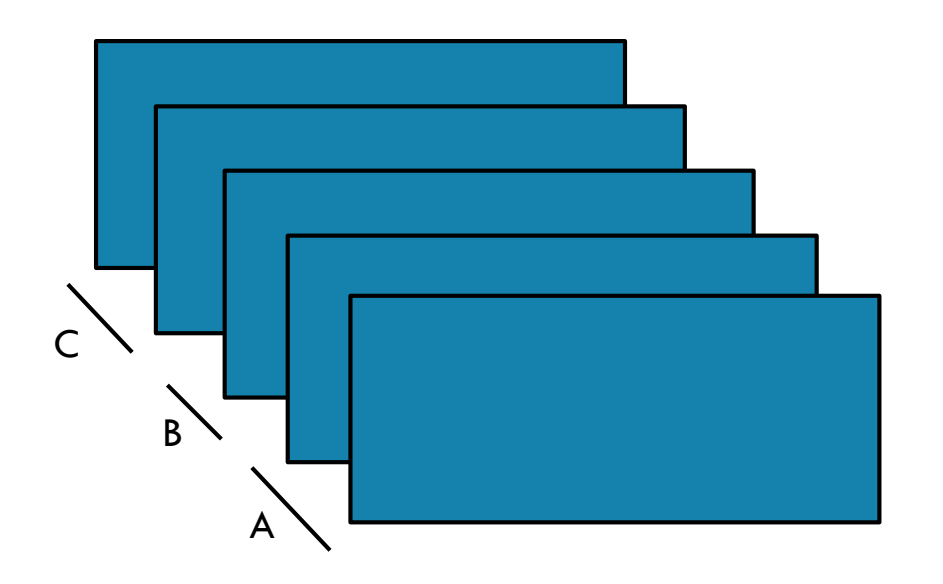

and the

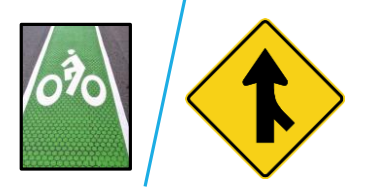

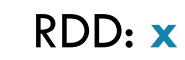

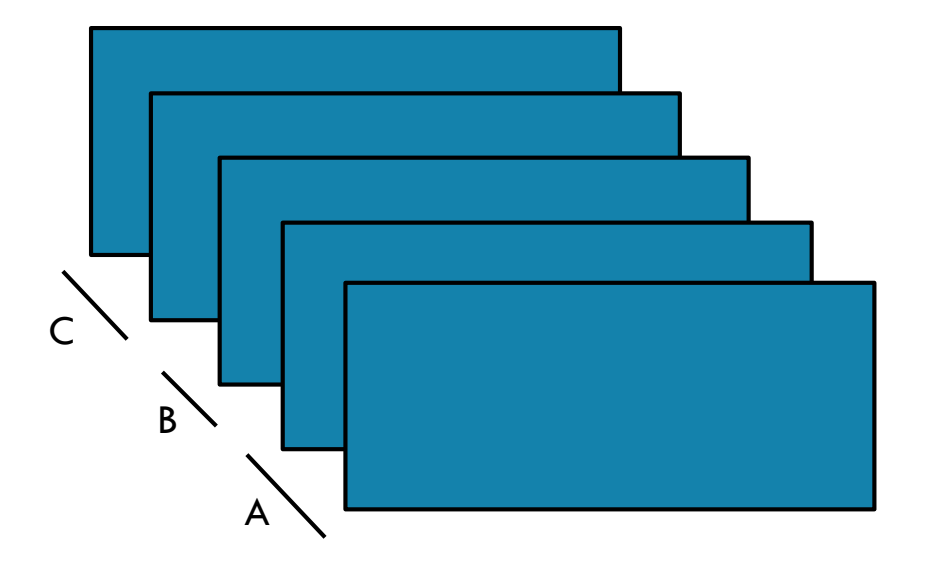

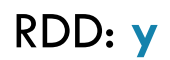

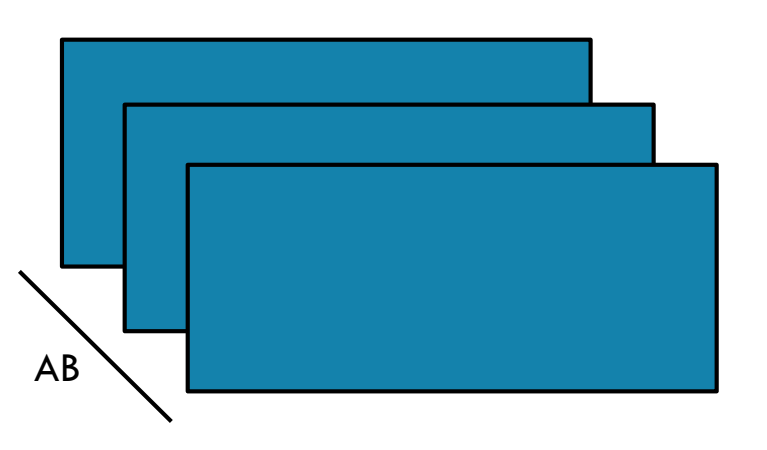

and the

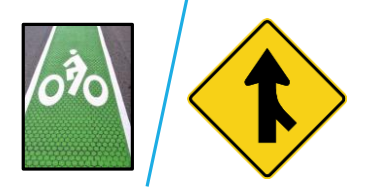

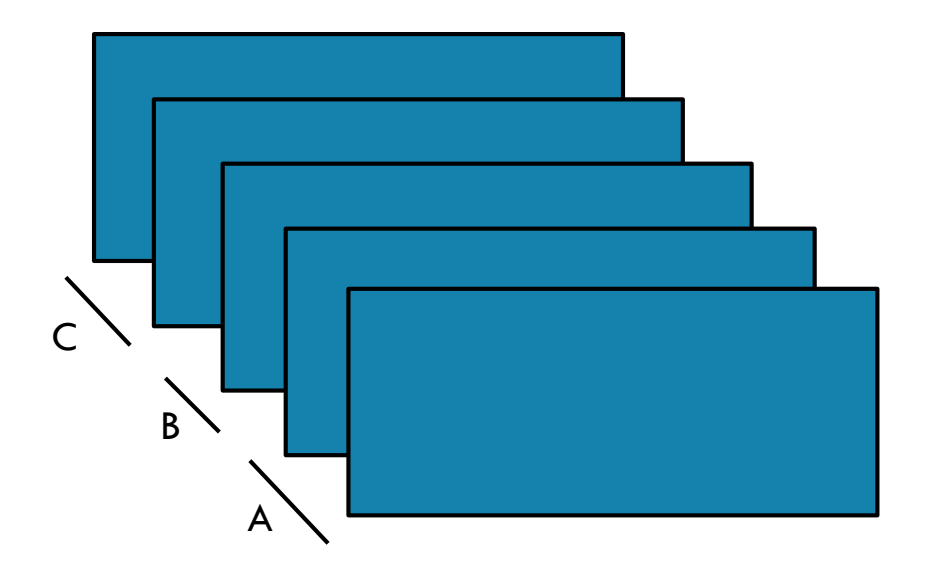

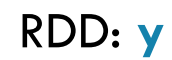

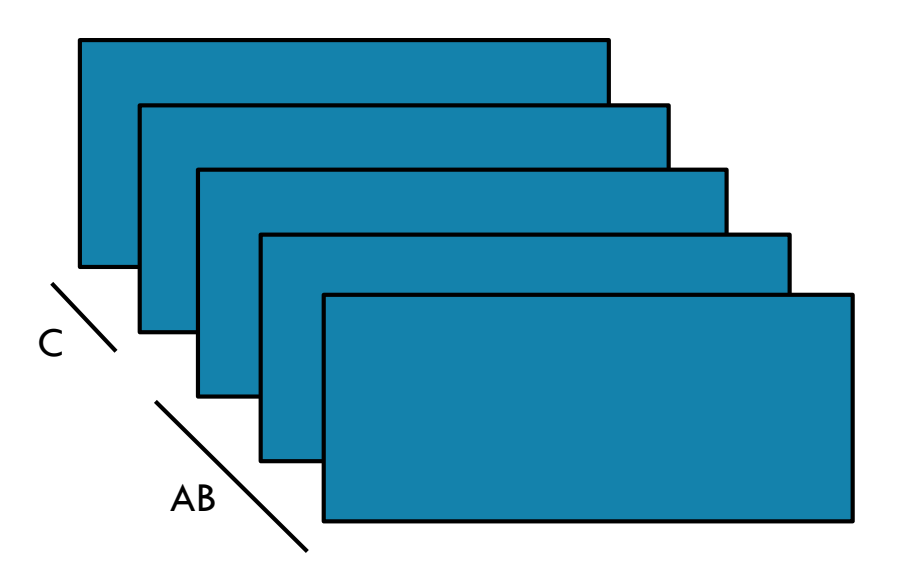

 $\rightarrow$ 

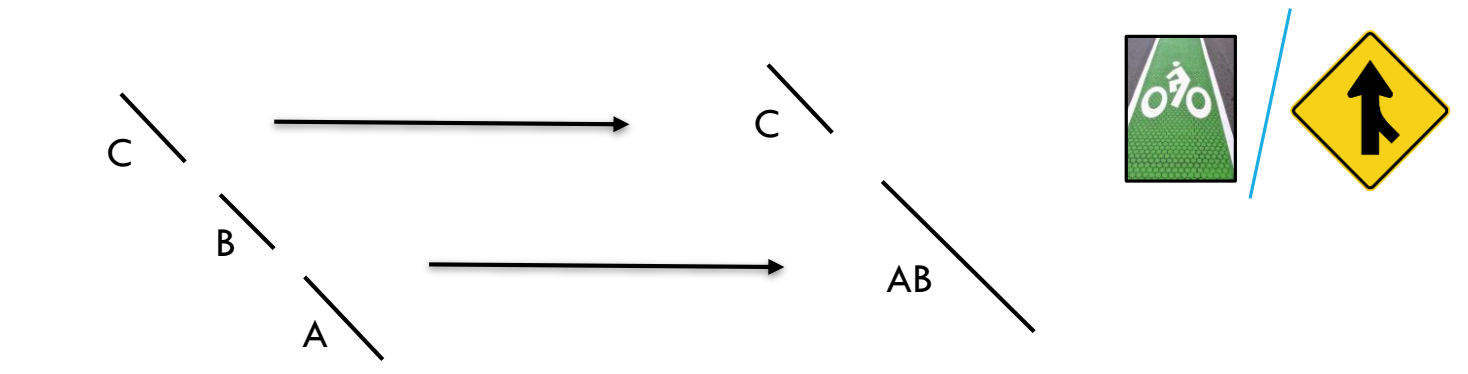

Return a new RDD which is reduced to a smaller number of partitions

**coalesce(***numPartitions, shuffle=False***)**

```
x = sc.parallelize([1, 2, 3, 4, 5], 3)
y = x \cdot \text{coalesce}(2)print(x.glom().collect())
print(y.glom().collect())
```
val **x** = sc.parallelize(Array(1, 2, 3, 4, 5), 3) val  $y = x$ .coalesce(2) val **xOut** = **x**.glom().collect() val **yOut** = **y**.glom().collect()

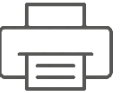

[[1], [2, 3], [4, 5]] **x:**

[[1], [2, 3, 4, 5]] **y:**

A

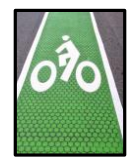

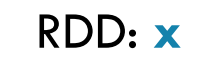

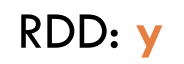

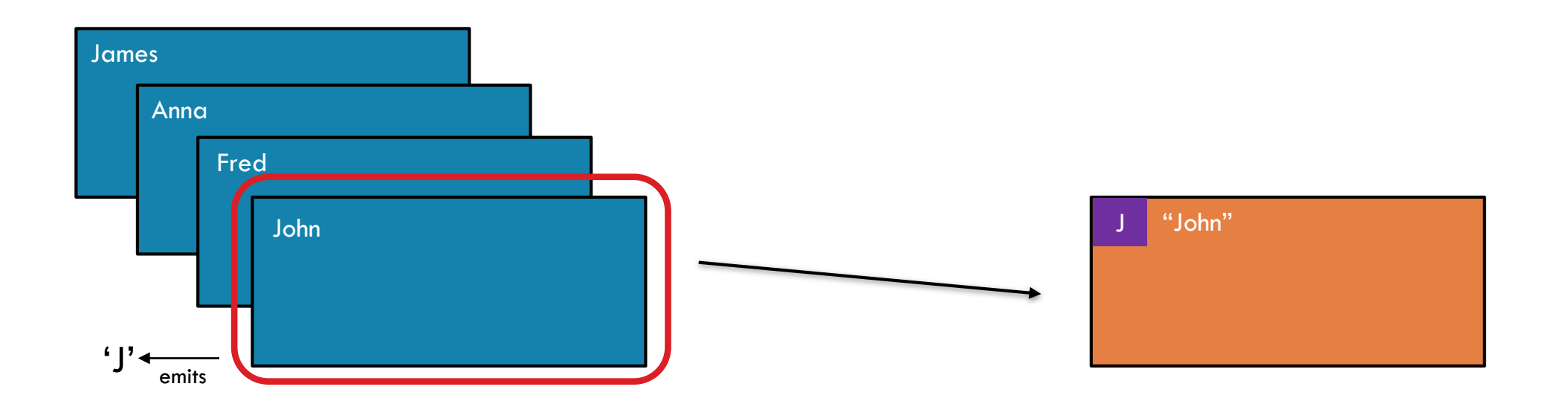

 $\rightarrow$ 

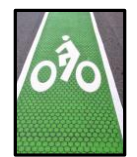

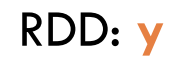

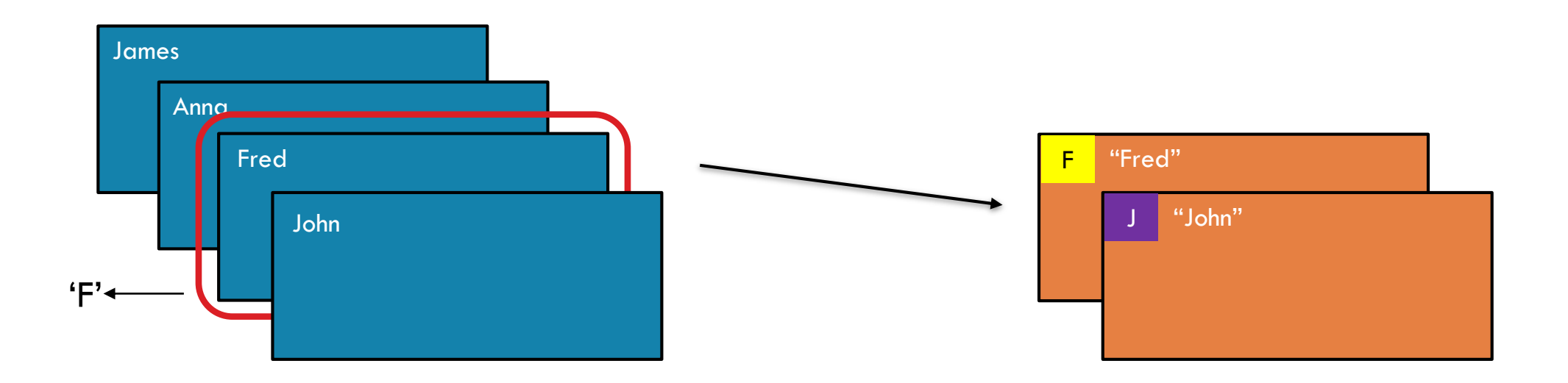

 $\rightarrow$ 

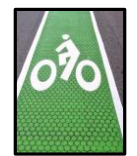

RDD: **x**

RDD: **y**

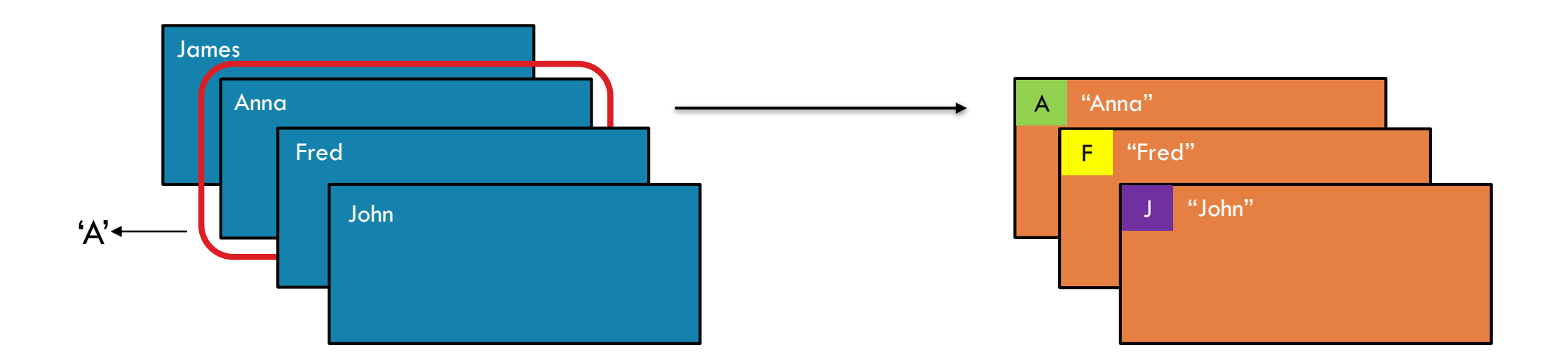

 $\rightarrow$ 

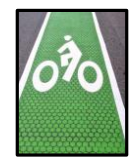

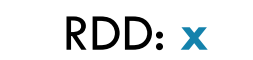

RDD: **y**

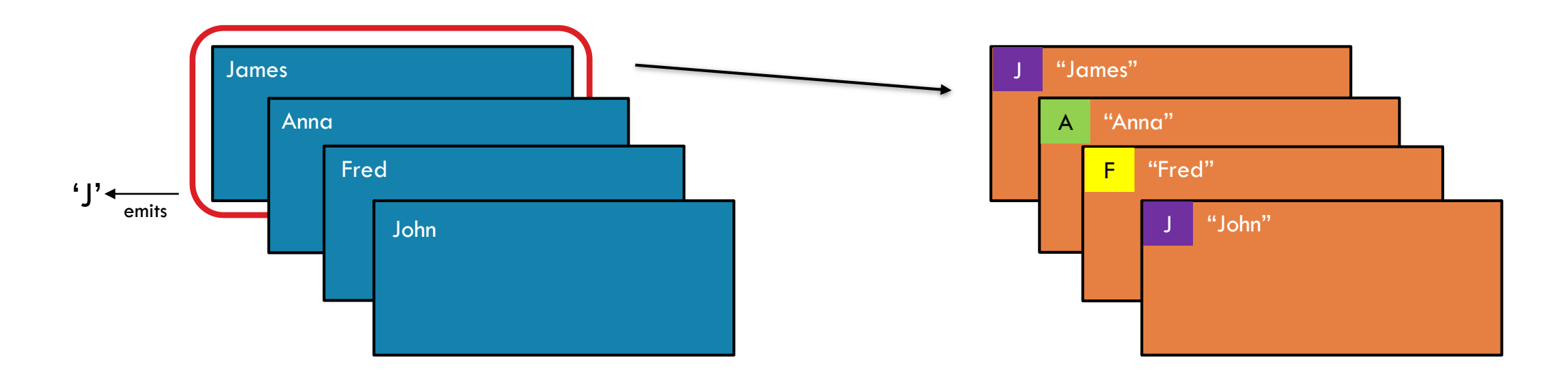

 $\rightarrow$
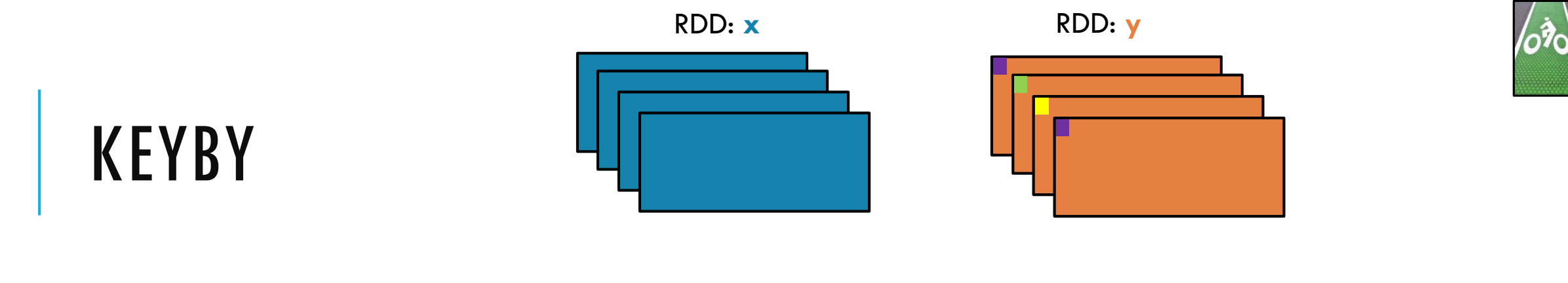

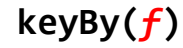

Create a Pair RDD, forming one pair for each item in the original RDD. The pair's key is calculated from the value via a user-supplied function.

```
x = sc.parallelize(['John', 'Fred', 'Anna', 'James'])
y = x.keyBy(lambda w: w[0])
print y.collect()
```
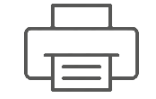

```
['John', 'Fred', 'Anna', 'James']
x:
```
[('J','John'),('F','Fred'),('A','Anna'),('J','James')] **y:**

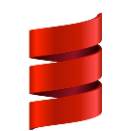

```
val x = sc.parallelize(
     Array("John", "Fred", "Anna", "James"))
val y = x \cdot keyBy(w \Rightarrow w \cdot chart(0))println(y.collect().mkString(", "))
```
 $\rightarrow$ 

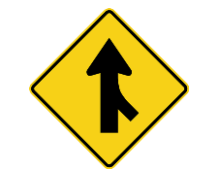

RDD: **x**

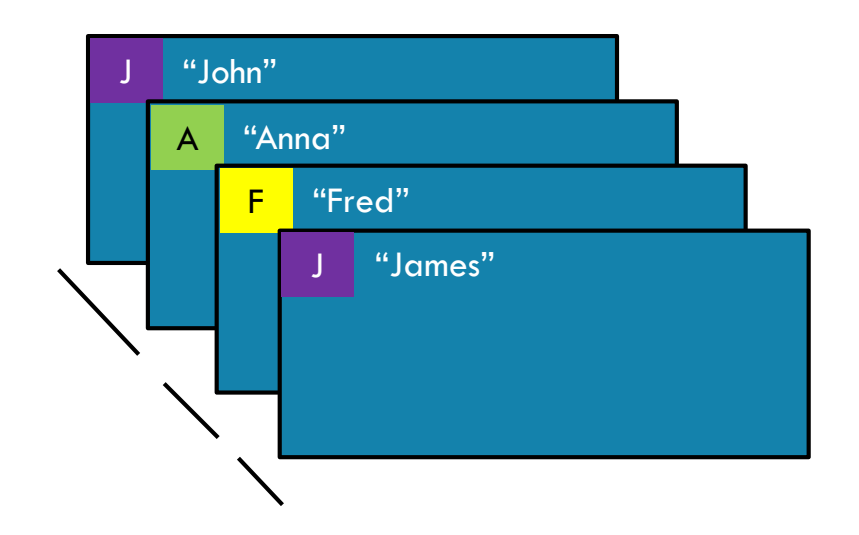

and the

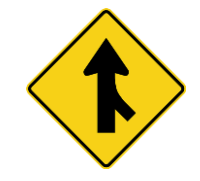

RDD: **x**

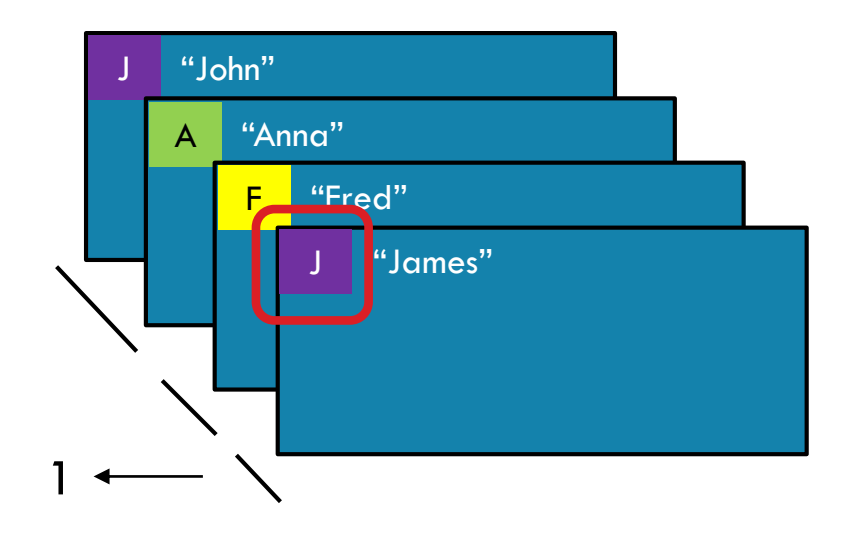

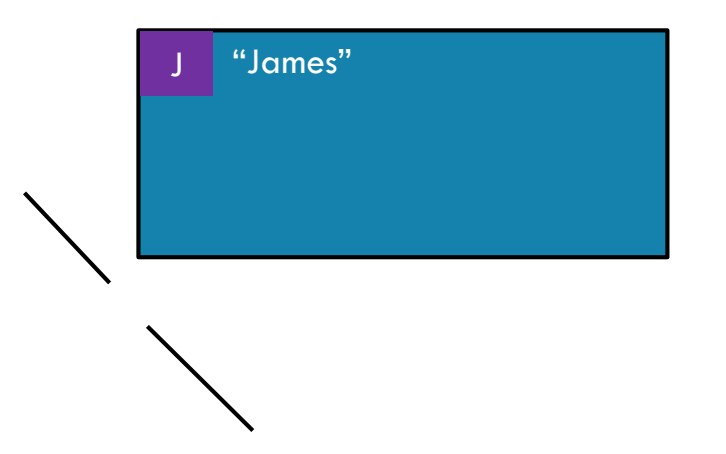

and the

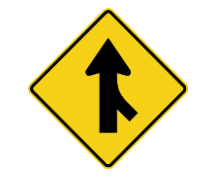

RDD: **x**

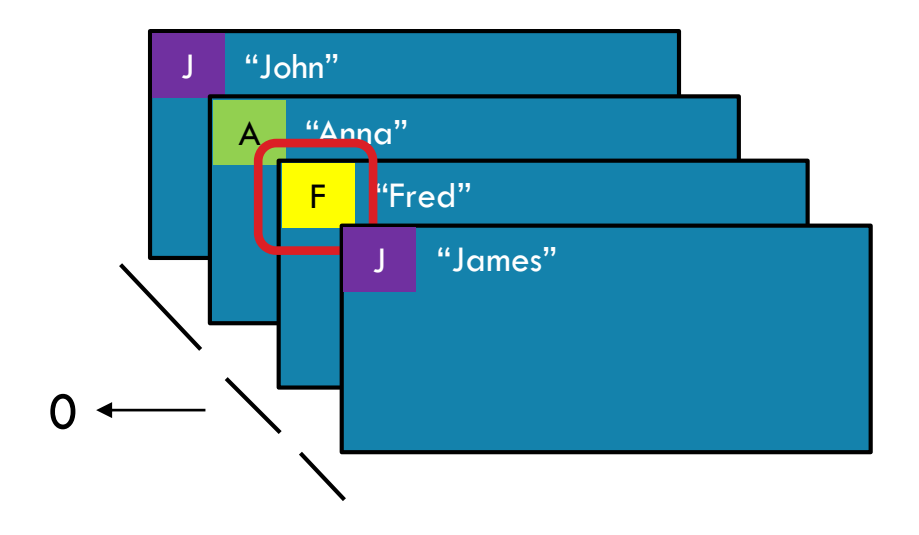

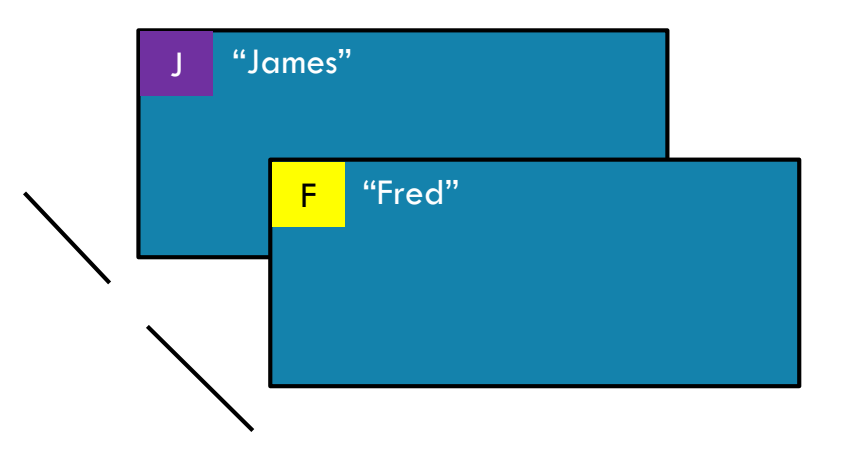

 $\rightarrow$ 

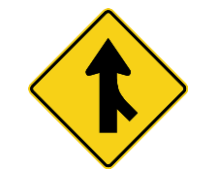

RDD: **x**

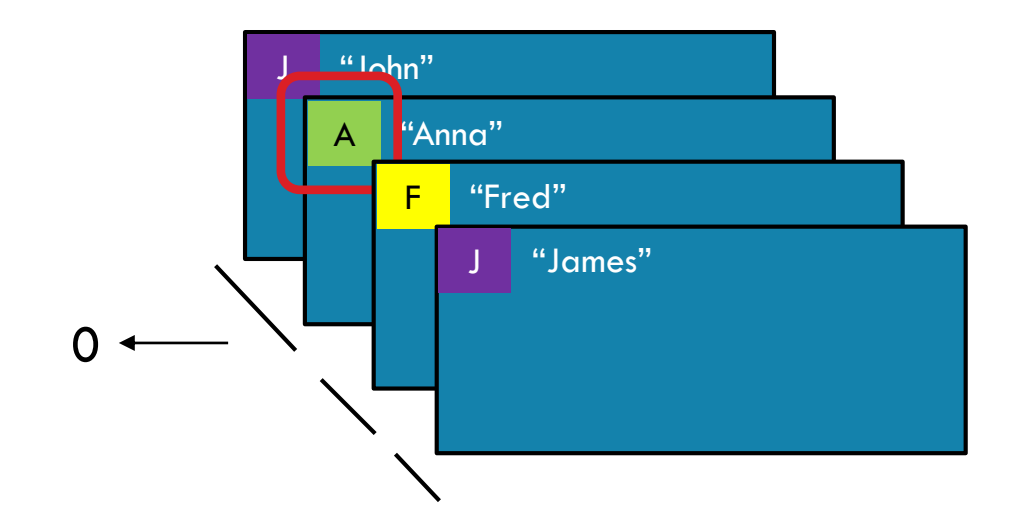

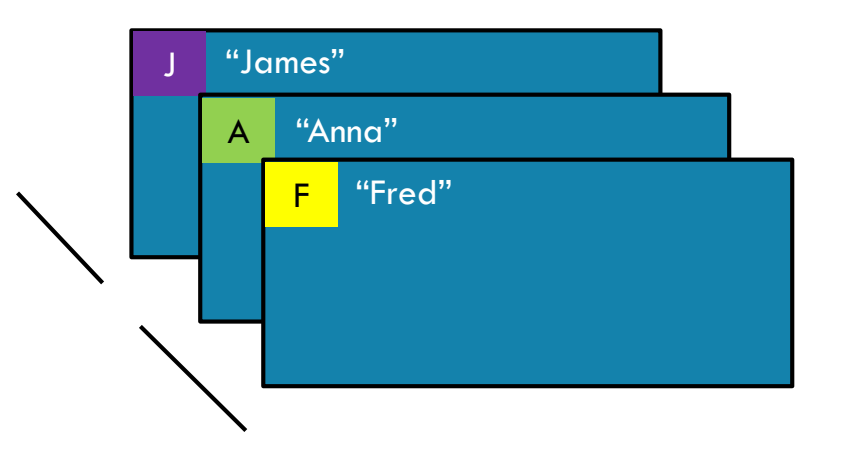

and the

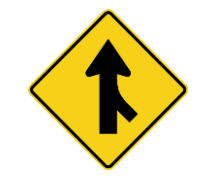

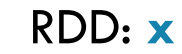

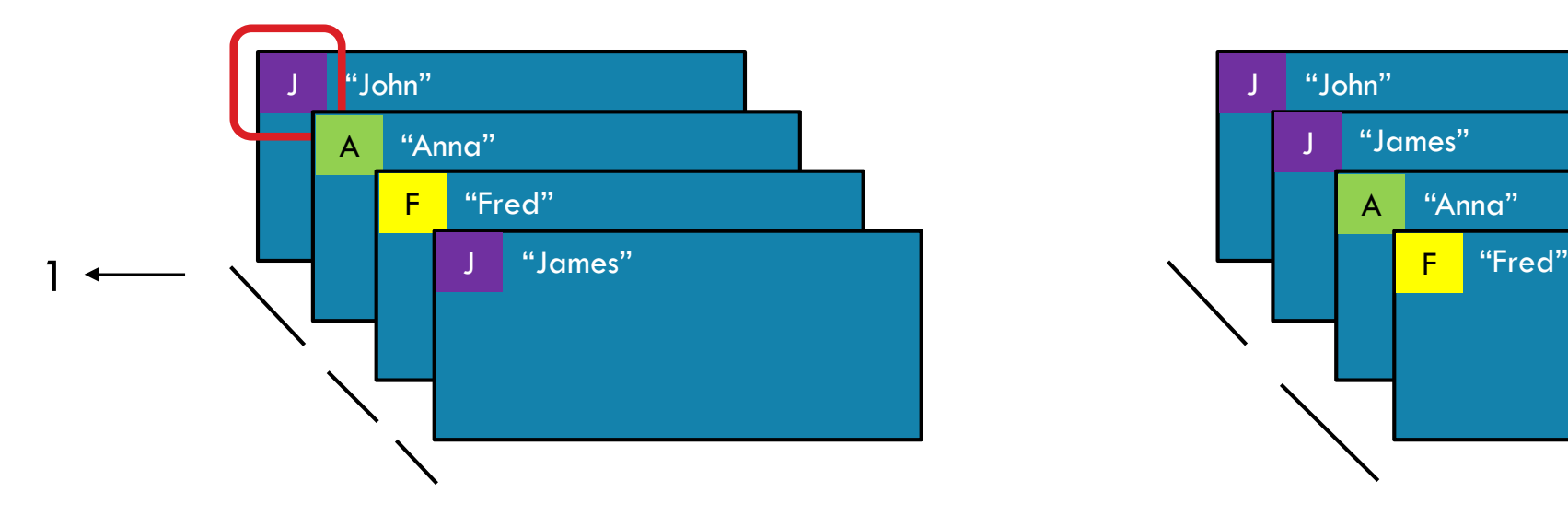

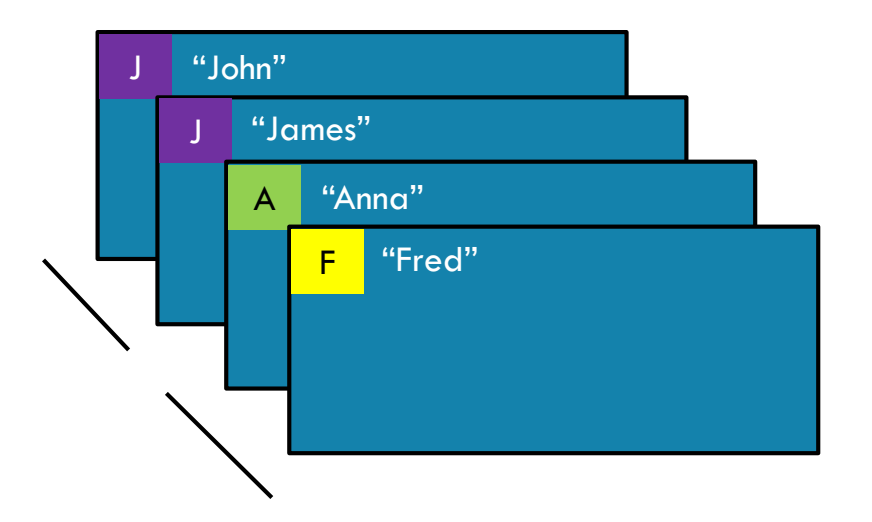

and the form

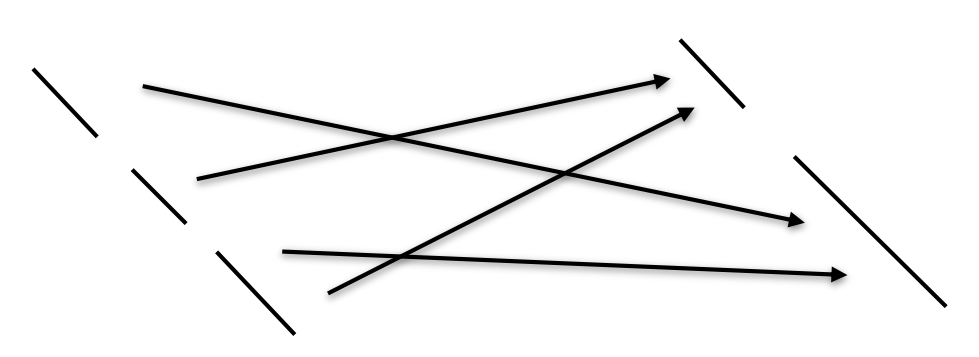

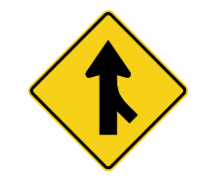

Return a new RDD with the specified number of partitions, placing original items into the partition returned by a user supplied function

**partitionBy(***numPartitions, partitioner=portable\_hash***)**

```
x = sc.parallelize([('J','James'),('F','Fred'),
                    ('A','Anna'),('J','John')], 3)
```

```
y = x.partitionBy(2, lambda w: 0 if w[0] < 'H' else 1)
print x.glom().collect()
print y.glom().collect()
```
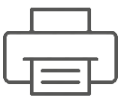

- [[('J', 'James')], [('F', 'Fred')], **x:** [('A', 'Anna'), ('J', 'John')]]
- [[('A', 'Anna'), ('F', 'Fred')], **y:** [('J', 'James'), ('J', 'John')]]

 $\rightarrow$ 

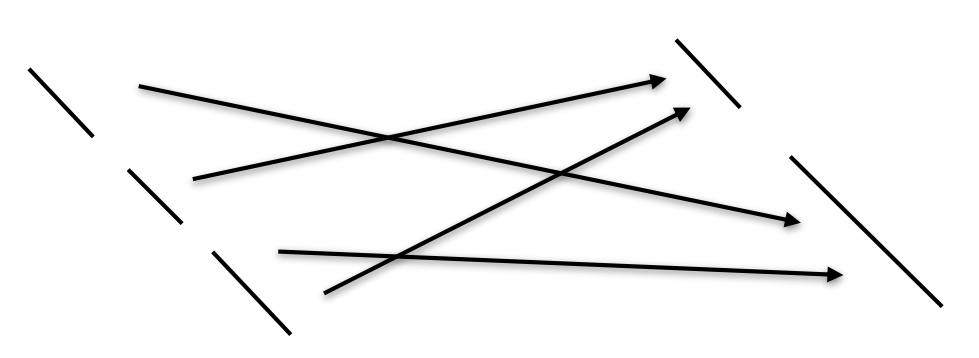

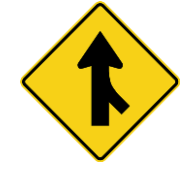

val **yOut** = **y**.glom().collect()

Return a new RDD with the specified number of partitions, placing original items into the partition returned by a user supplied function.

**partitionBy(***numPartitions, partitioner=portable\_hash***)**

```
import org.apache.spark.Partitioner
val x = sc.parallelize(Array(('J',"James"),('F',"Fred"),
                            ('A',"Anna"),('J',"John")), 3)
val y = x.partitionBy(new Partitioner() { 
 val numPartitions = 2
  def getPartition(k:Any) = {
    if (k.asInstanceOf[Char] < 'H') 0 else 1 
  }
```
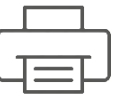

- Array(Array((A,Anna), (F,Fred)), **x:** Array((J,John), (J,James)))
- Array(Array((F,Fred), (A,Anna)), **y:** Array((J,John), (J,James)))

 $\rightarrow$ 

})

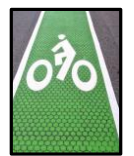

# ZIP RDD: X

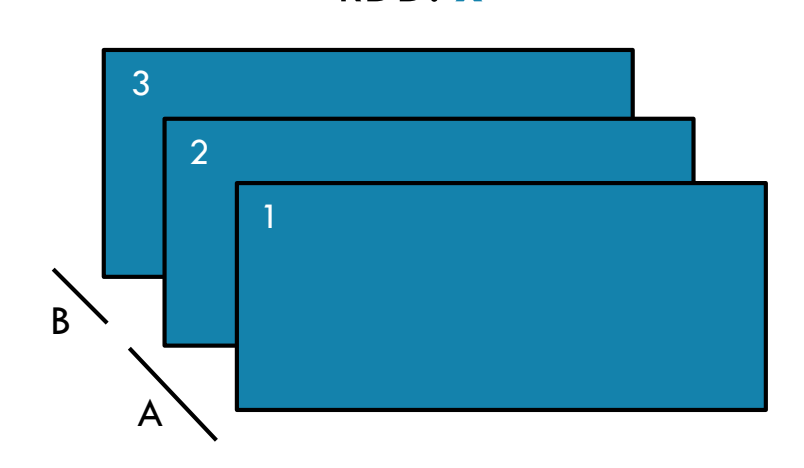

**x** RDD: **y** 

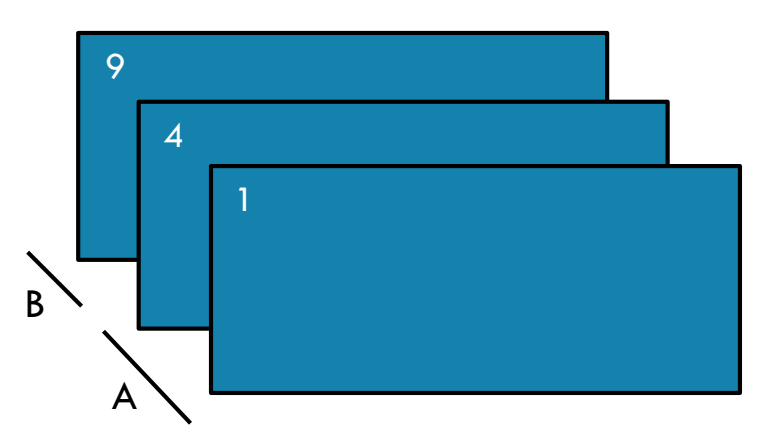

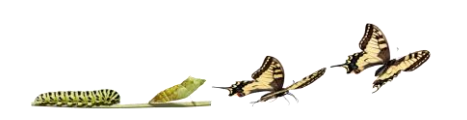

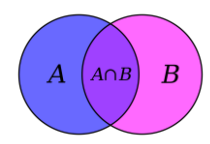

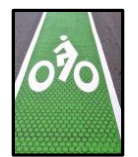

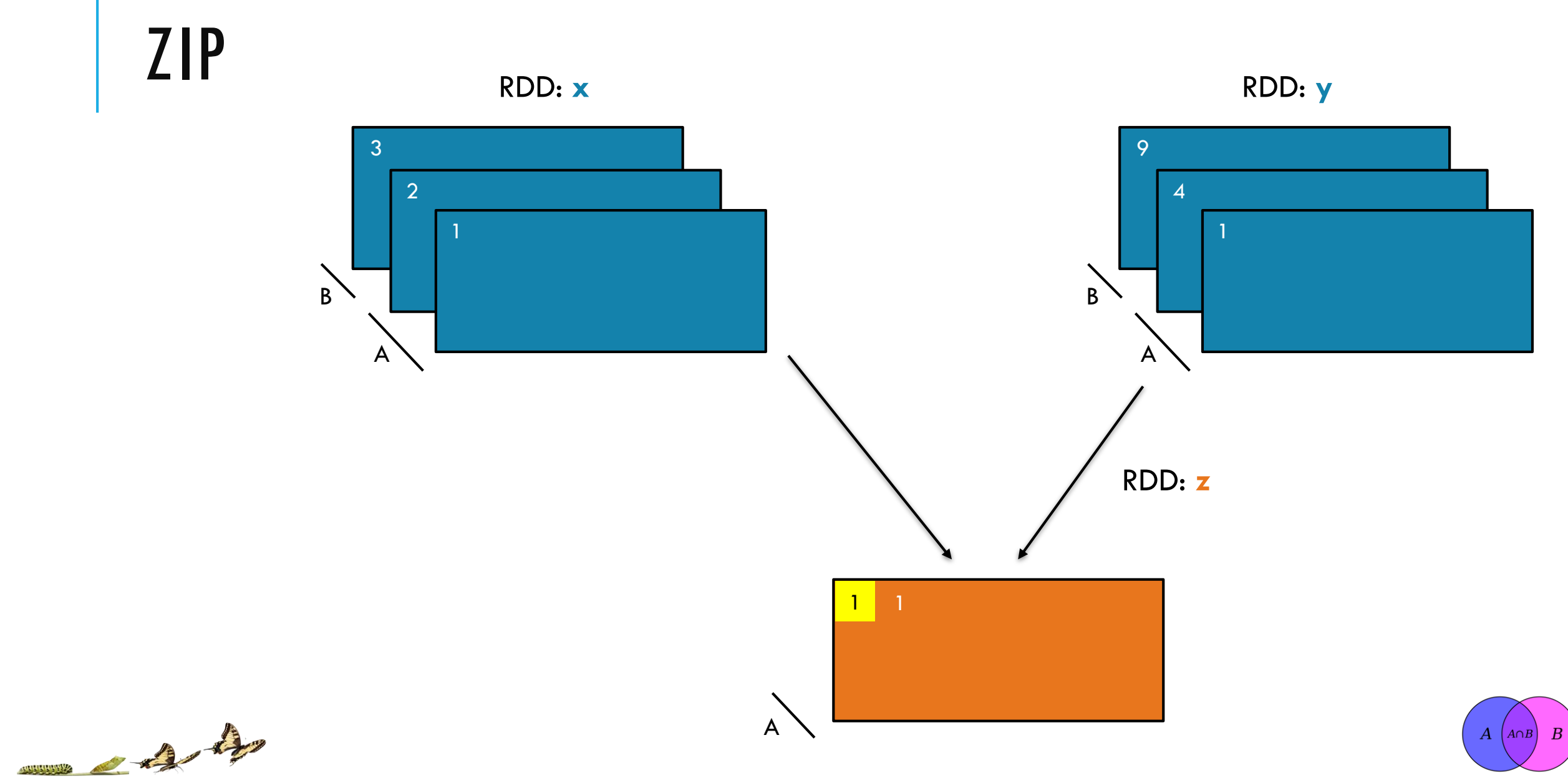

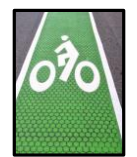

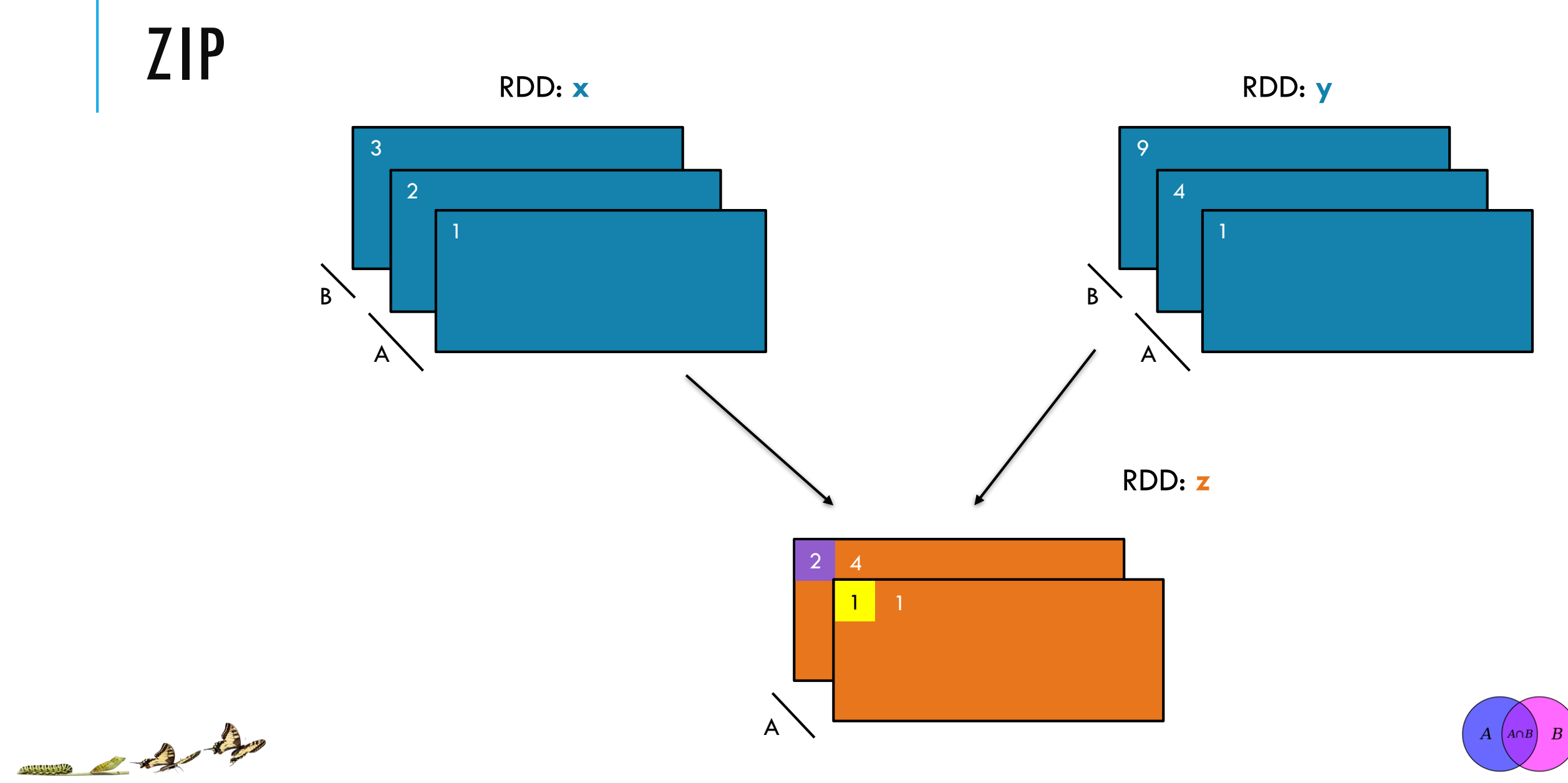

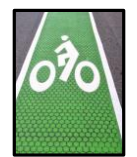

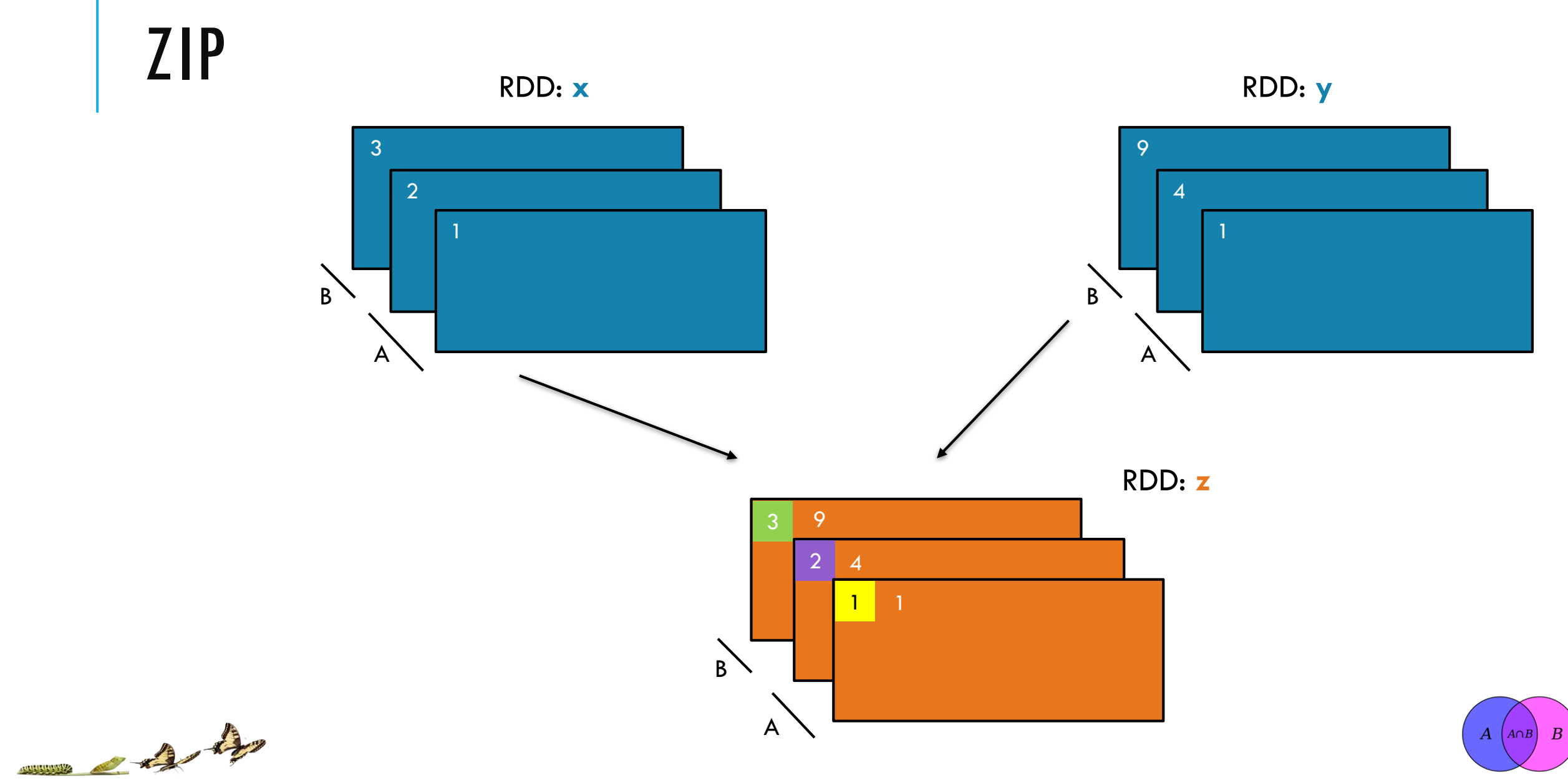

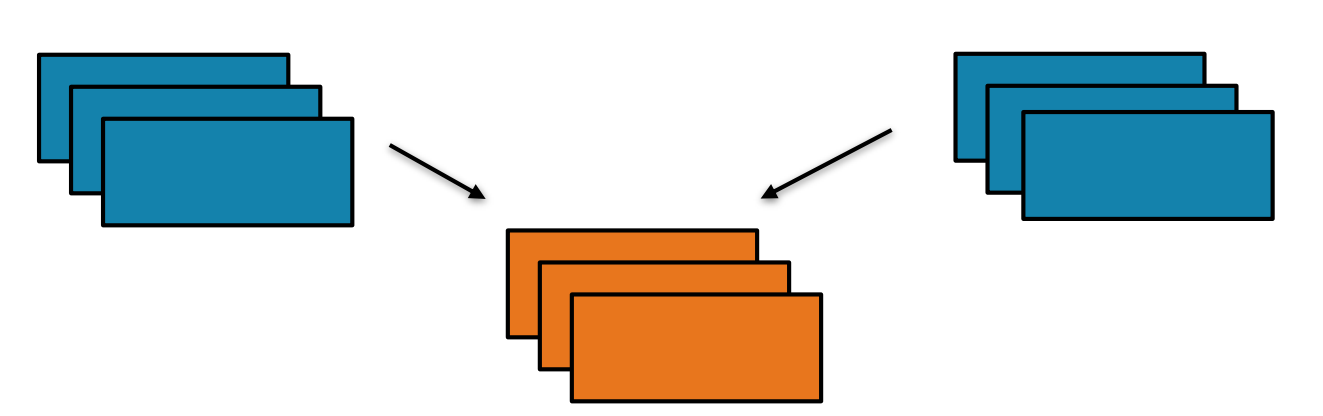

Return a new RDD containing pairs whose key is the item in the original RDD, and whose value is that item's corresponding element (same partition, same index) in a second RDD

**zip(***otherRDD***)**

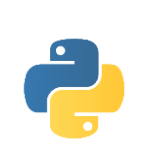

ZIP

$$
x = sc.parallelice([1, 2, 3])
$$
  
 $y = x.map(lambda n:n*n)$   
 $z = x.zip(y)$ 

print(z.collect())

val  $x = sc.parallelice(Array(1, 2, 3))$ val  $y = x \cdot map(n = > n * n)$  $val$  **z** =  $x$ .zip( $y$ )

println(**z**.collect().mkString(", "))

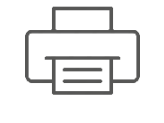

**x:** [1, 2, 3]

[1, 4, 9] **y:**

[(1, 1), (2, 4), (3, 9)] **z:**

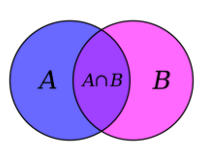

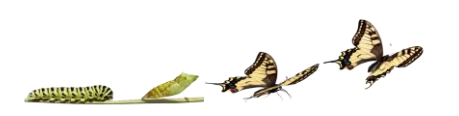

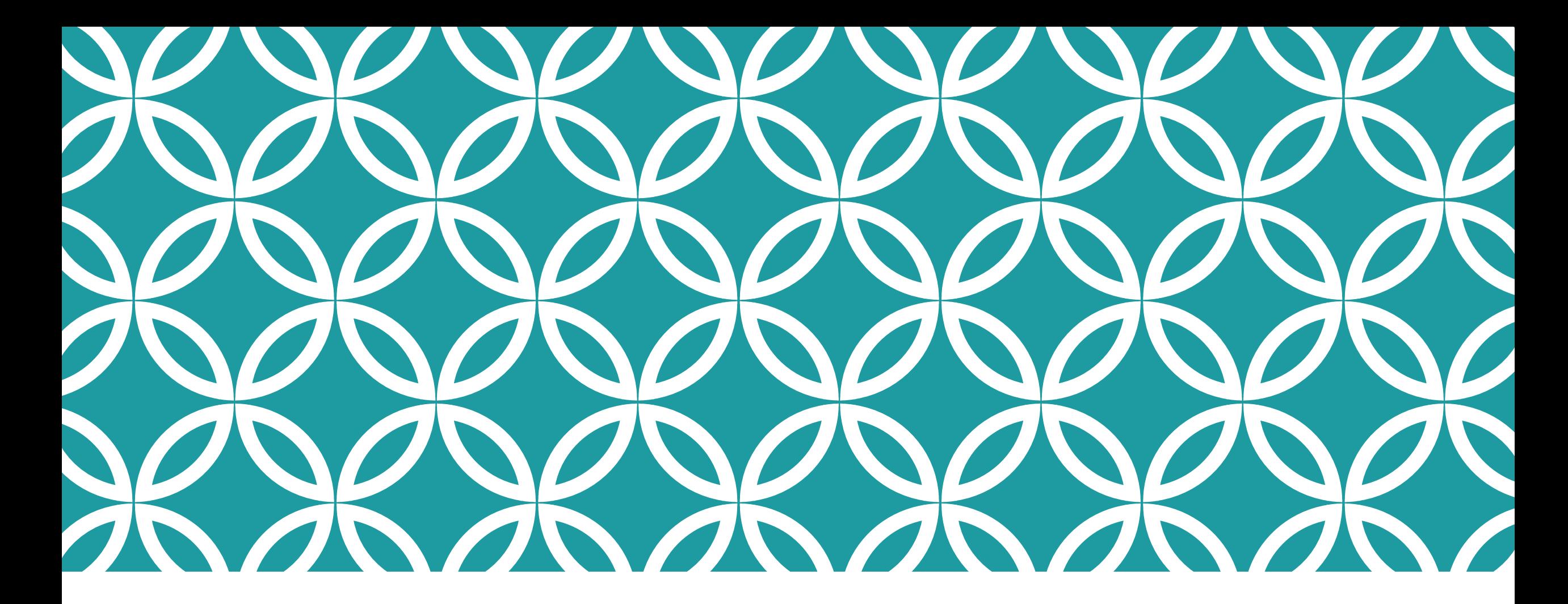

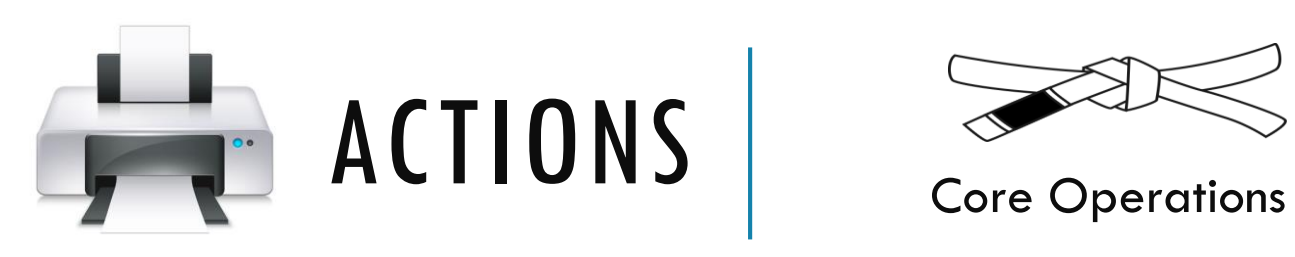

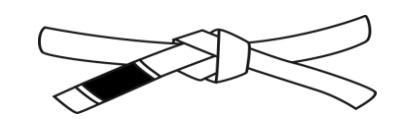

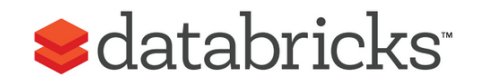

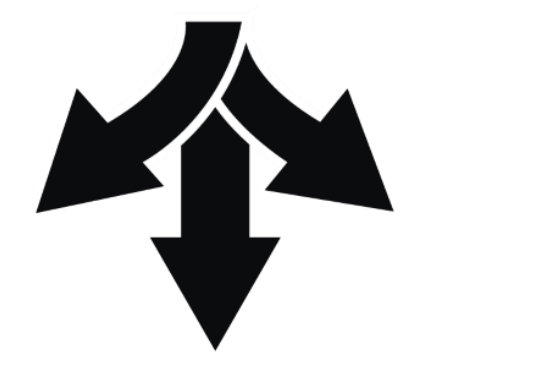

vs

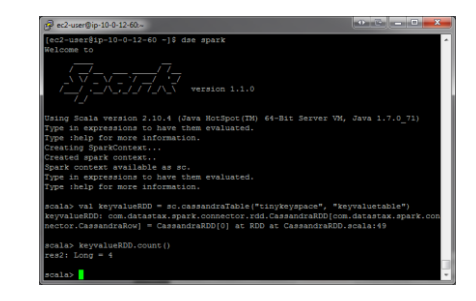

### distributed driver

occurs across the cluster result must fit in driver JVM

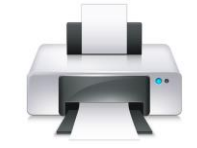

### GETNUMPARTITIONS

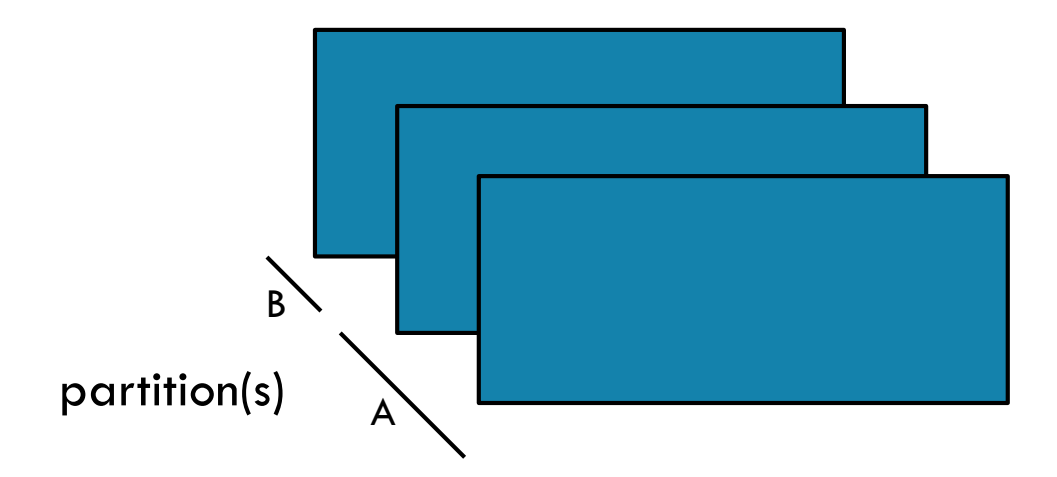

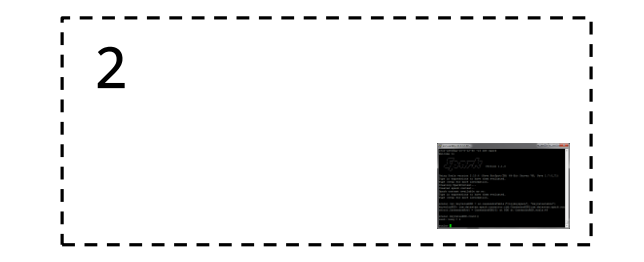

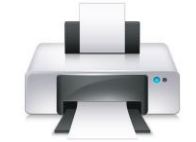

### GETNUMPARTITIONS

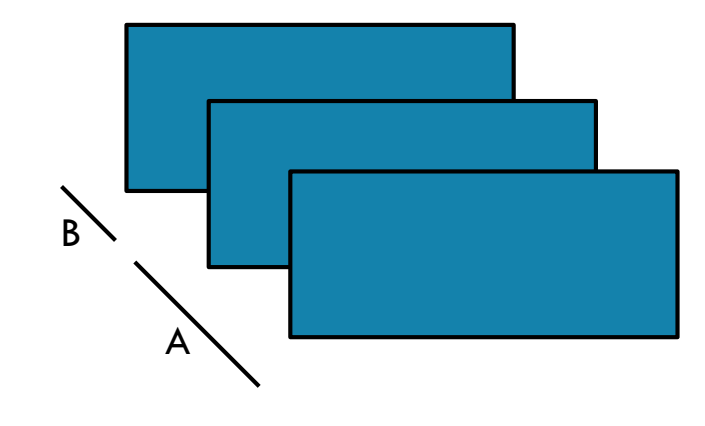

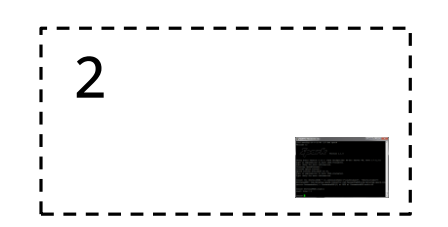

#### **getNumPartitions()**

Return the number of partitions in RDD

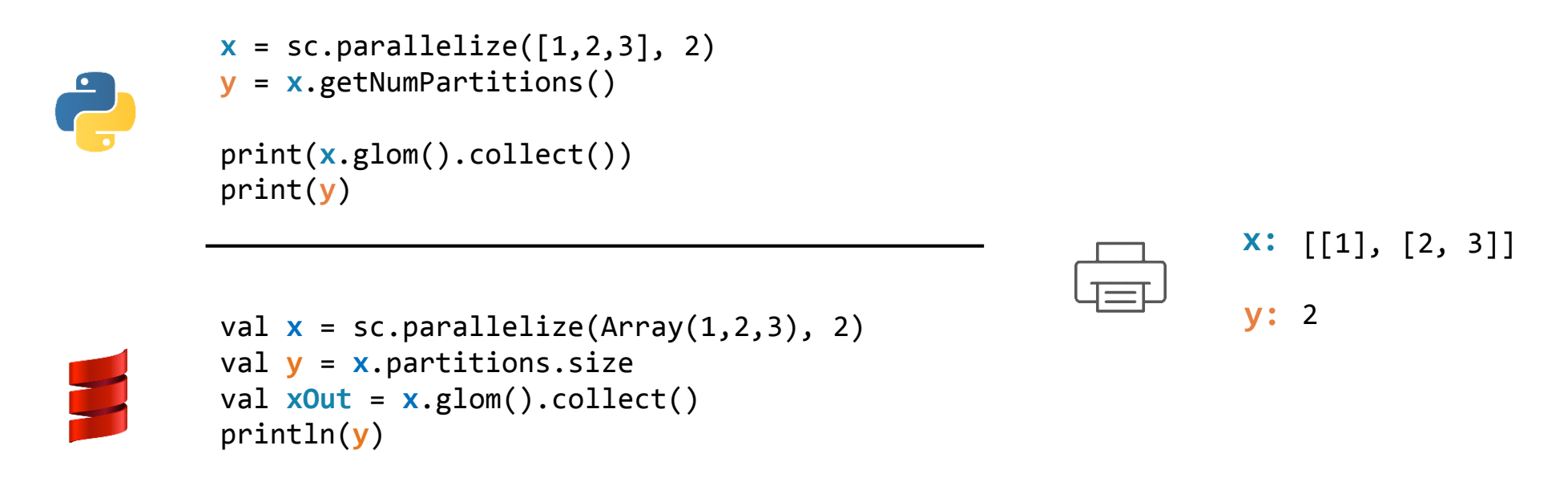

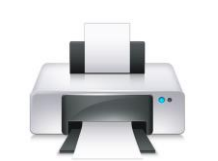

# COLLECT

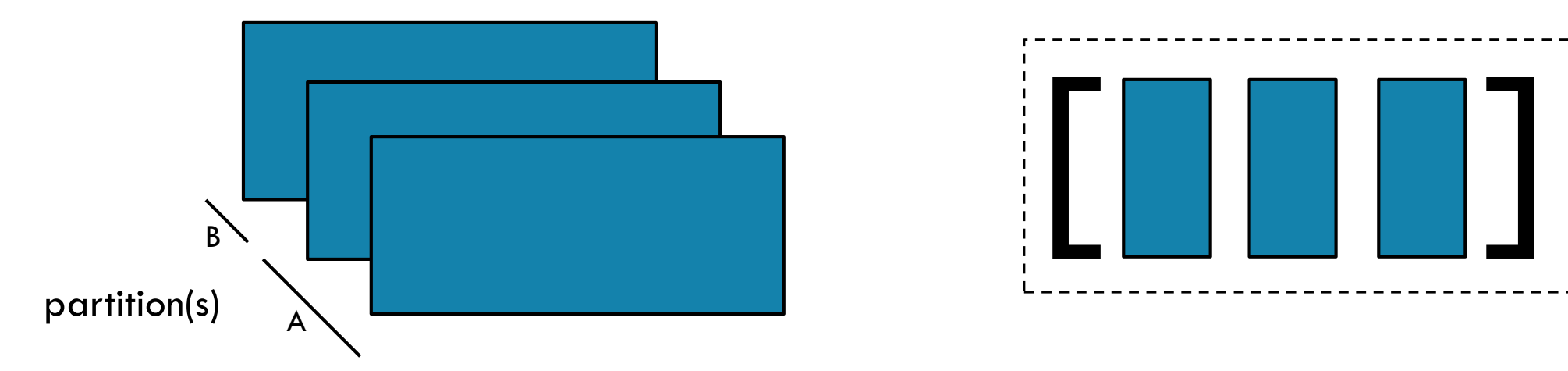

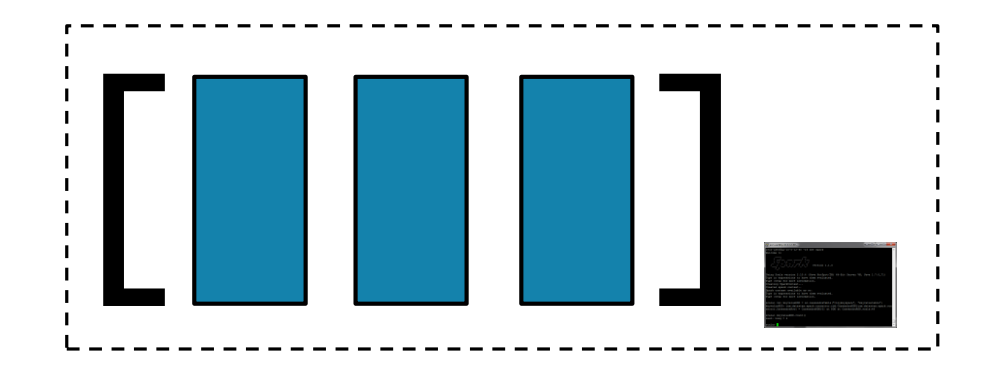

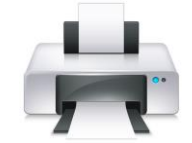

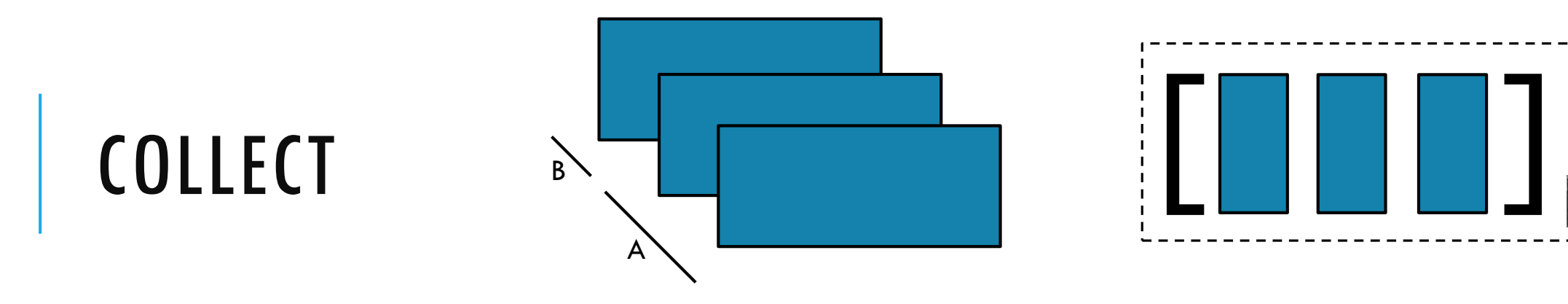

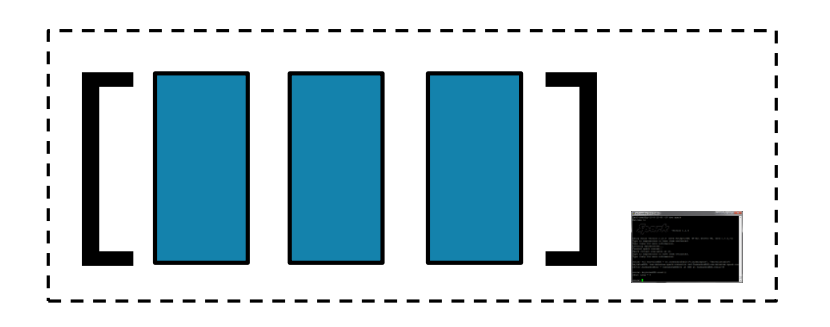

#### **collect()**

#### Return all items in the RDD to the driver in a single list

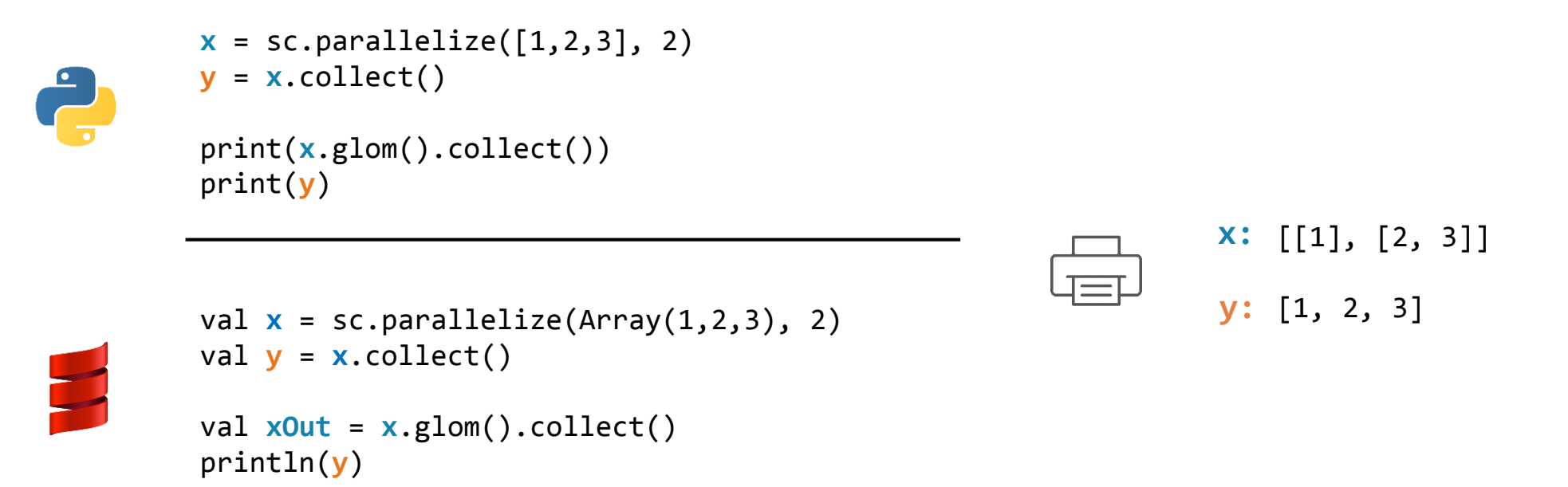

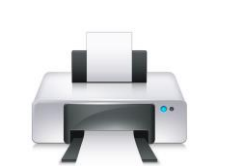

# REDUCE

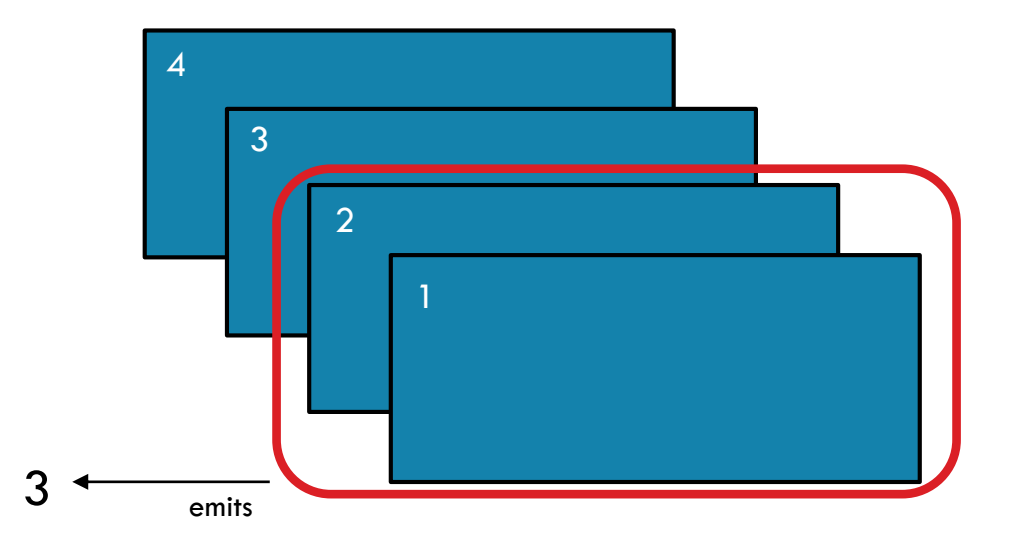

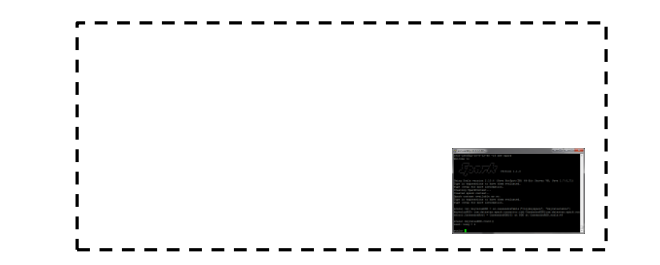

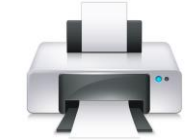

### REDUCE

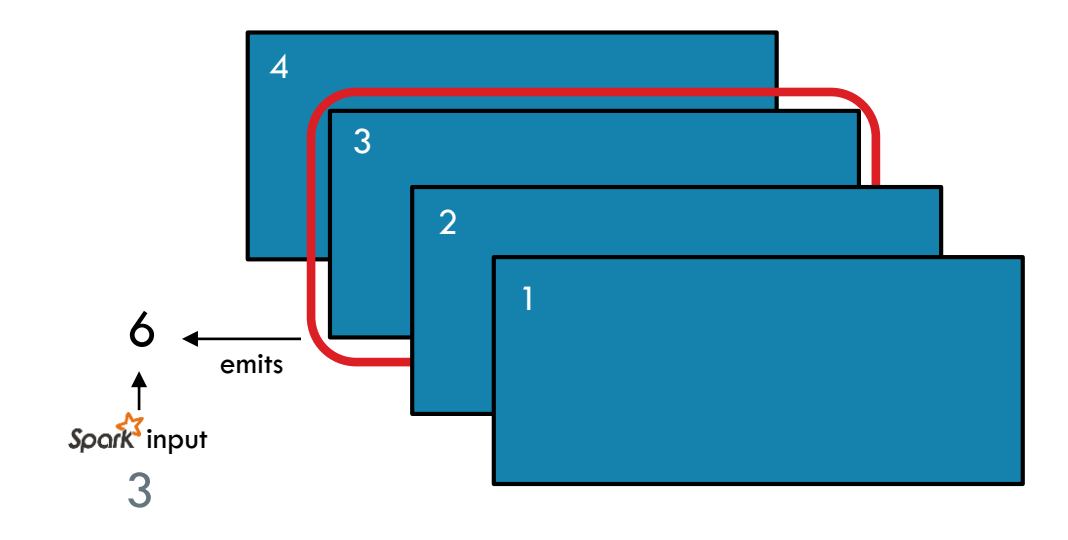

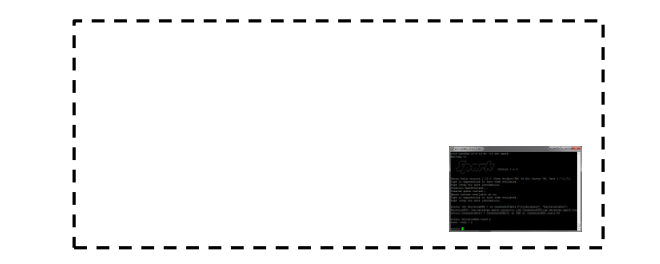

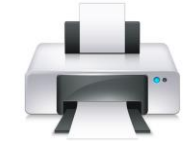

# REDUCE

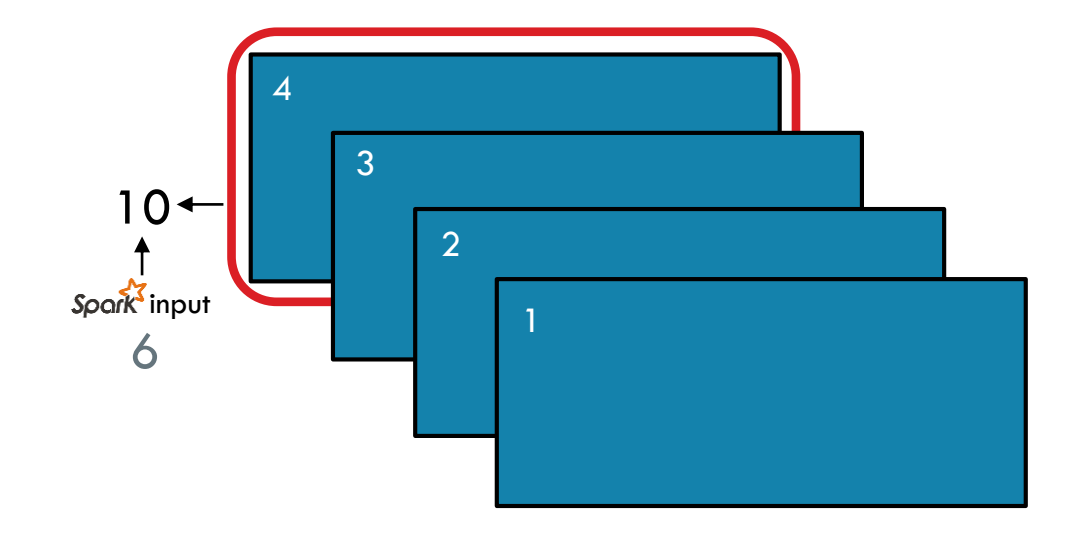

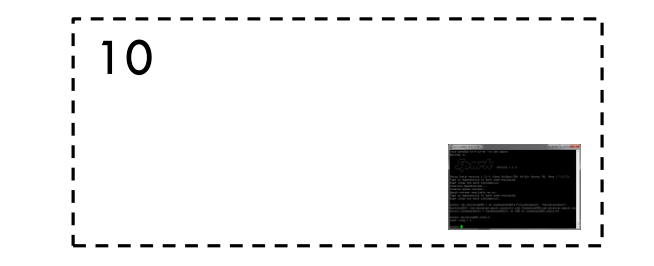

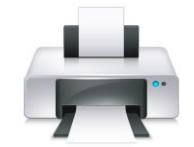

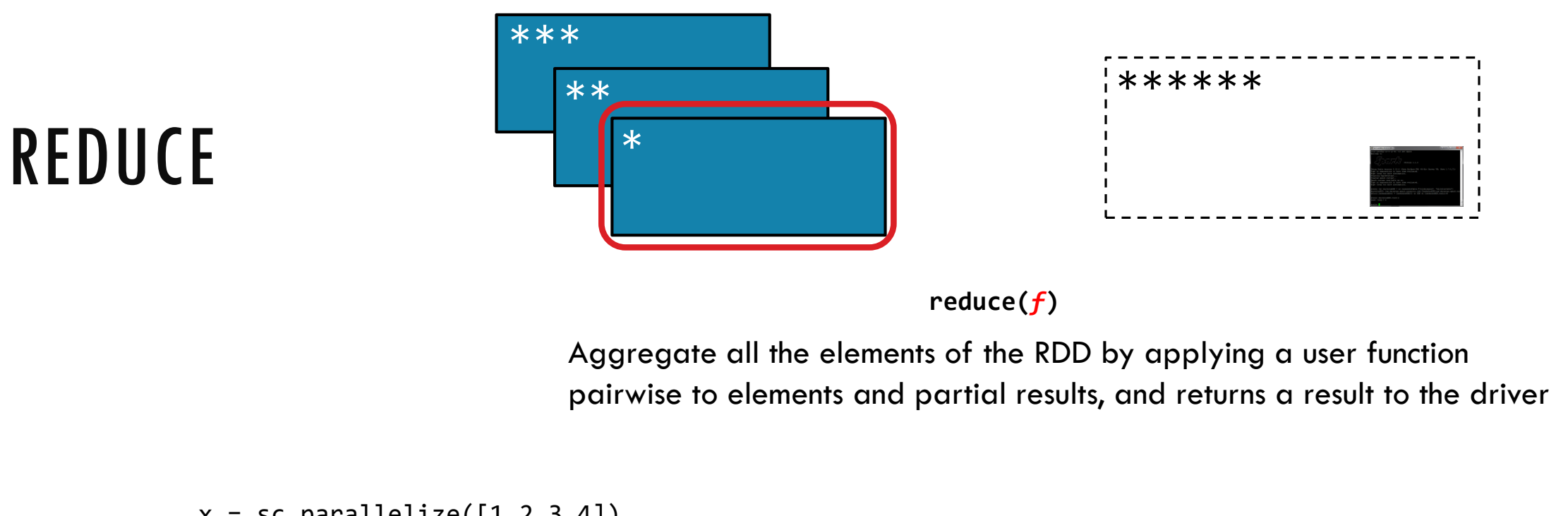

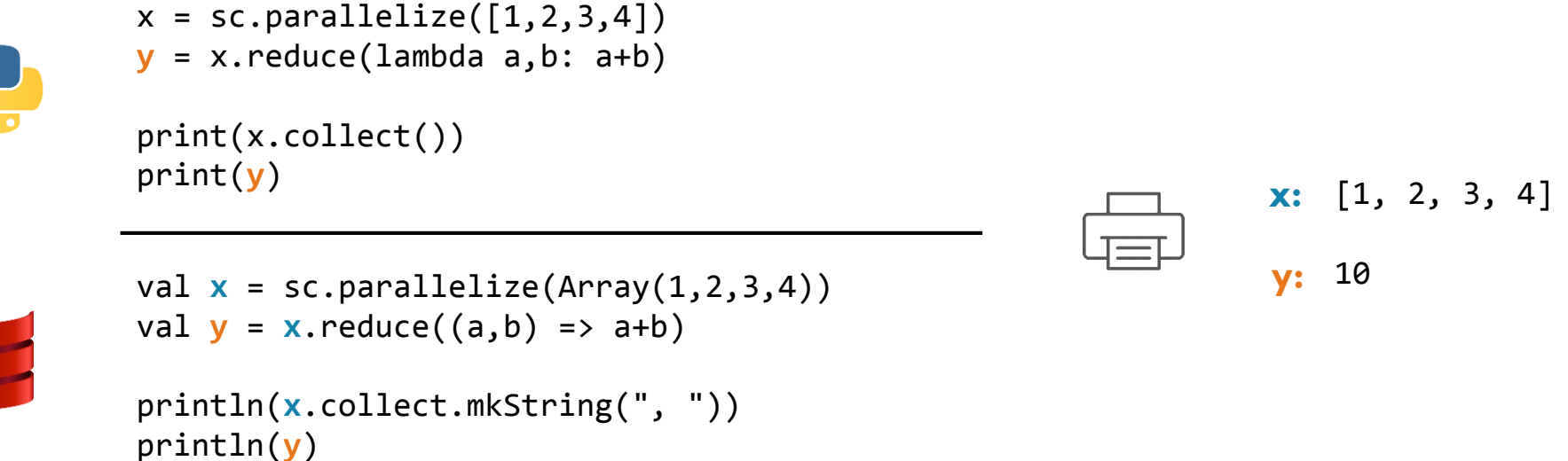

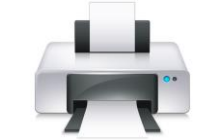

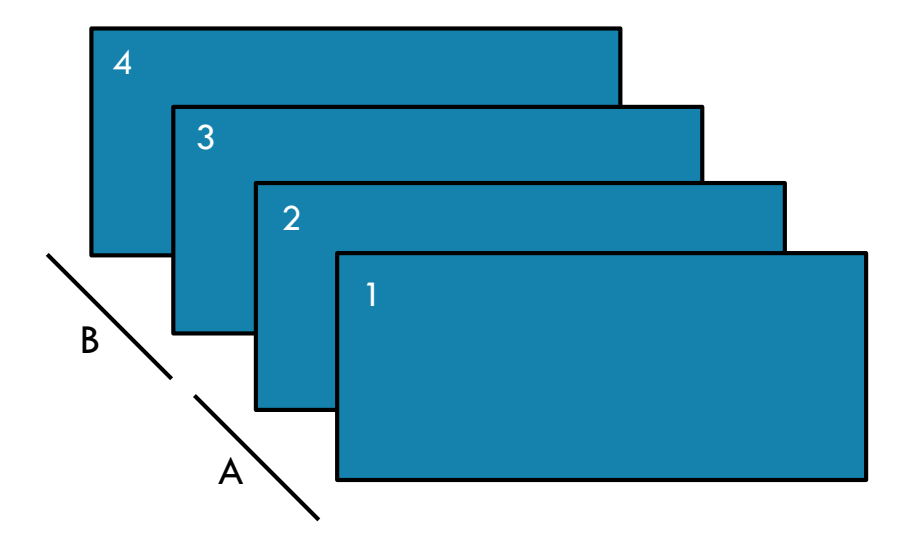

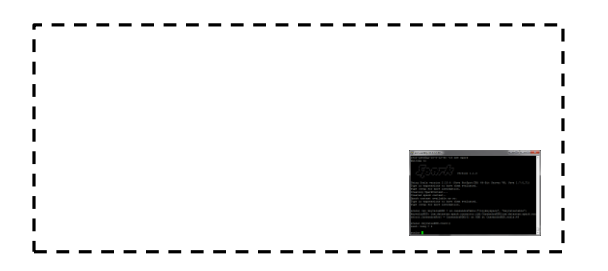

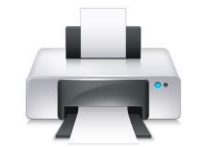

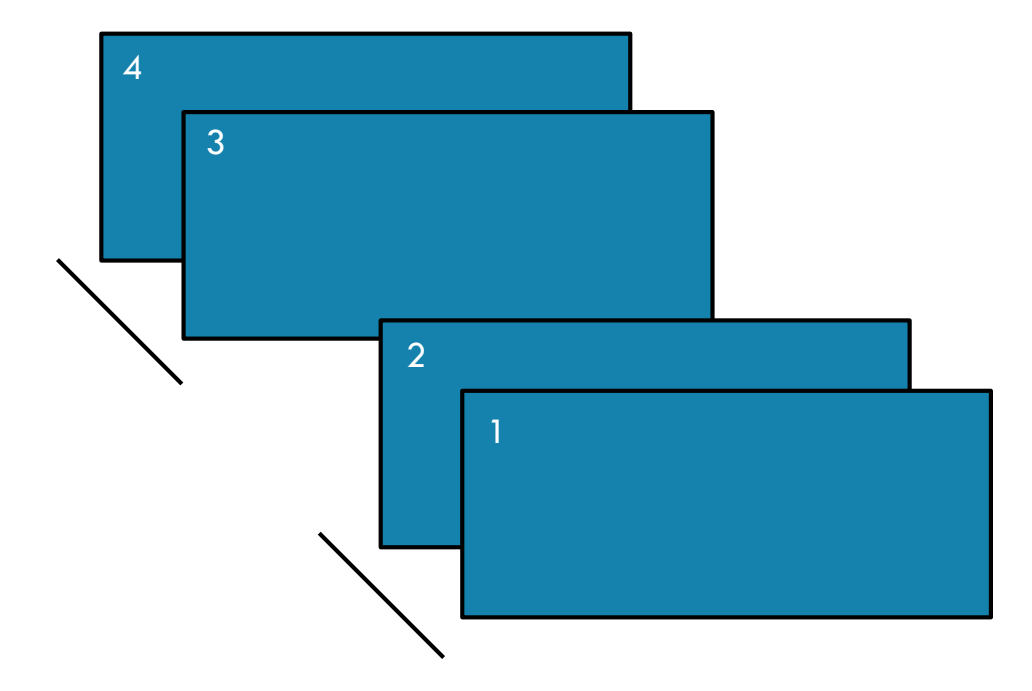

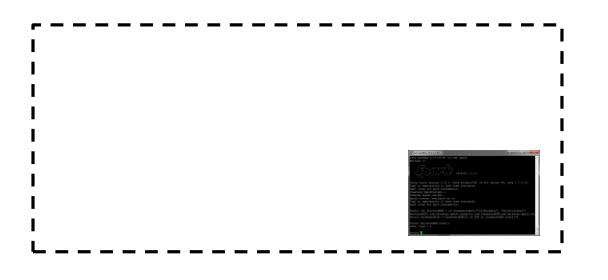

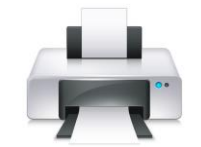

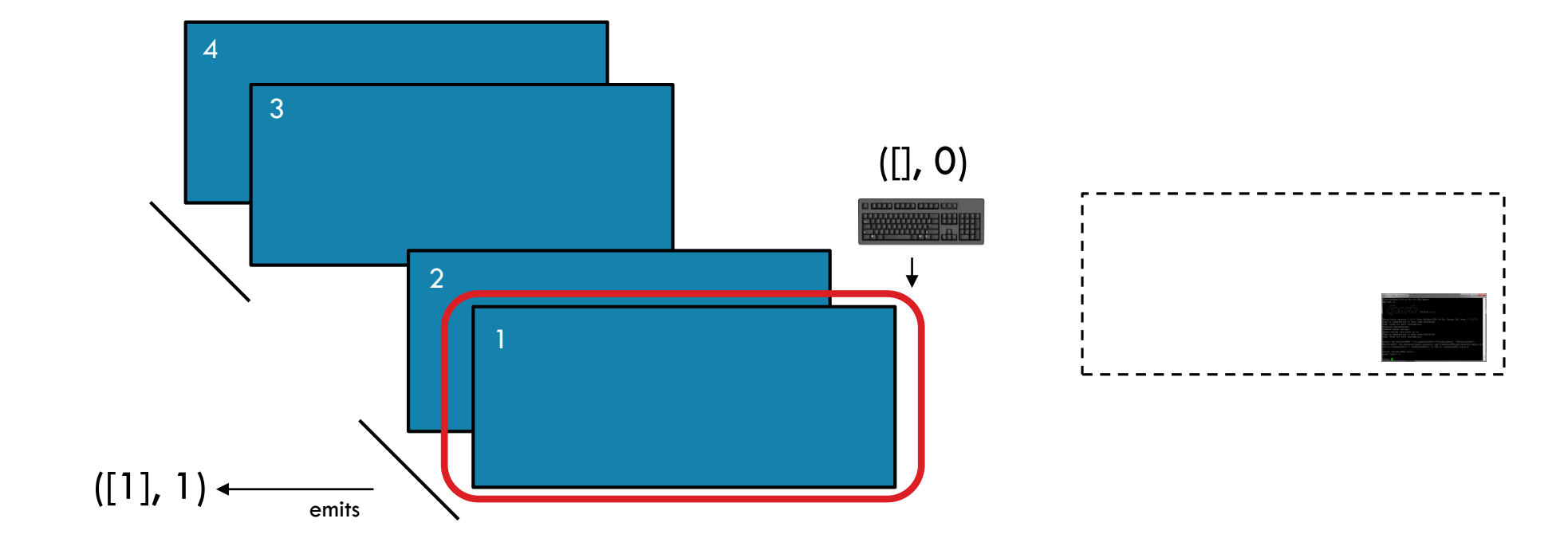

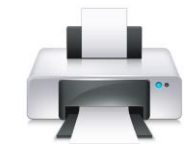

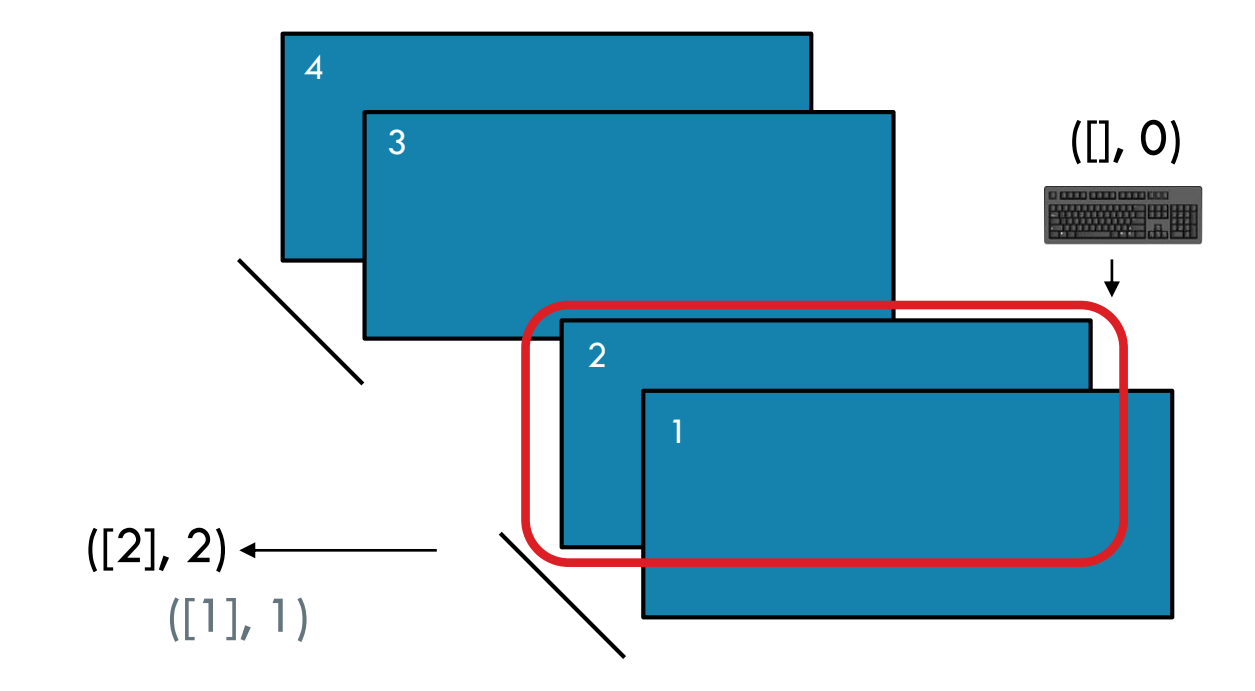

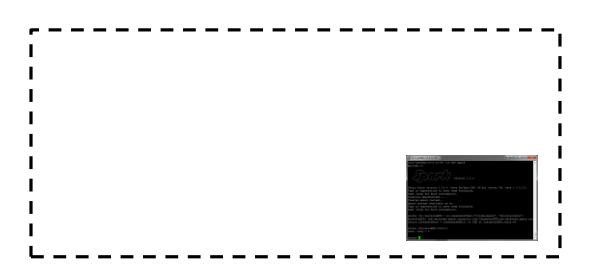

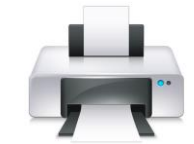

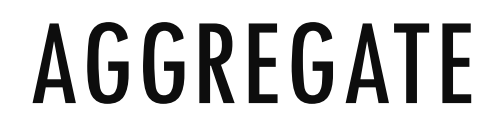

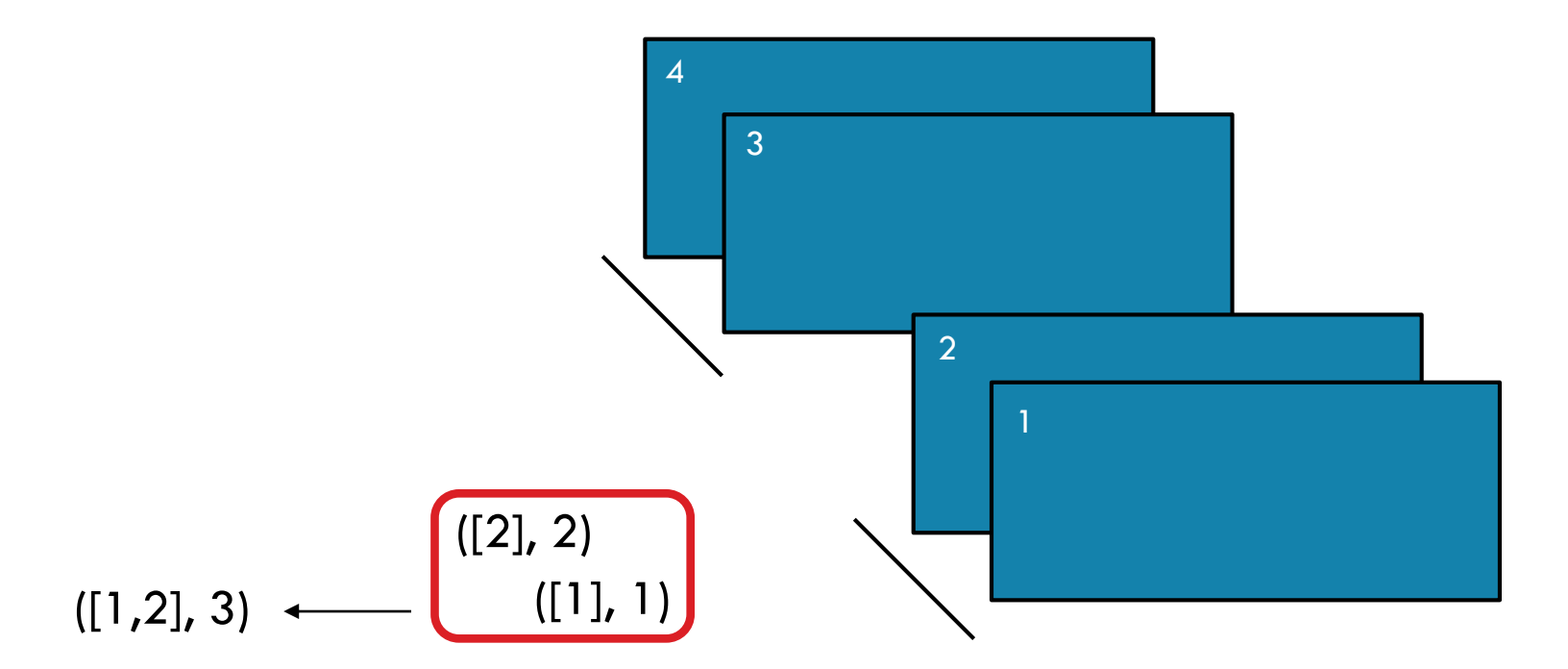

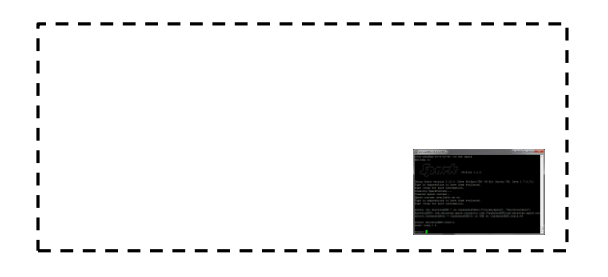

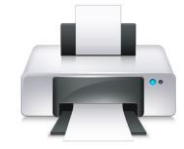

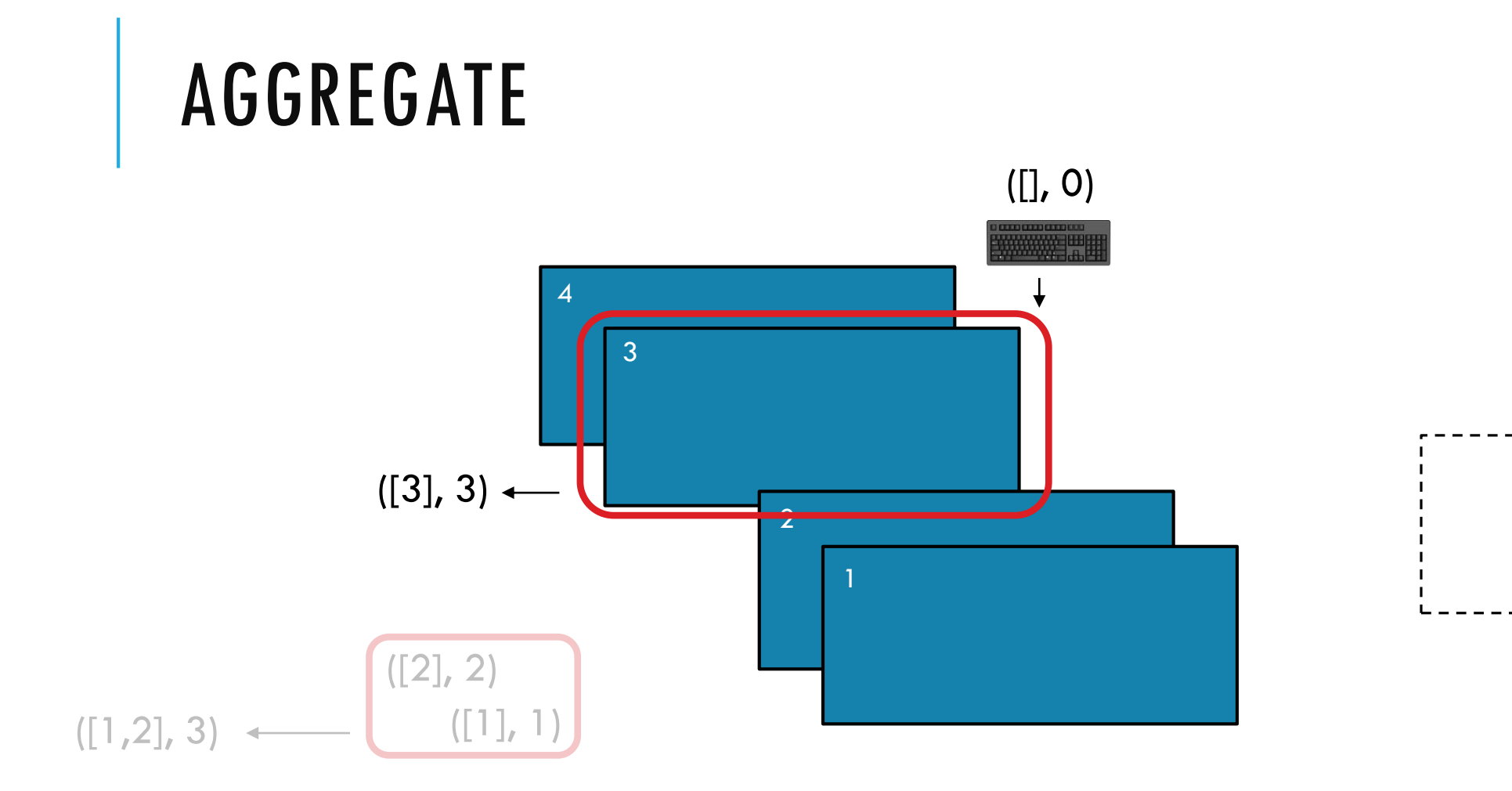

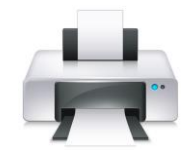

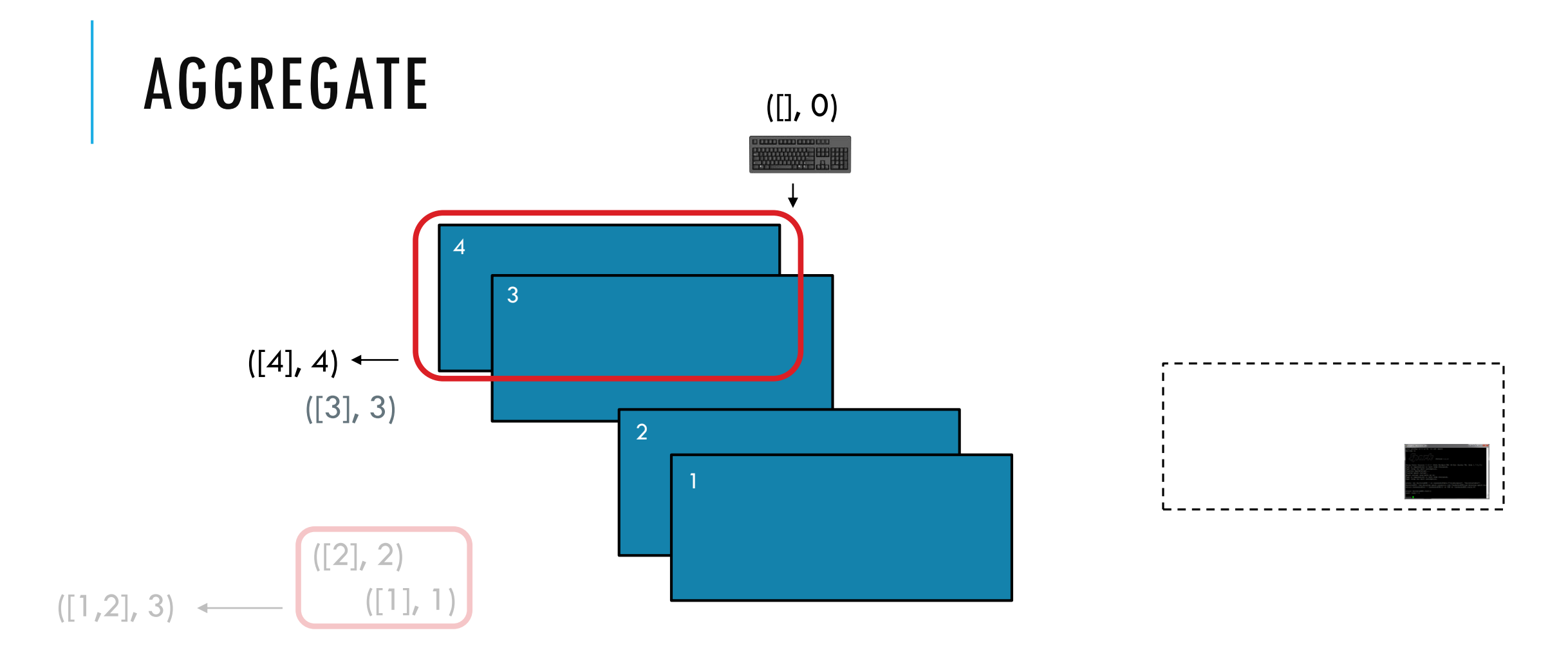

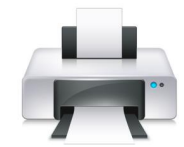

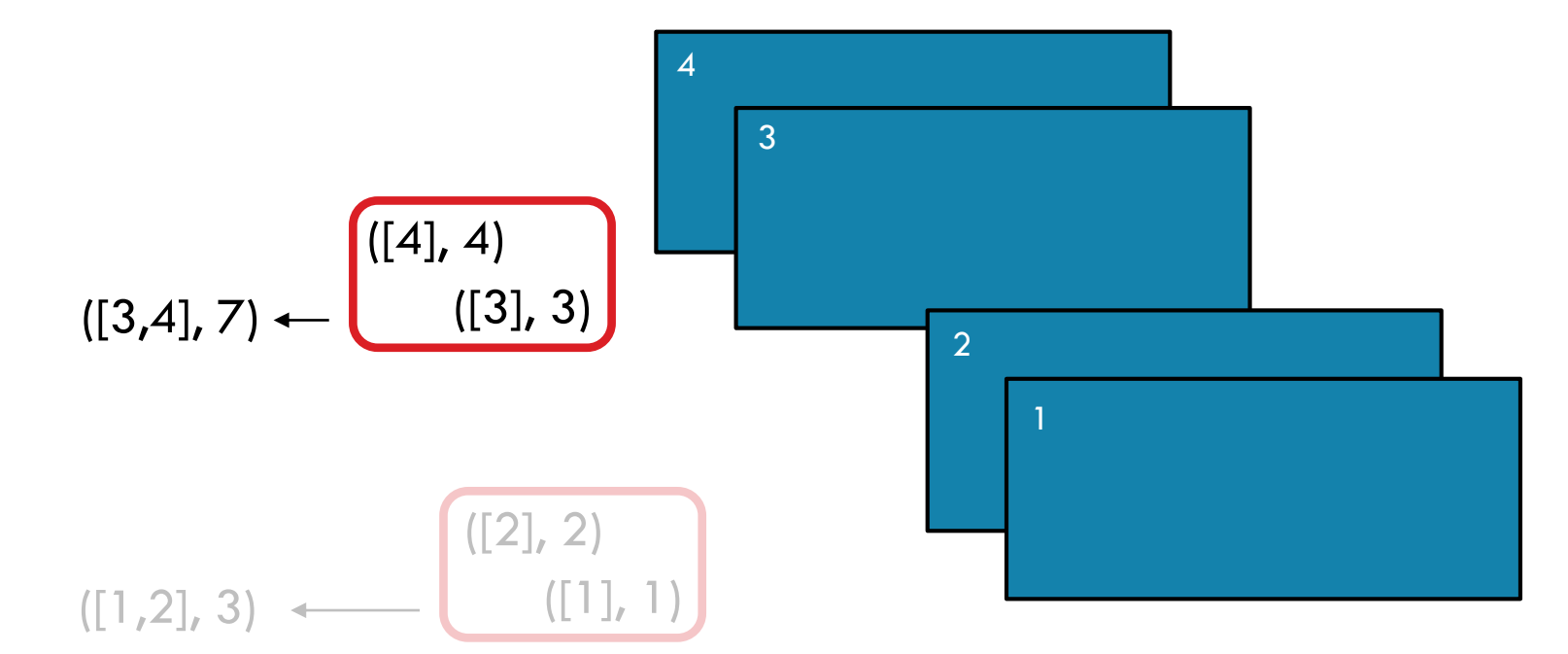

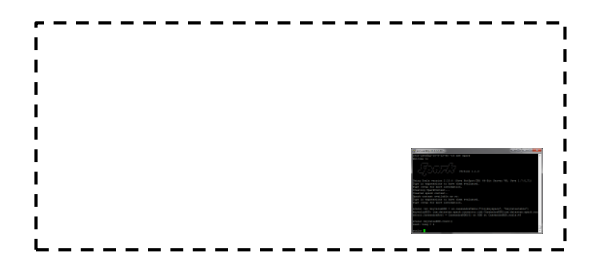

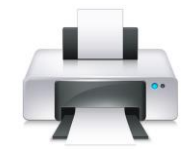

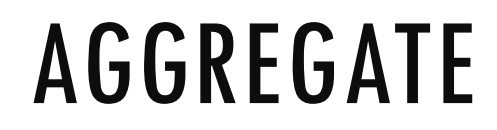

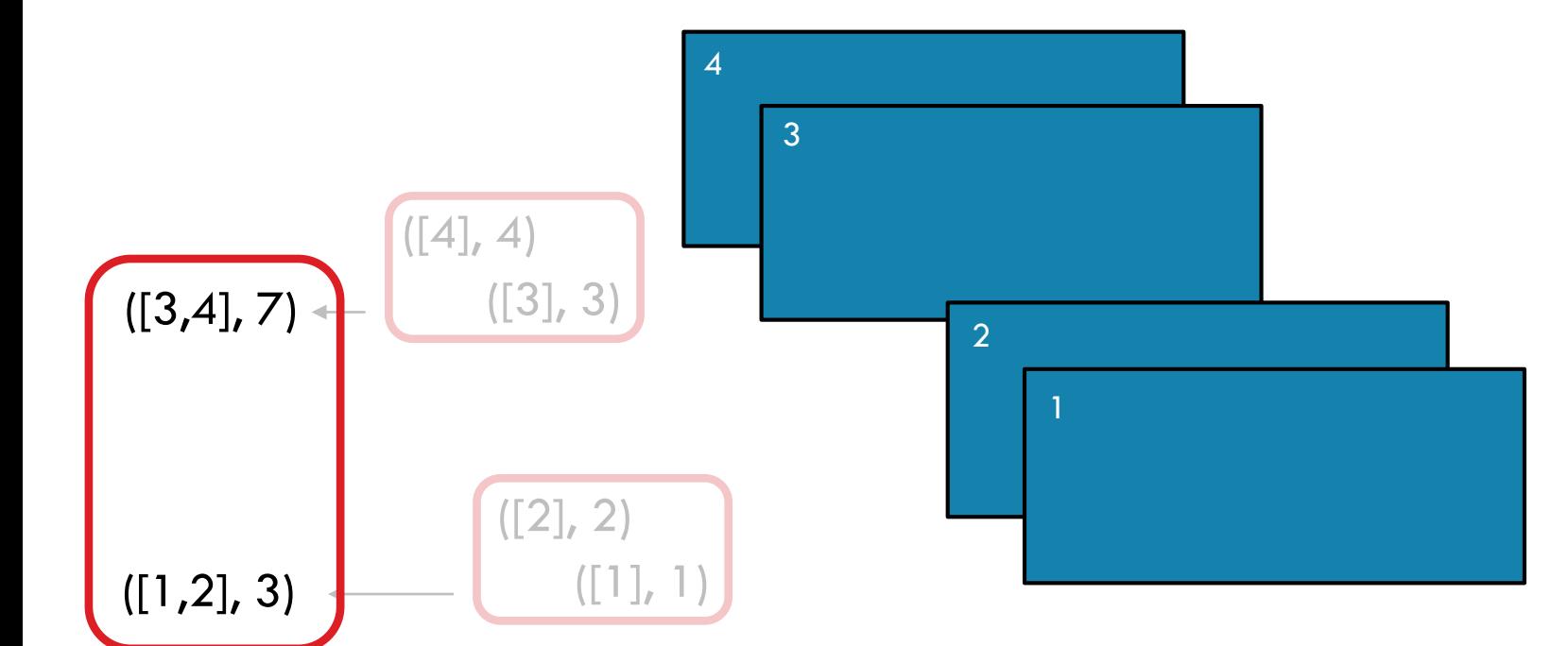

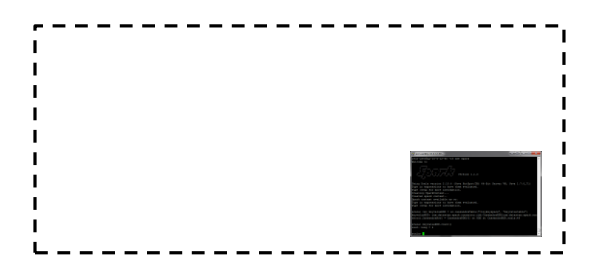

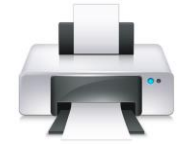

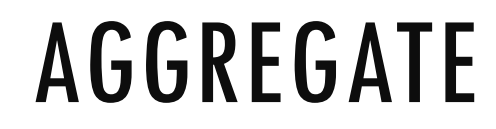

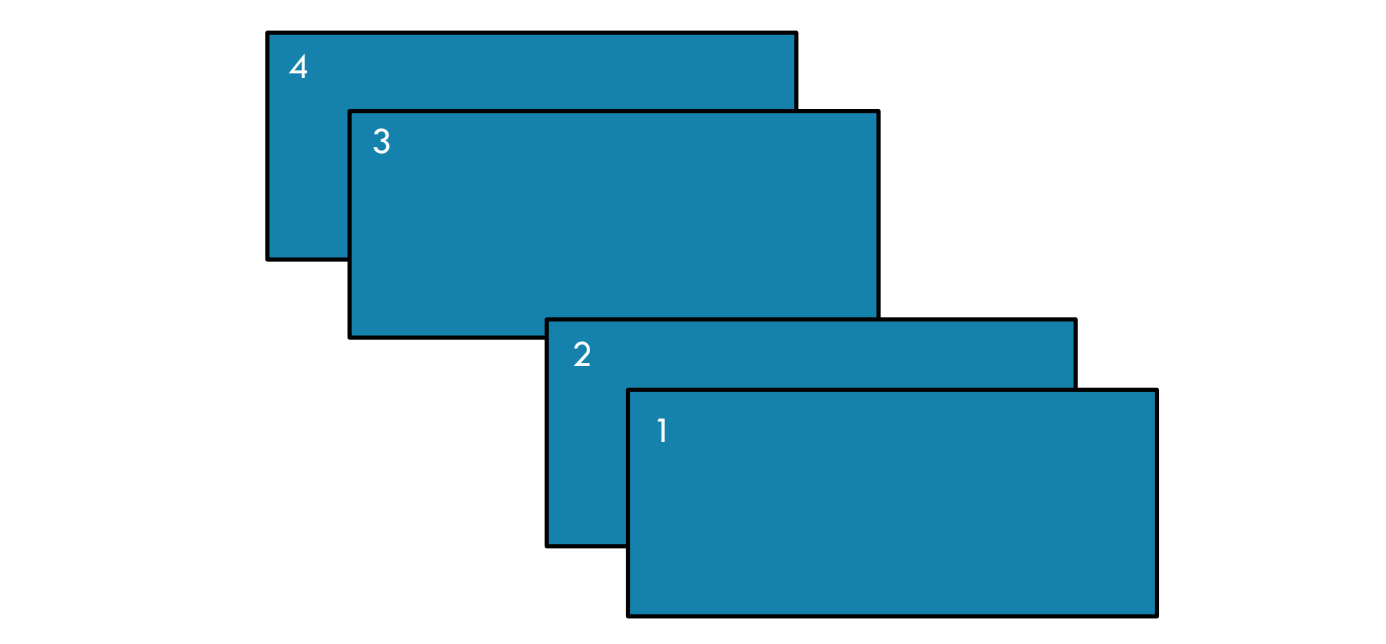

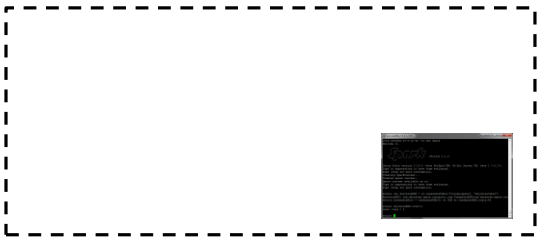

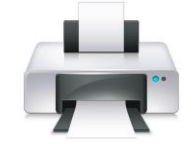

 $([1,2], 3)$ 

 $([3,4], 7)$ 

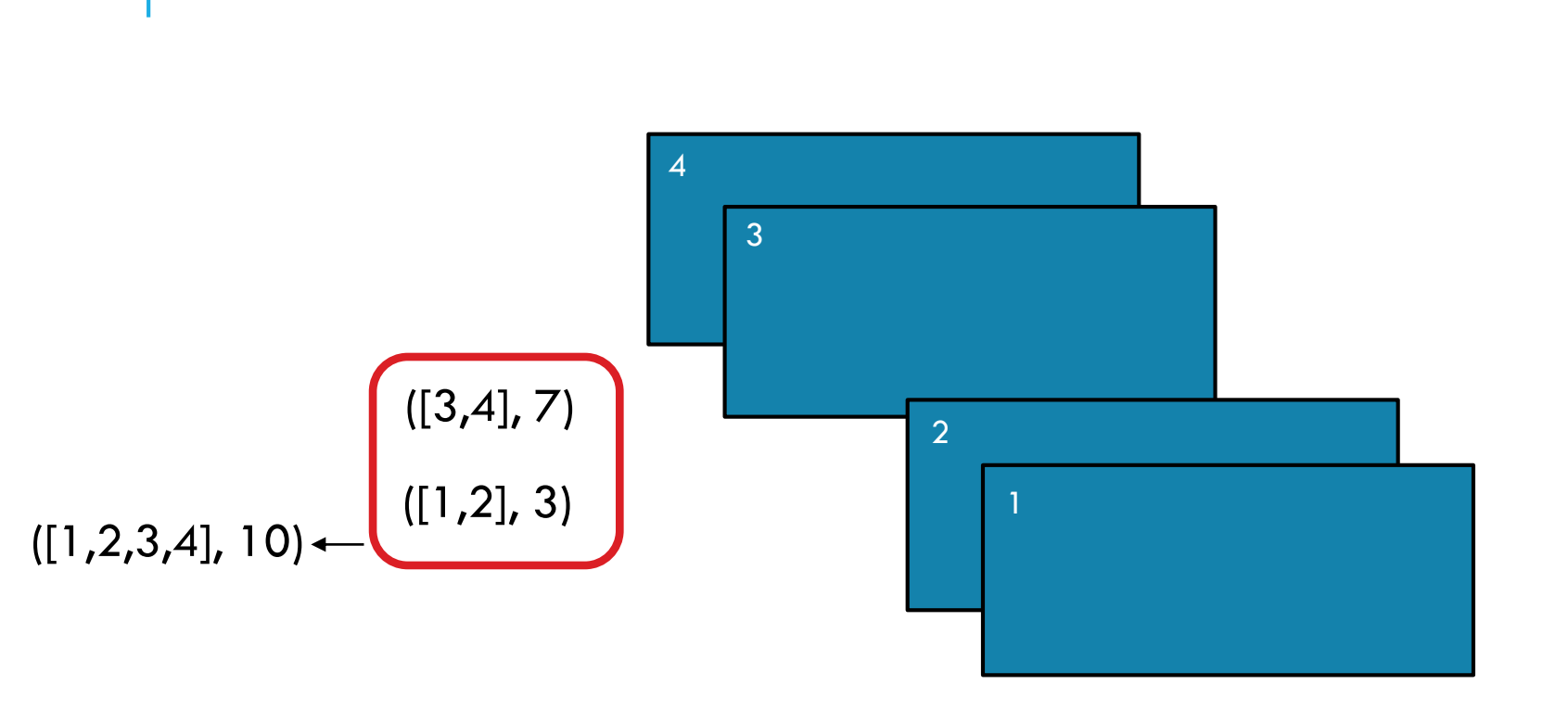

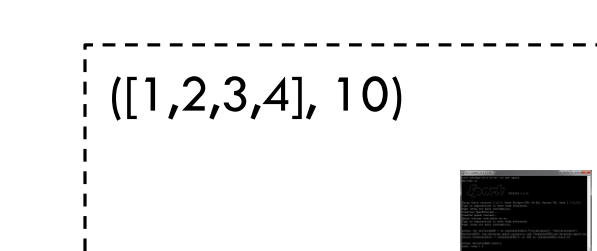

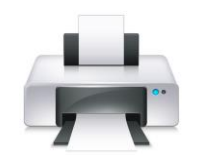

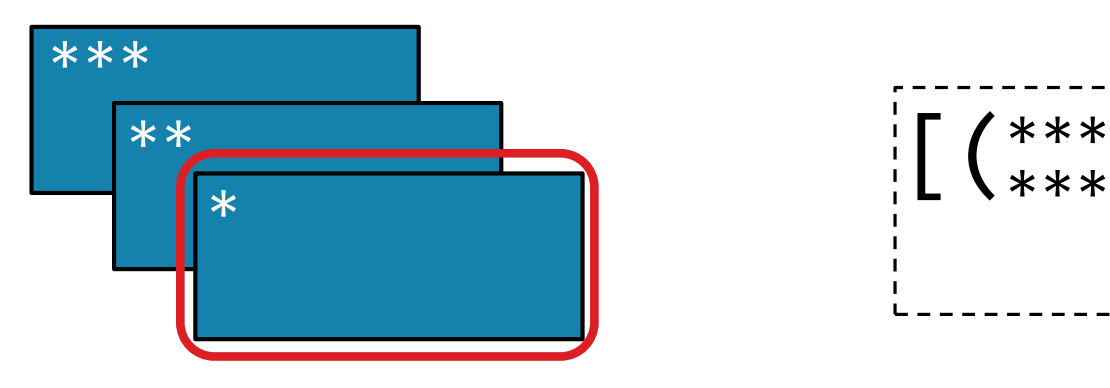

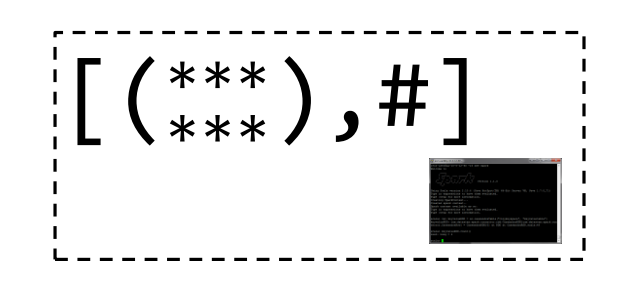

**aggregate(identity,** *seqOp***,** *combOp***)**

Aggregate all the elements of the RDD by:

- applying a user function to combine elements with user-supplied objects,
- then combining those user-defined results via a second user function,
- and finally returning a result to the driver.

```
seqOp = lambda data, item: (data[0] + [item], data[1] + item)
combOp = lambda d1, d2: (d1[0] + d2[0], d1[1] + d2[1])
```

```
x = sc.parallelize([1, 2, 3, 4])y = x.aggregate(([], 0), seqOp, combOp)
```

```
print(y)
```
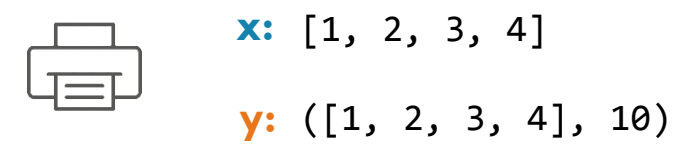

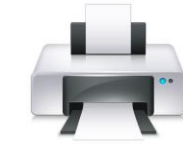

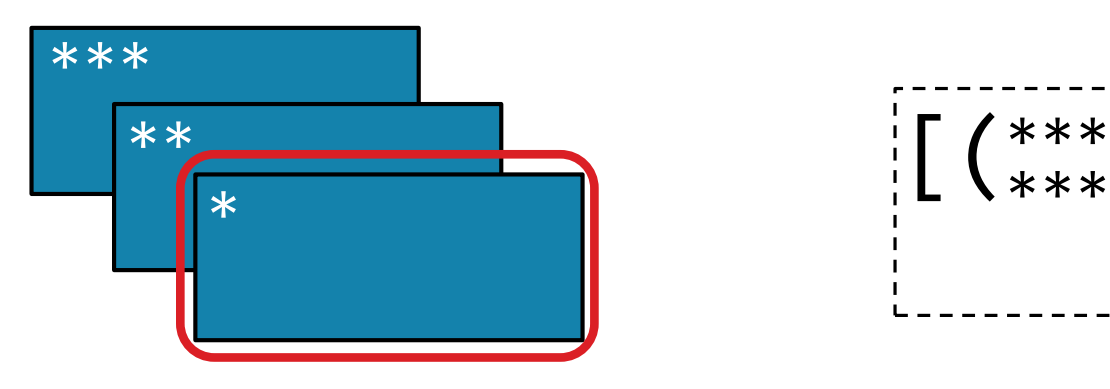

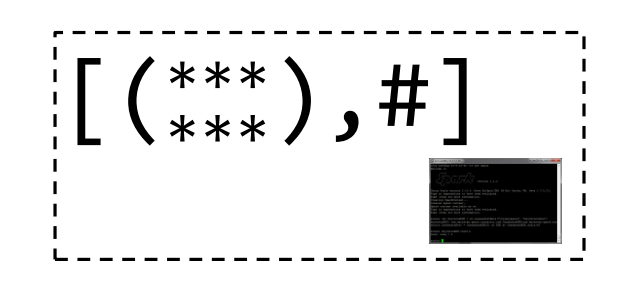

**aggregate(identity,** *seqOp***,** *combOp***)**

Aggregate all the elements of the RDD by:

- applying a user function to combine elements with user-supplied objects,
- then combining those user-defined results via a second user function,
- and finally returning a result to the driver.

```
def seqOp = (data:(Array[Int], Int), item:Int) => 
     (data. 1 :+ item, data. 2 + item)def \mathit{combOp} = (d1:(Array[Int], Int), d2:(Array[Int], Int))(d1. 1.union(d2. 1), d1. 2 + d2. 2)val x = sc.parallelice(Array(1, 2, 3, 4))val y = x.aggregate((Array[Int](), 0))(seqOp, combOp)
                                                                                   x:
[1, 2, 3, 4]
                                                                                   y:
(Array(3, 1, 2, 4),10)
```
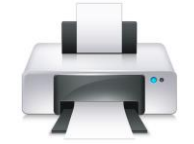

println(**y**)
# MAX

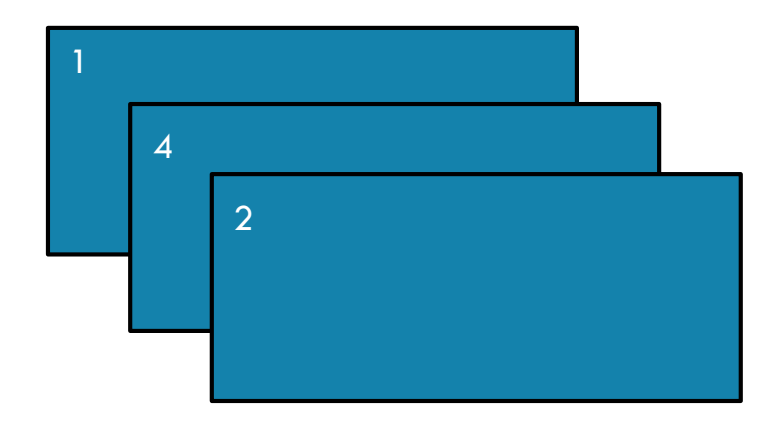

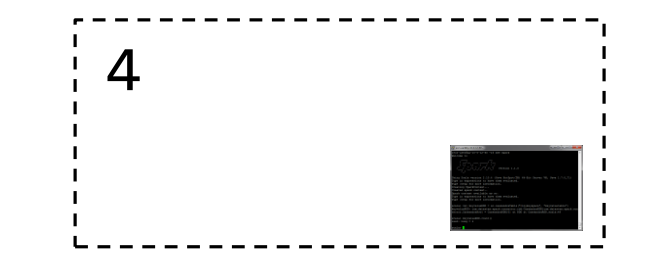

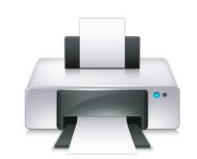

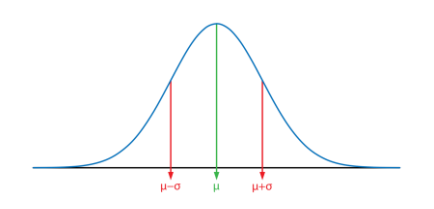

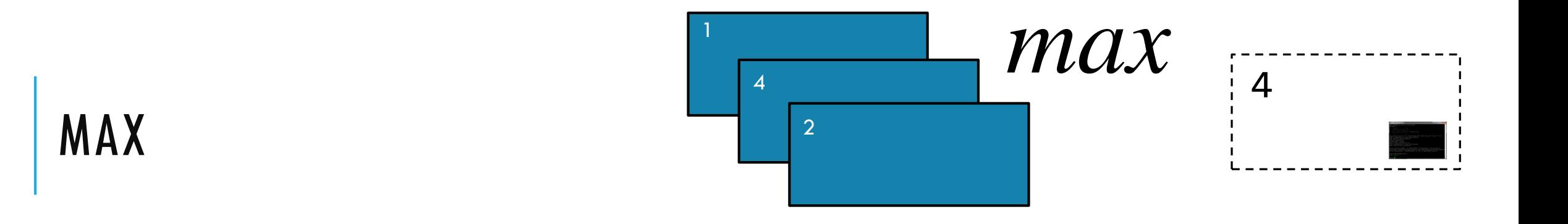

**max()**

Return the maximum item in the RDD

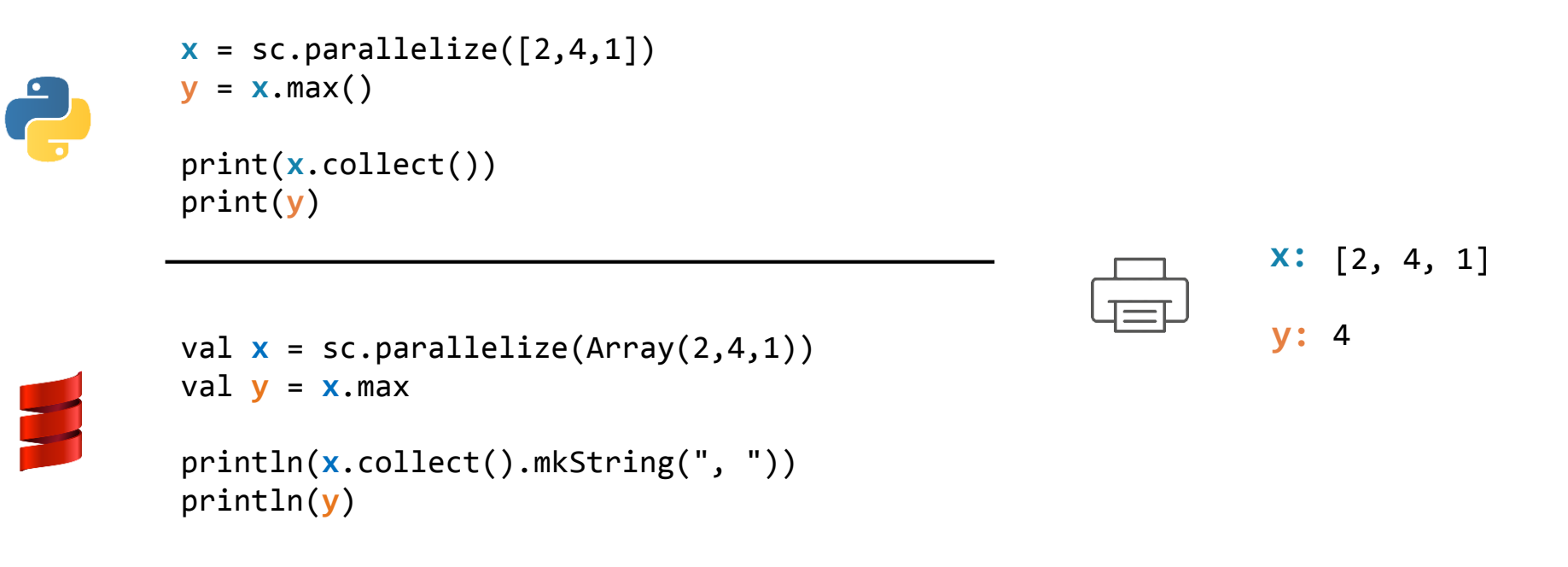

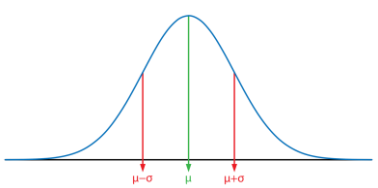

# SUM

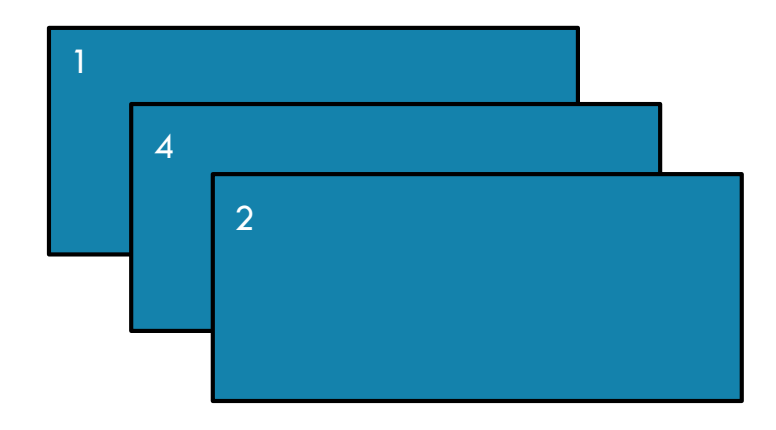

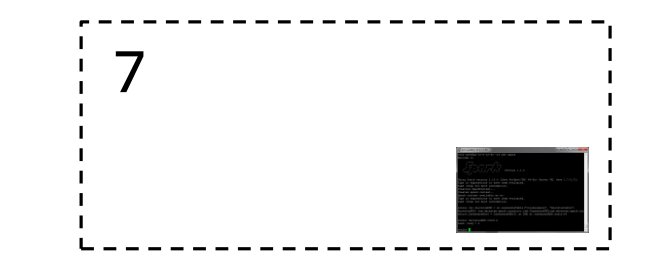

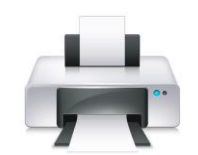

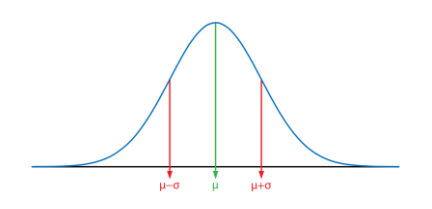

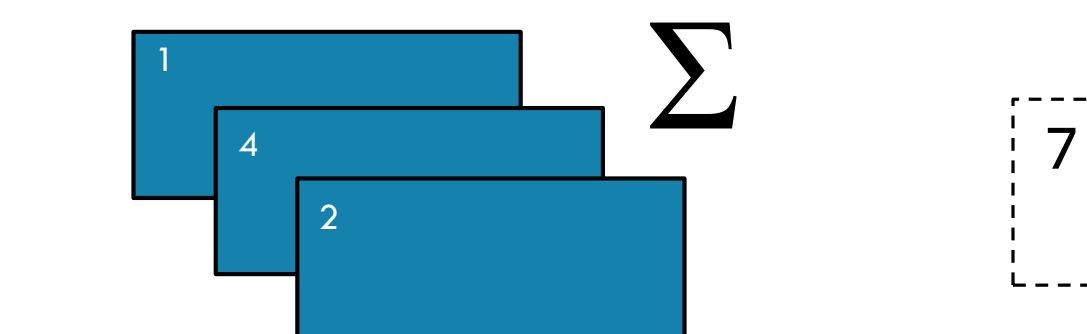

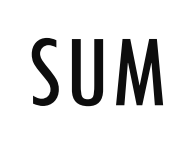

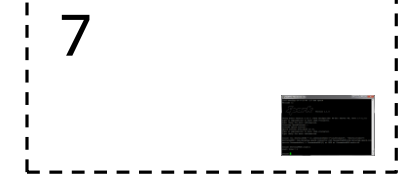

**sum()**

Return the sum of the items in the RDD

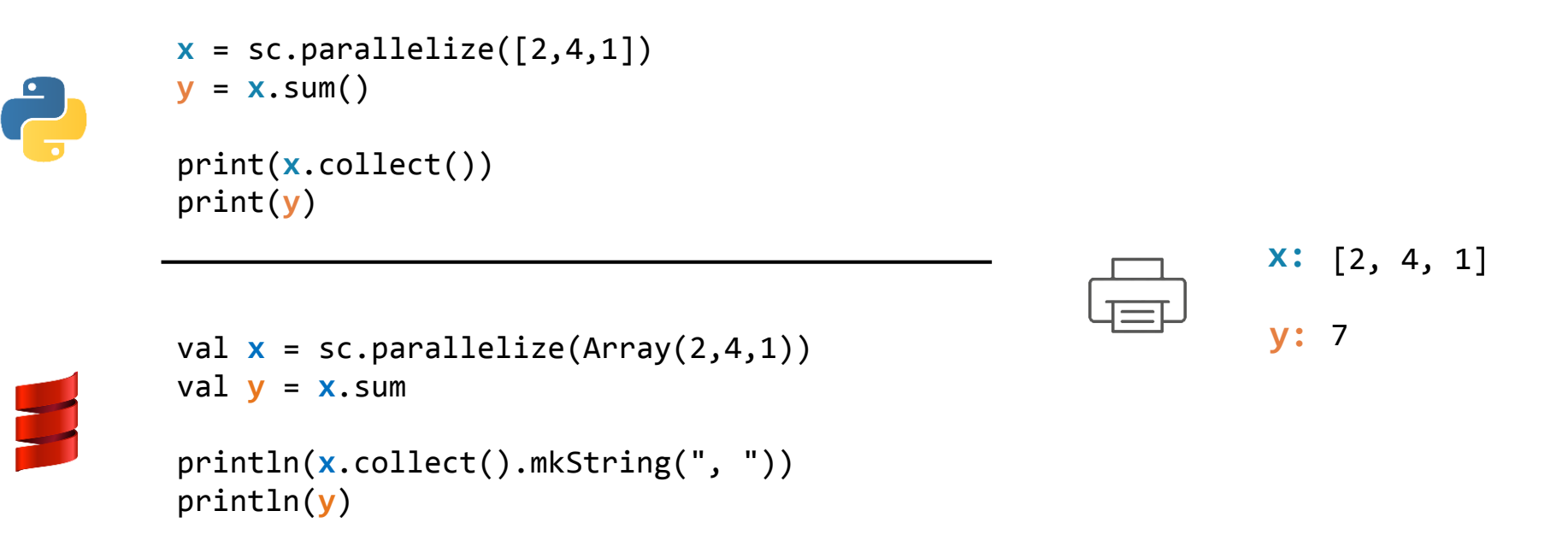

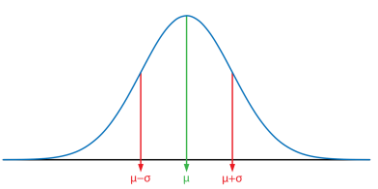

# MEAN

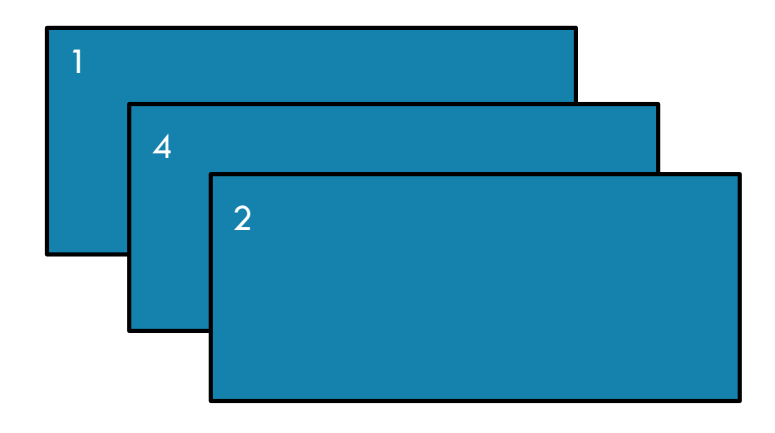

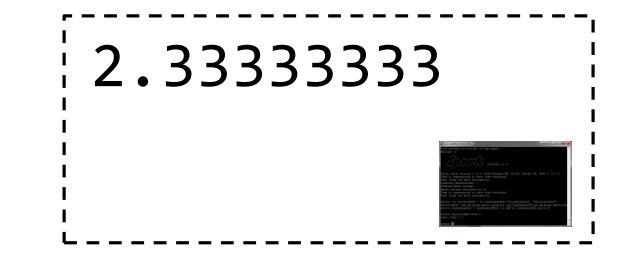

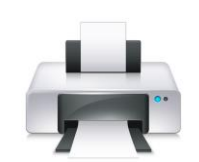

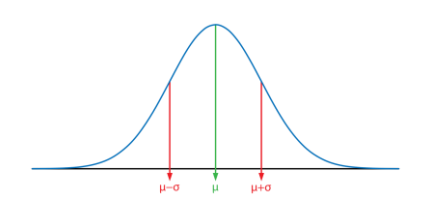

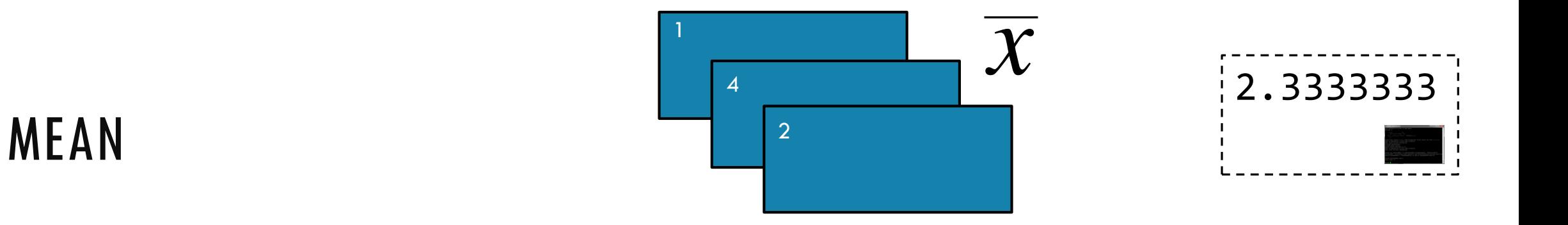

**mean()**

Return the mean of the items in the RDD

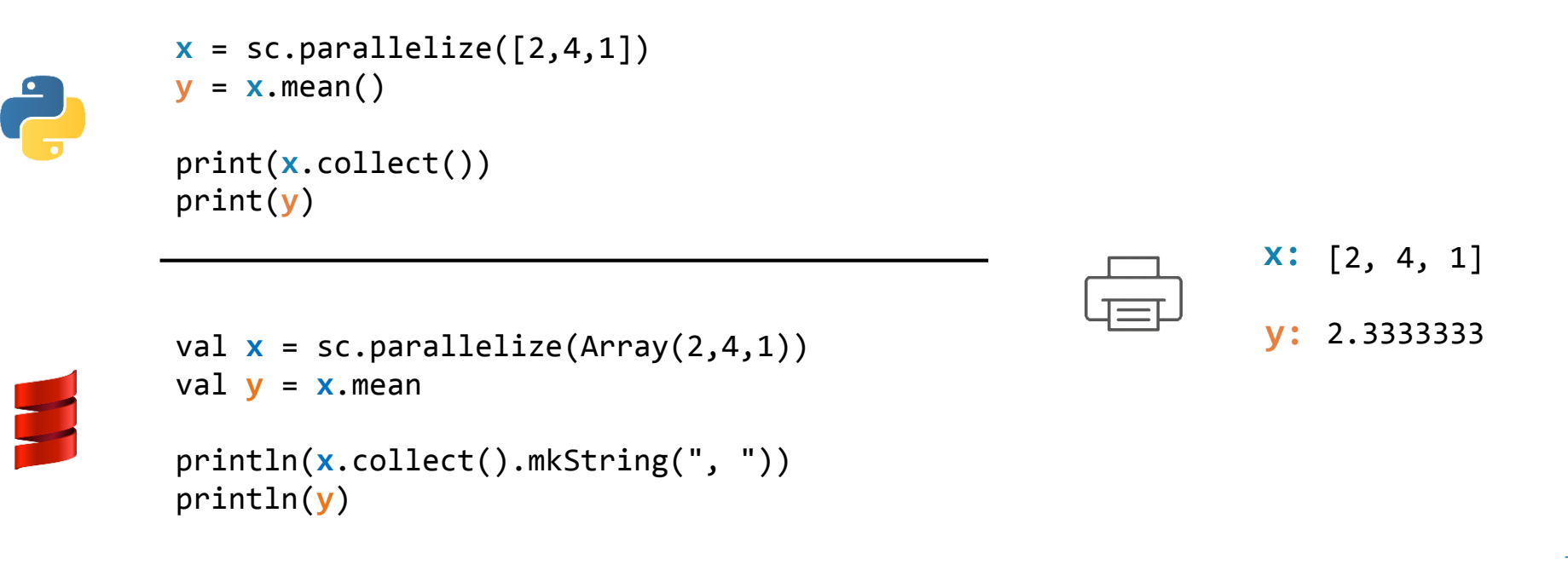

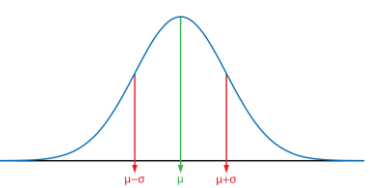

# STDEV

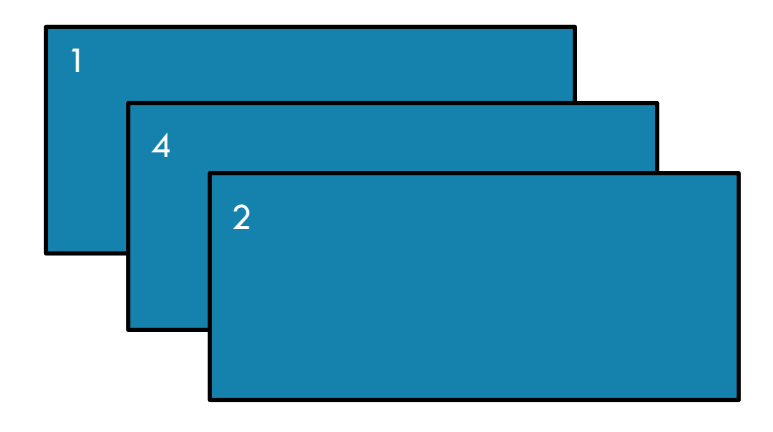

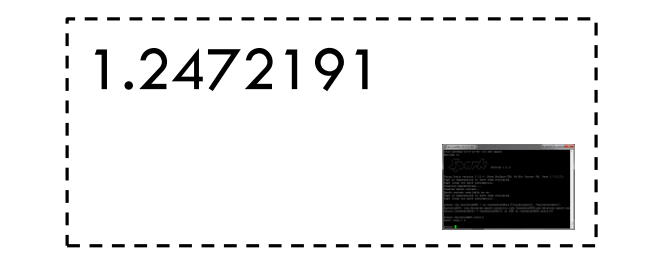

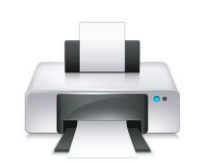

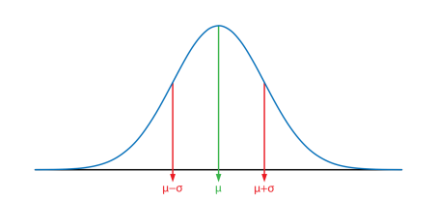

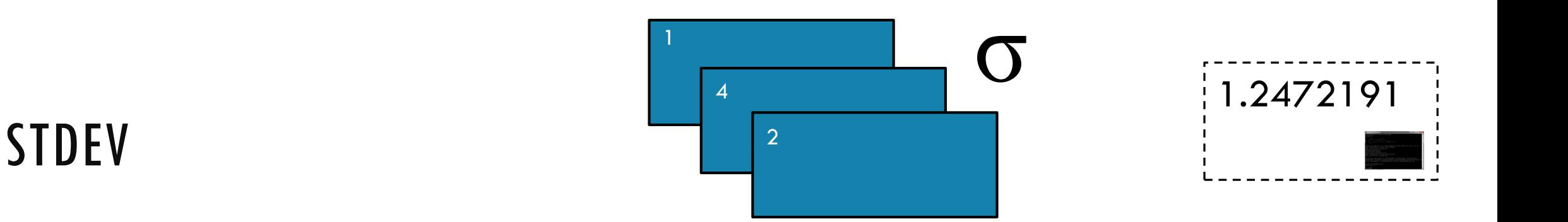

#### **stdev()**

#### Return the standard deviation of the items in the RDD

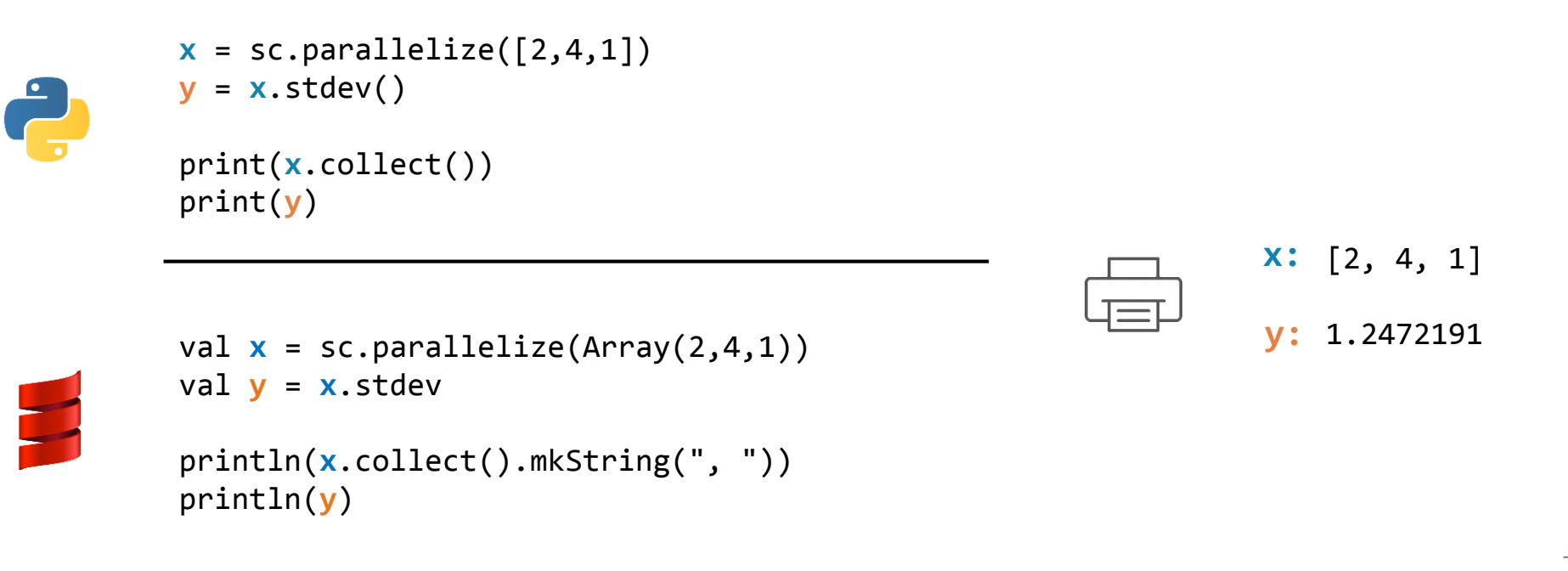

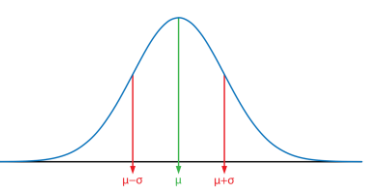

# **COUNTBYKEY**

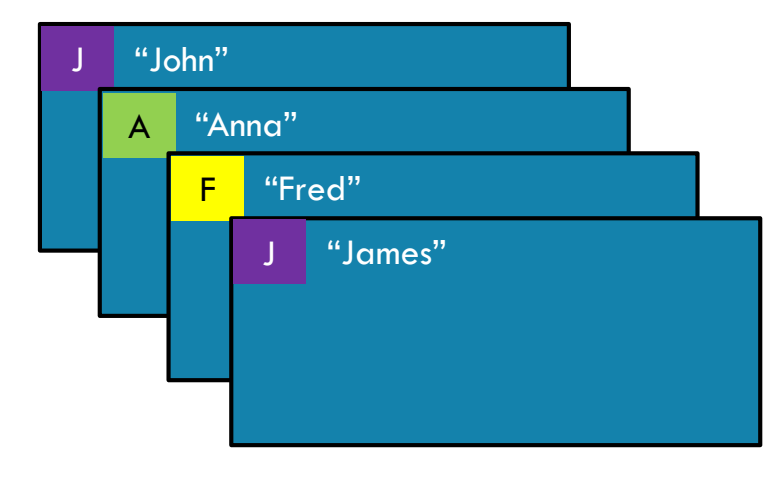

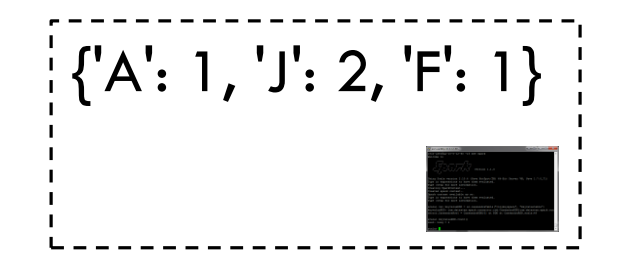

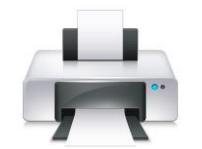

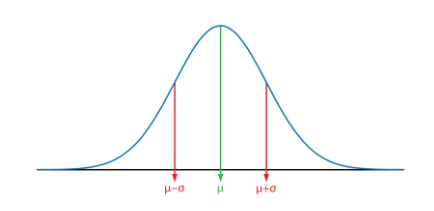

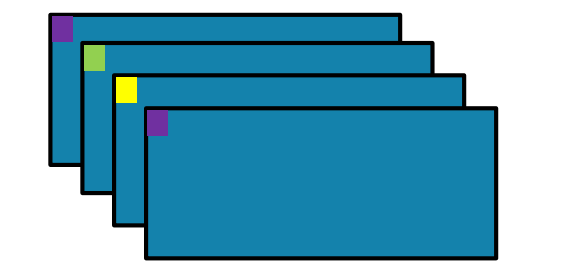

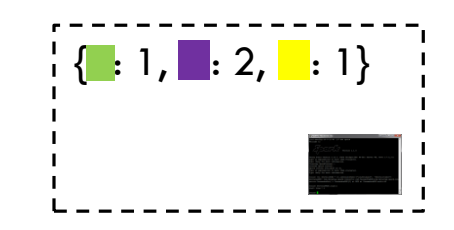

### **COUNTBYKEY**

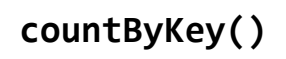

Return a map of keys and counts of their occurrences in the RDD

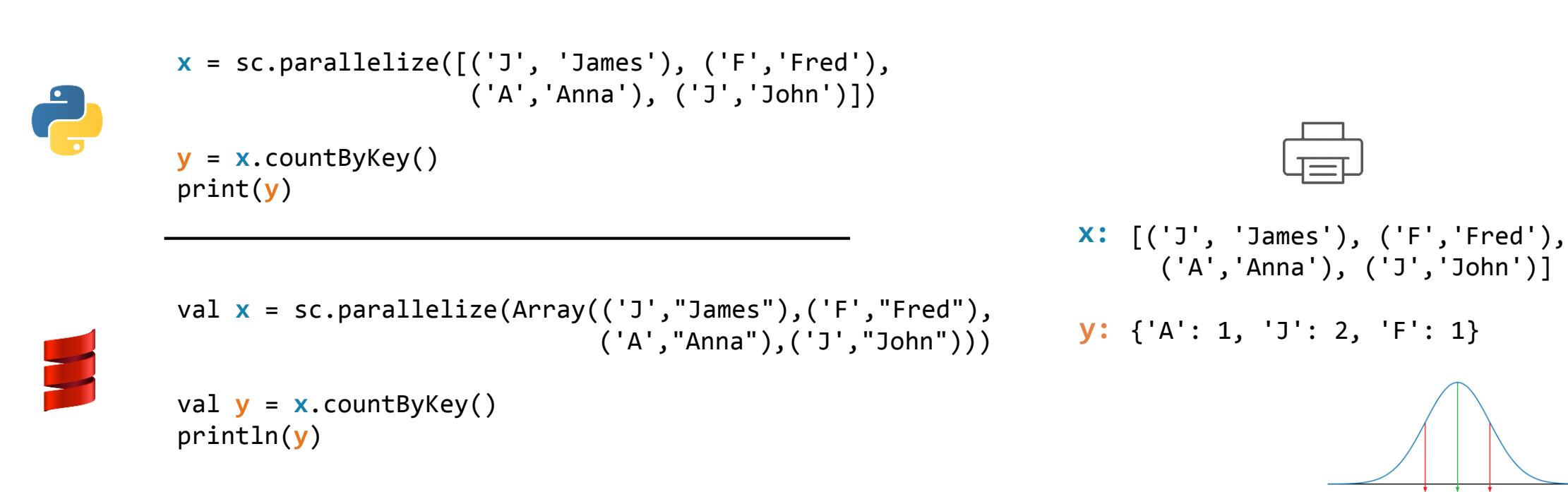

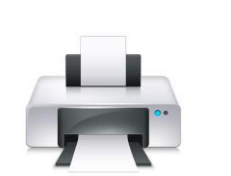

### SAVEASTEXTFILE

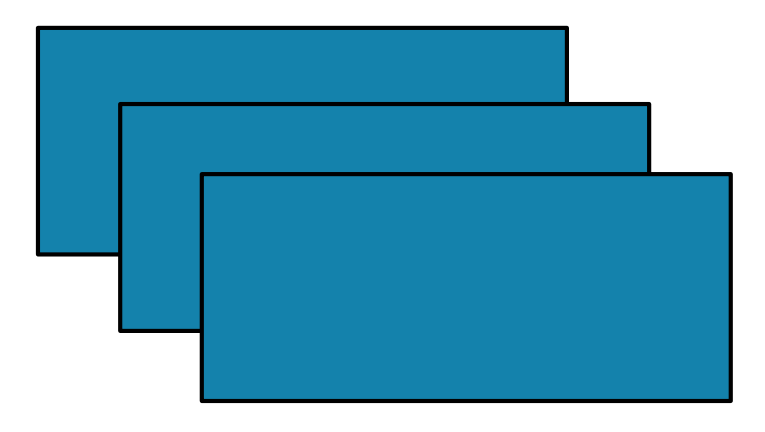

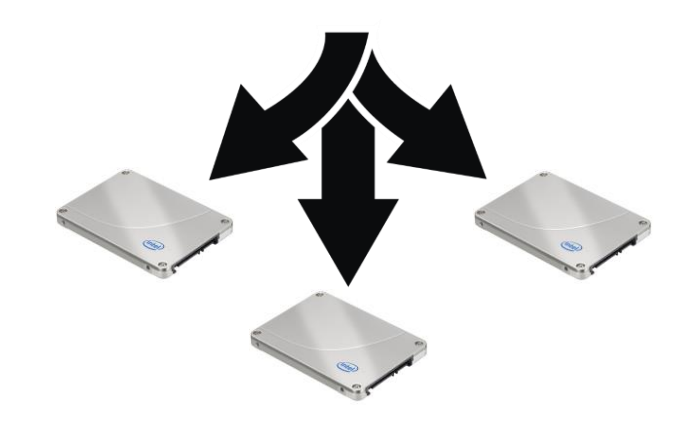

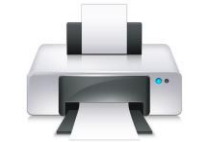

### SAVEASTEXTFILE

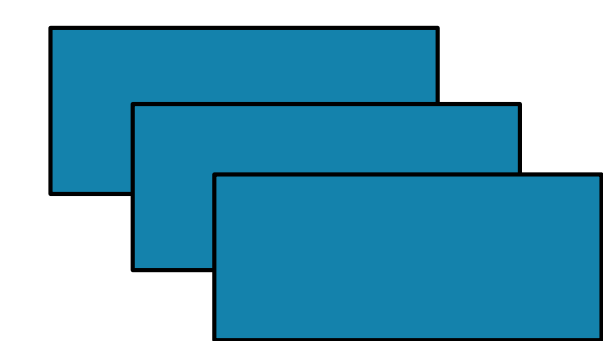

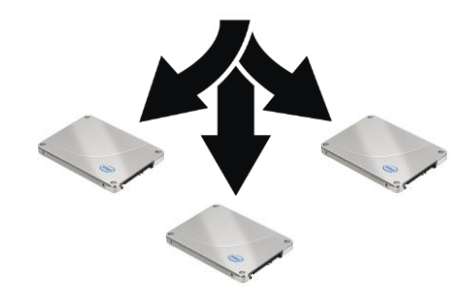

#### **saveAsTextFile(***path***,** *compressionCodecClass=None***)**

Save the RDD to the filesystem indicated in the path

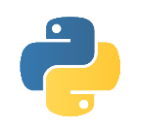

dbutils.fs.rm("/temp/demo", True)  $x = sc.parallelize([2,4,1])$ **x**.saveAsTextFile("/temp/demo")

**y** = sc.textFile("/temp/demo") print(**y**.collect())

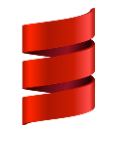

dbutils.fs.rm("/temp/demo", true) val  $x = sc.parallelice(Array(2,4,1))$ **x**.saveAsTextFile("/temp/demo")

val **y** = sc.textFile("/temp/demo") println(**y**.collect().mkString(", "))

x: 
$$
[2, 4, 1]
$$
  
y:  $[u'2', u'4', u'1']$ 

# LAB

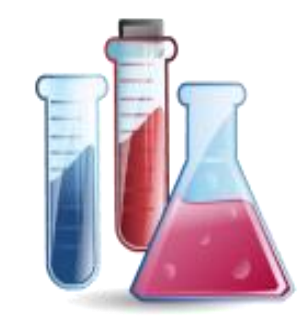

# Q&A

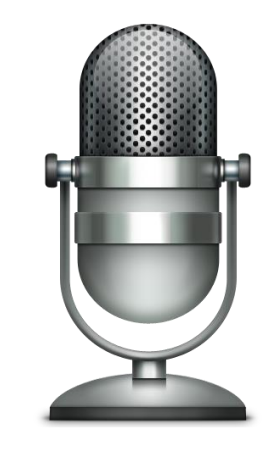

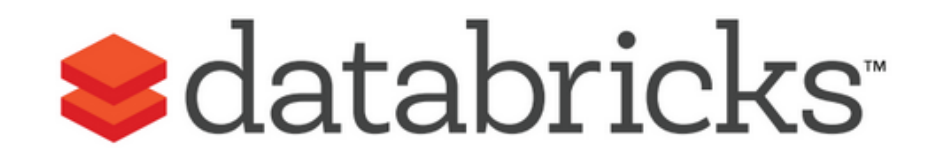